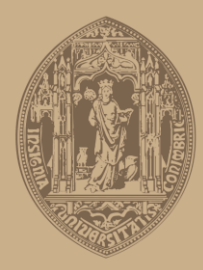

# UNIVERSIDADE D COIMBRA

Sérgio Manuel Sampaio Araújo

# **GERAÇÃO FOTOVOLTAICA E ARMAZENAMENTO DE ENERGIA EM EDIFÍCIOS DO SETOR DOS SERVIÇOS**

**Dissertação no âmbito do Mestrado Integrado em Engenharia Eletrotécnica e de Computadores na área de Energia orientada pelo Professor Doutor Pedro Soares Moura e apresentada ao Departamento de Engenharia Eletrotécnica e de Computadores da Faculdade de Ciências e Tecnologias de Universidade de Coimbra.**

setembro de 2018

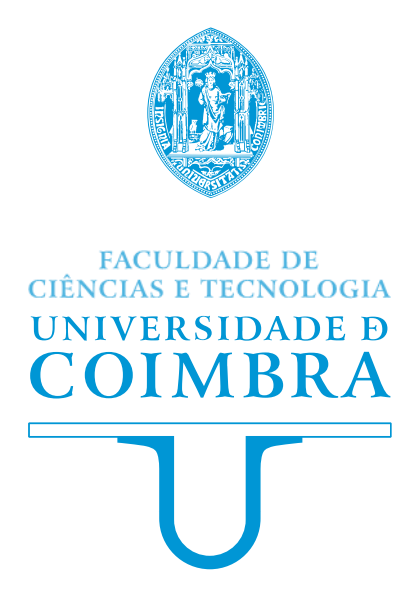

# GERAÇÃO FOTOVOLTAICA E ARMAZENAMENTO DE ENERGIA EM EDIFÍCIOS DO SETOR DOS SERVIÇOS

Sérgio Manuel Sampaio Araújo

Tese no âmbito do Mestrado Integrado em Engenharia Eletrotécnica e de Computadores na área de Energia orientada pelo Professor Doutor Pedro Soares Moura e apresentada ao Departamento de Engenharia Eletrotécnica e de Computadores da Faculdade de Ciências e Tecnologias da Universidade de Coimbra.

setembro de 2018

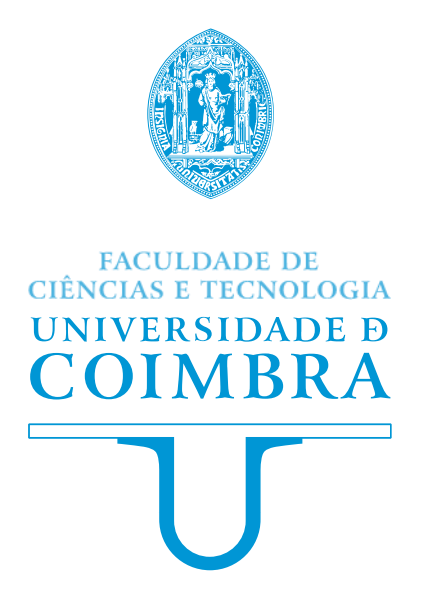

# GERAÇÃO FOTOVOLTAICA E ARMAZENAMENTO DE ENERGIA EM EDIFÍCIOS DO SETOR DOS SERVIÇOS

Sérgio Manuel Sampaio Araújo

## **ORIENTADOR**

Professor Doutor Pedro Manuel Soares Moura

## JÚRI

Professora Doutora Rita Cristina Girão Coelho da Silva Professor Doutor Paulo José Gameiro Pereirinha Professor Doutor Pedro Manuel Soares Moura

Tese no âmbito do Mestrado Integrado em Engenharia Eletrotécnica e de Computadores na área de Energia orientada pelo Professor Doutor Pedro Soares Moura e apresentada ao Departamento de Engenharia Eletrotécnica e de Computadores da Faculdade de Ciências e Tecnologias da Universidade de Coimbra.

setembro de 2018

*À minha família…*

## <span id="page-8-0"></span>**Agradecimentos**

Em primeiro lugar, expresso o meu profundo agradecimento ao Professor Doutor Pedro Soares Moura pelo papel que teve como orientador deste trabalho, pelos conhecimentos que me transmitiu e pelo apoio e incentivo que sempre manifestou.

Ao Departamento de Engenharia Eletrotécnica e de Computadores da Faculdade de Ciências e Tecnologias da Universidade de Coimbra, manifesto o meu agradecimento por todos os meios materiais disponibilizados e apoios diretos e indiretos prestados durante a realização deste trabalho.

Agradeço ainda aos meus colegas de casa pelas memórias e por todo o apoio dado ao longo do meu percurso académico.

Por último, mas não menos importante, resta-me agradecer à Ana por ter estado sempre do meu lado, à minha irmã, aos meus pais, a quem nunca conseguirei retribuir todos os sacrifícios que fizeram em meu nome para que pudesse concluir mais uma etapa da minha vida e a todos os familiares, amigos e conhecidos, pelas palavras de incentivo, sempre necessárias à realização de um trabalho desta índole.

### <span id="page-10-0"></span>**Resumo**

Nos sistemas solares fotovoltaicos em edifícios o desajuste entre a produção de energia elétrica e o consumo leva à necessidade de injeção de energia na rede, com um impacto económico negativo. Para o evitar, é cada vez mais importante o uso de sistemas de armazenamento, com vista a armazenar a energia gerada excedente e utilizar a mesma em períodos onde a produção seja inferior ao consumo. Surge assim a necessidade de algoritmos de controlo inteligentes que, de acordo com um objetivo predefinido, assegurem a gestão correta não só do sistema de armazenamento, mas também do recurso solar disponível.

O objetivo primordial desta dissertação foi analisar o impacto da geração de energia elétrica solar fotovoltaica em conjunto com um sistema de armazenamento de energia elétrica com baterias de iões de lítio em edifícios do setor dos serviços. Para tal, foi utilizado como objeto de estudo o edifício do Departamento de Engenharia Eletrotécnica e de Computadores da Universidade de Coimbra que conta já com um sistema solar fotovoltaico instalado. Foi realizado o dimensionamento de uma possível expansão do sistema atual, assim como o dimensionamento de um sistema de armazenamento que permita reduzir os custos com a compra de energia elétrica da rede. Assim, foi também implementado em ambiente MATLAB um algoritmo de controlo inteligente com o objetivo de fazer a gestão e controlo do sistema de armazenamento para assegurar os objetivos de maximização do autoconsumo e de minimização dos custos com a energia importada da rede.

Foram simulados e analisados diferentes cenários e através da análise da viabilidade técnica e económica realizada foi possível constatar que as estratégias de controlo desenvolvidas foram bem-sucedidas, permitindo alcançar bons resultados relativos à redução dos custos com a importação de energia da rede e maximização do autoconsumo, assim como tornar rentável o investimento no sistema de armazenamento.

Palavras Chave: fotovoltaico, armazenamento, autoconsumo, setor dos serviços, estratégias de controlo.

Página | ii

#### <span id="page-12-0"></span>**Abstract**

In photovoltaic solar systems in buildings, the mismatch between the energy generation and consumption leads to the need to inject energy into the grid, with a negative economic impact. To avoid it, the use of energy storage systems is increasingly important in order to store the surplus energy generation to be used in periods where the generation is lower than the consumption. Therefore, arises the need of intelligent control algorithms which, according to a predefined objective, ensure the correct management not only of the energy storage system, but also of the available solar resource.

The main objective of this thesis was to analyse the impact of photovoltaic solar energy generation together with an energy storage system with lithium ion batteries in buildings of the services sector. For that, the building of the Department of Electrical and Computer Engineering of the University of Coimbra, which already has a photovoltaic solar system installed, was used as case study. The sizing of a possible expansion of the current photovoltaic system was done, as well as the sizing of a storage system with the aim to ensure reduction of costs with the purchased electricity. Thus, an intelligent control algorithm was implemented in MATLAB environment with the objective of managing and controlling the storage system to ensure the objectives of maximizing the selfconsumption and minimizing costs with energy imported from the grid.

Different scenarios were simulated and analysed, and through the analysis of the technical and economic availability it was possible to verify that the developed control strategies were successful, allowing to achieve good results regarding the reduction of the costs with the imported energy from the grid and the maximization of the selfconsumption, as well as making the investment in the storage system cost-effective.

**Keywords:** photovoltaic, storage, self-consumption, services sector, control strategies.

Página | iii

# <span id="page-14-0"></span>Índice de Conteúdo

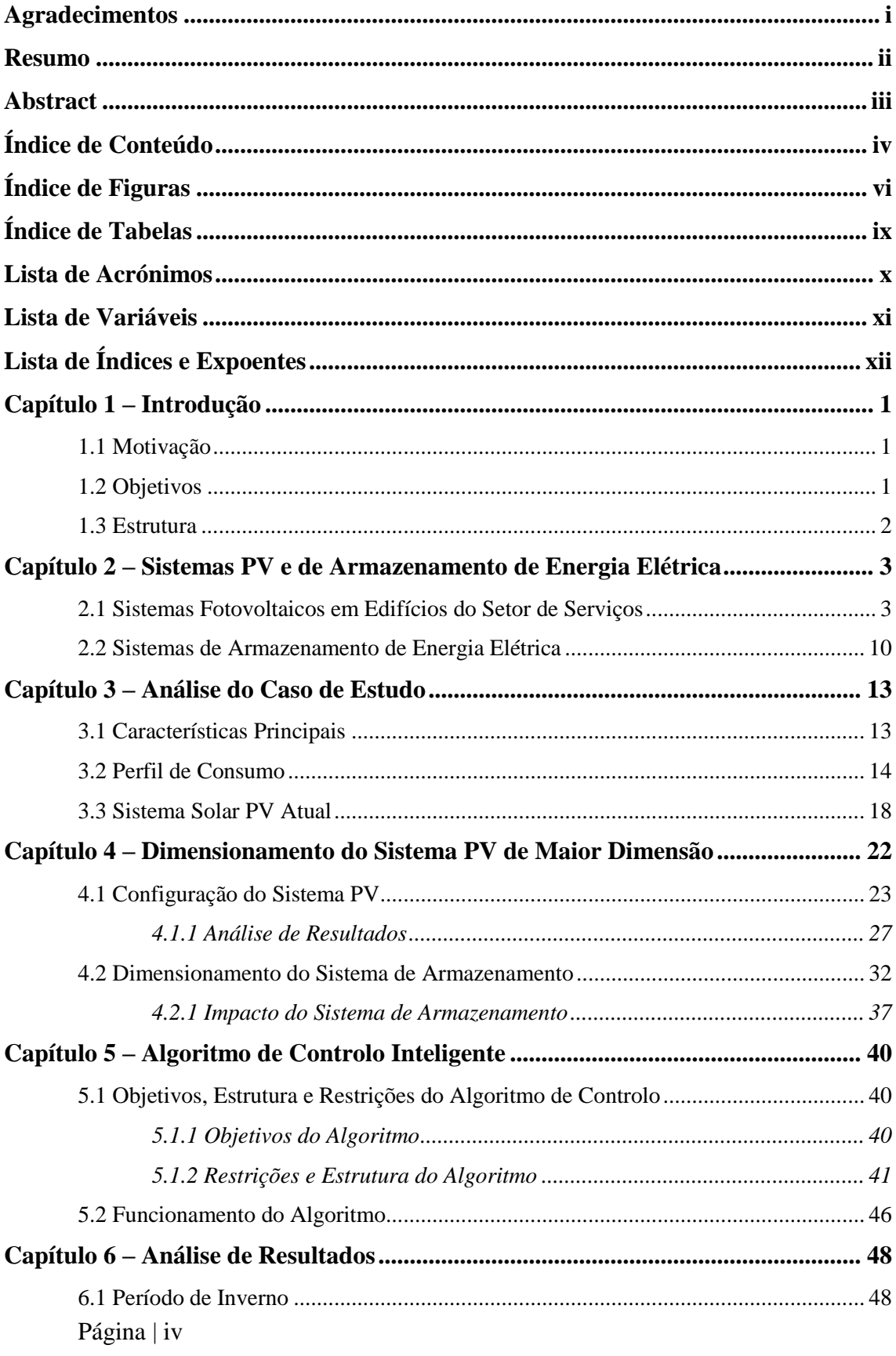

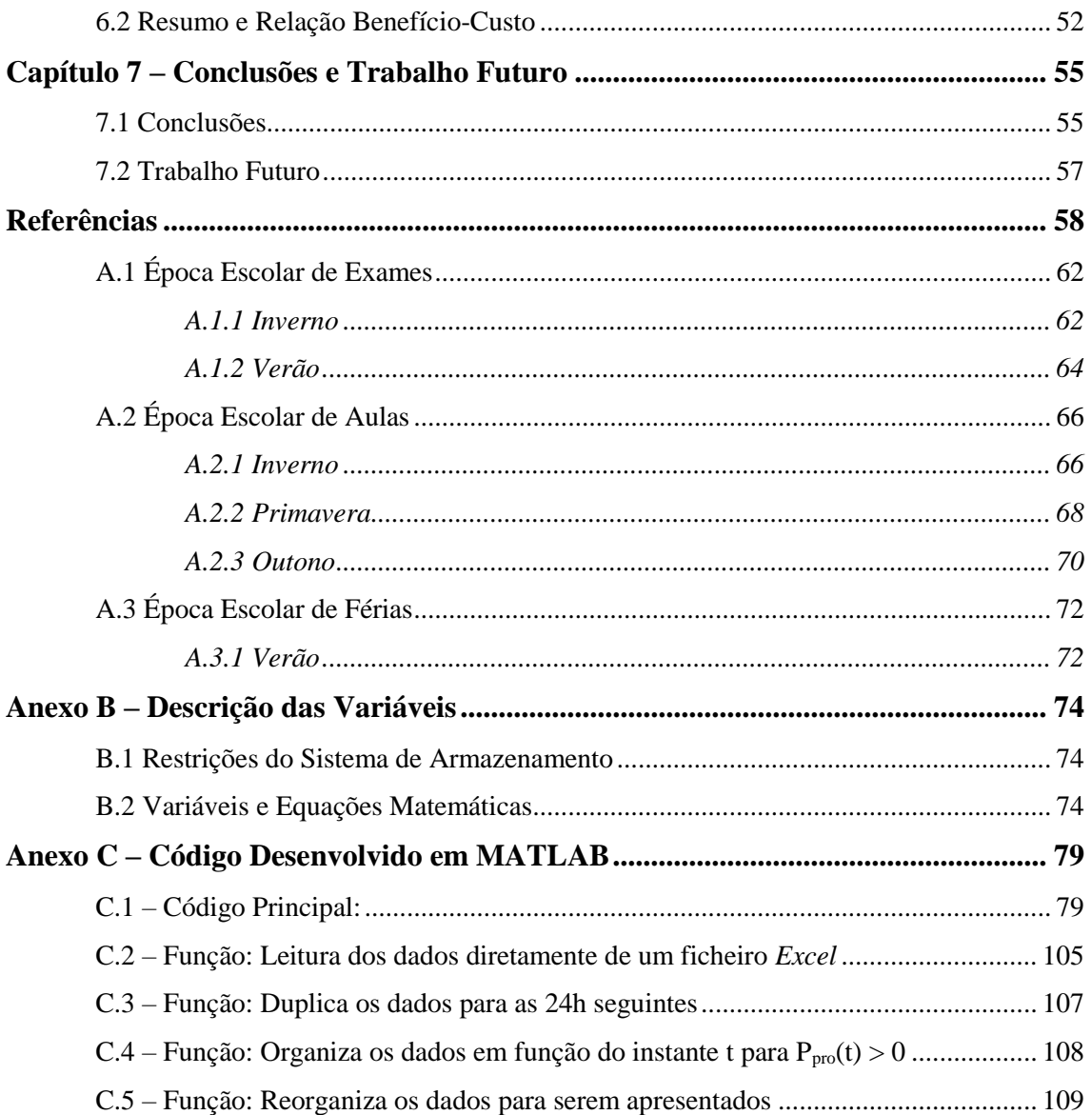

# <span id="page-16-0"></span>**Índice de Figuras**

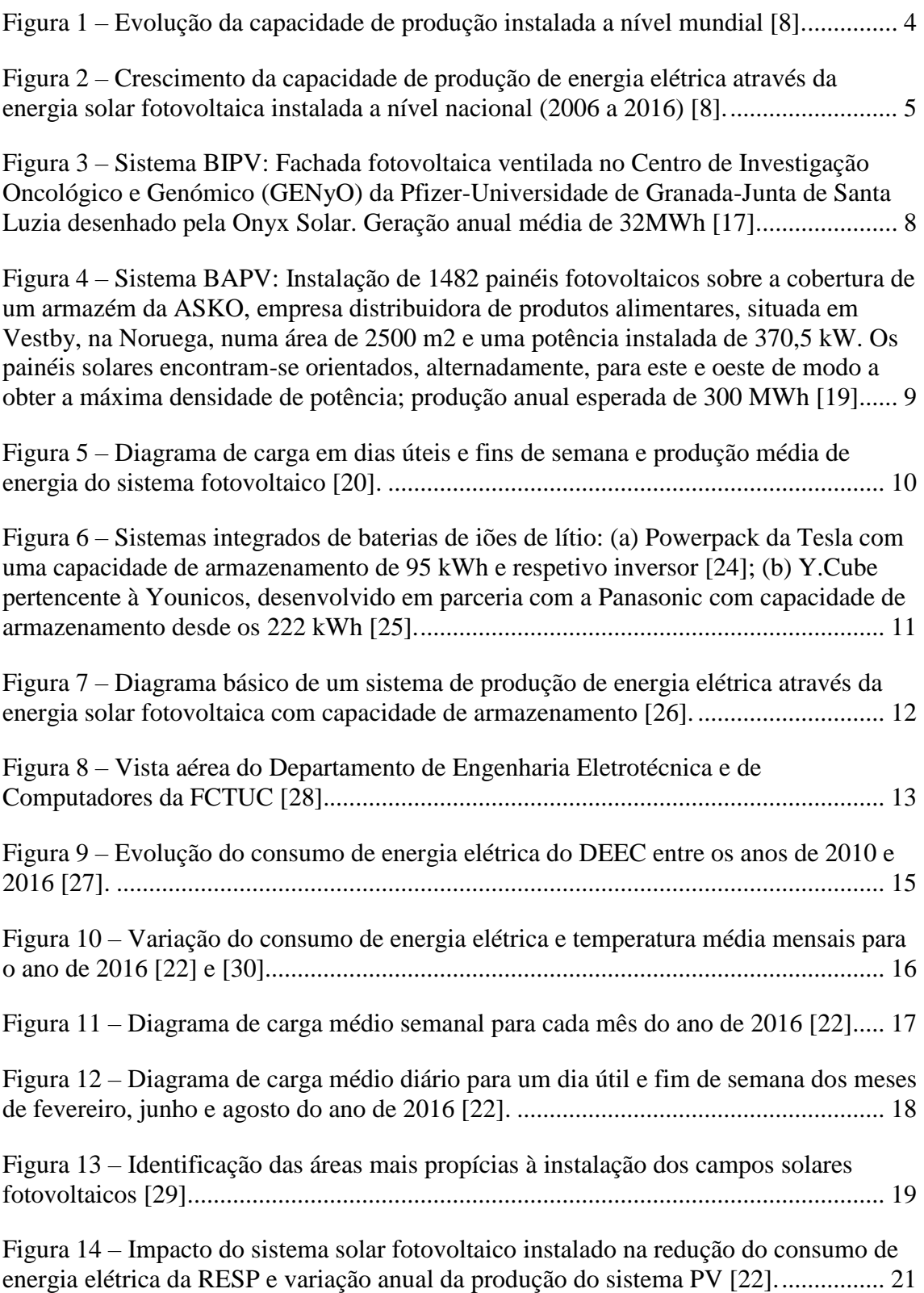

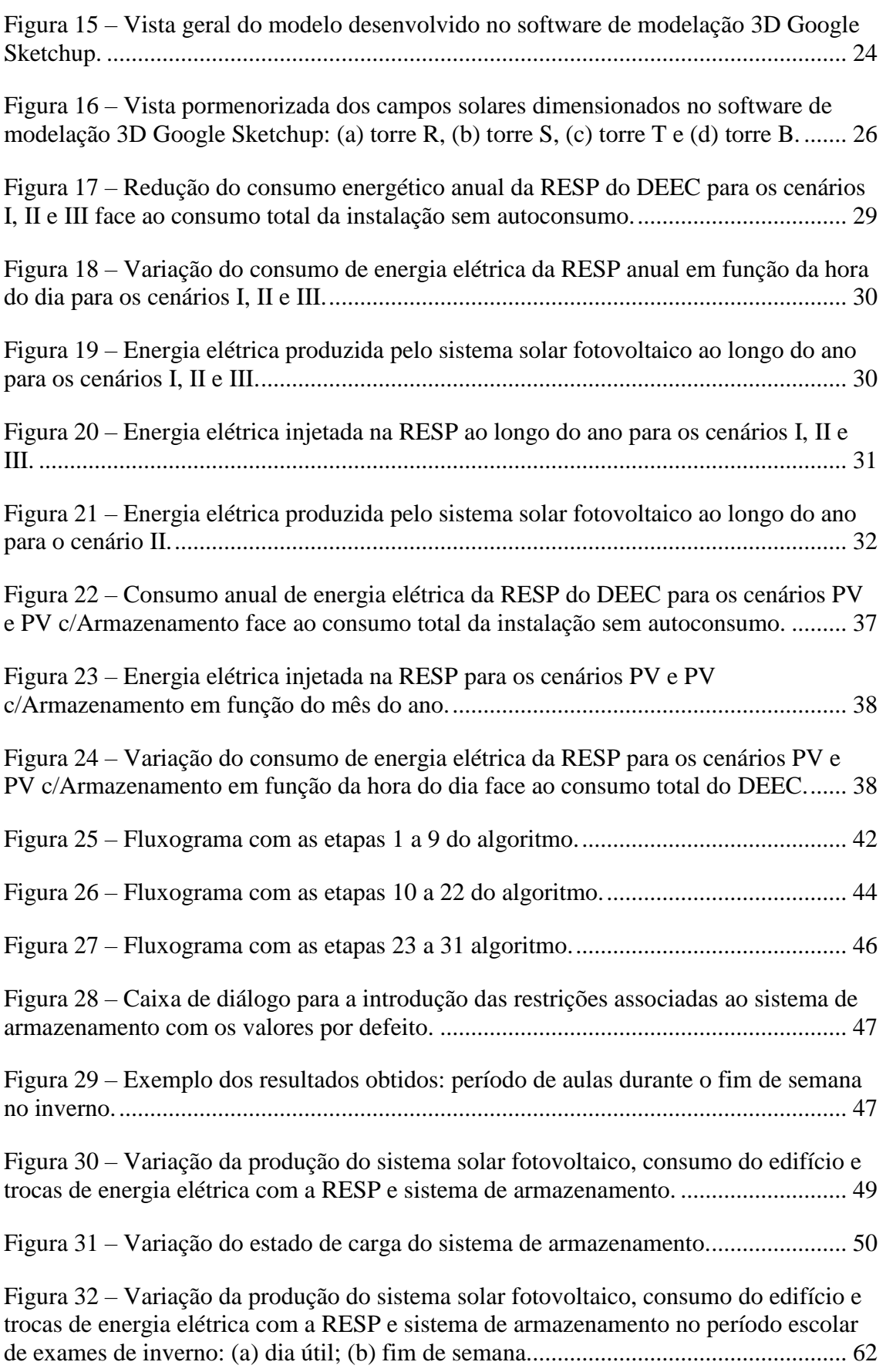

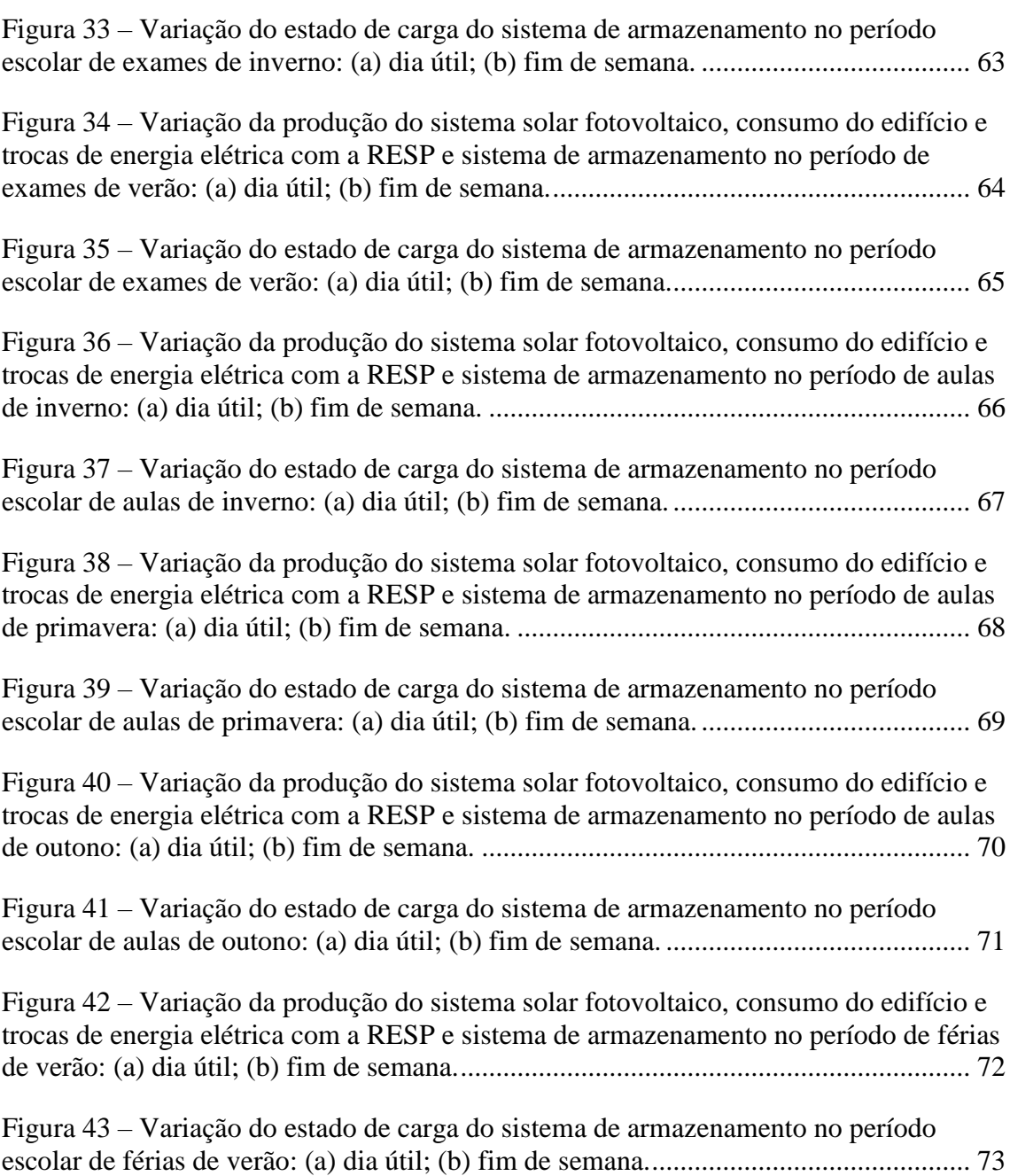

# <span id="page-20-0"></span>**Índice de Tabelas**

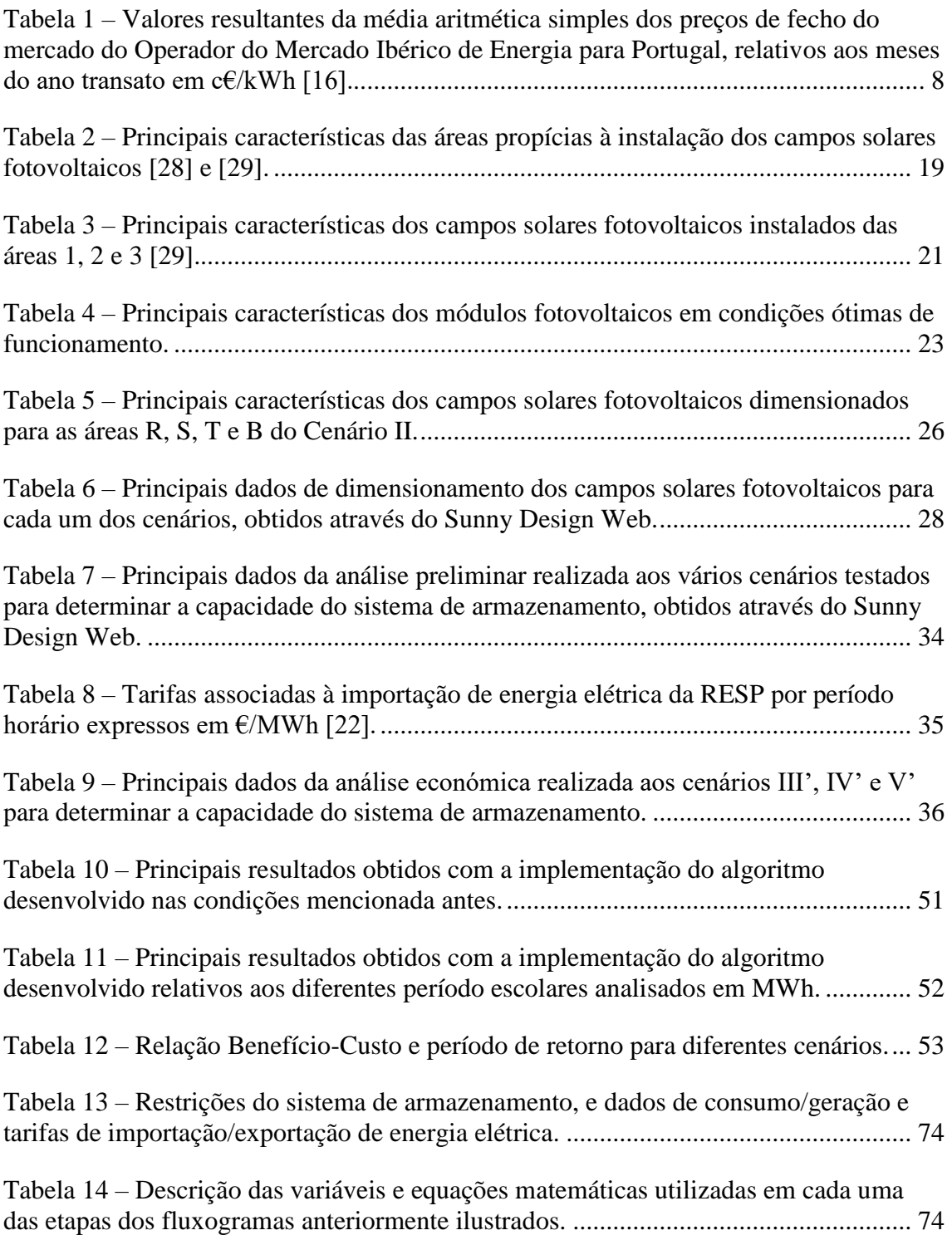

## <span id="page-22-0"></span>**Lista de Acrónimos**

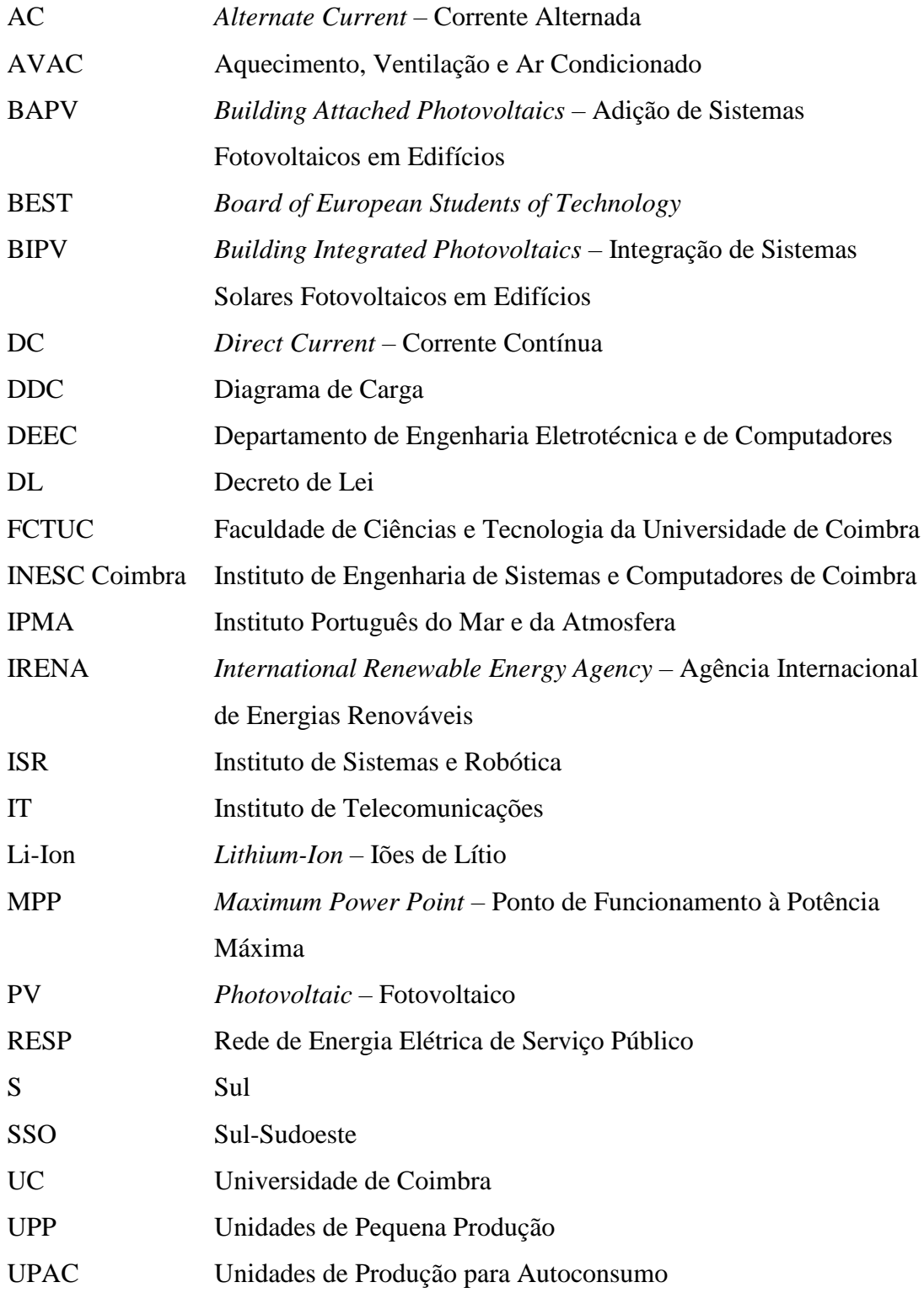

## <span id="page-24-0"></span>**Lista de Variáveis**

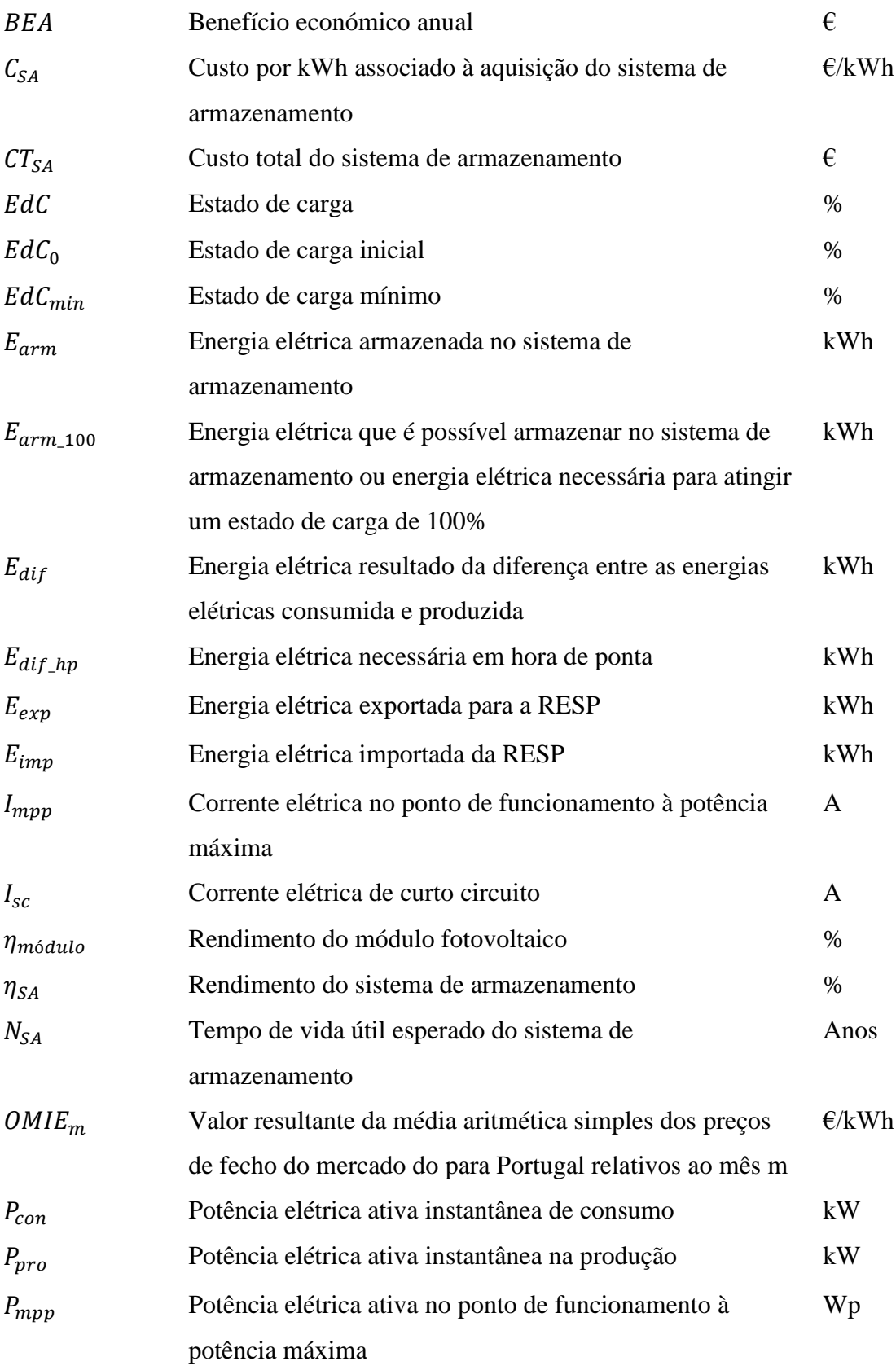

Página | xi

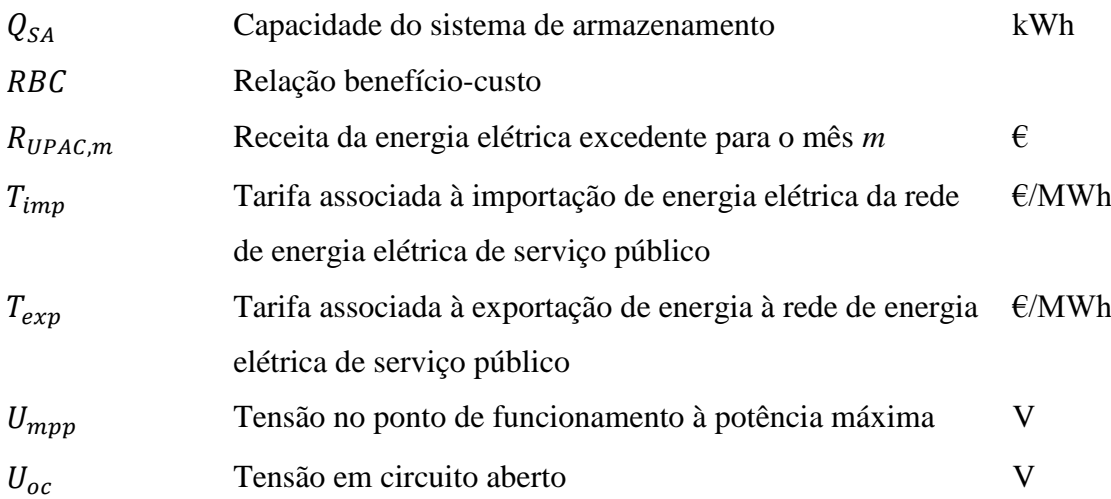

# <span id="page-25-0"></span>**Lista de Índices e Expoentes**

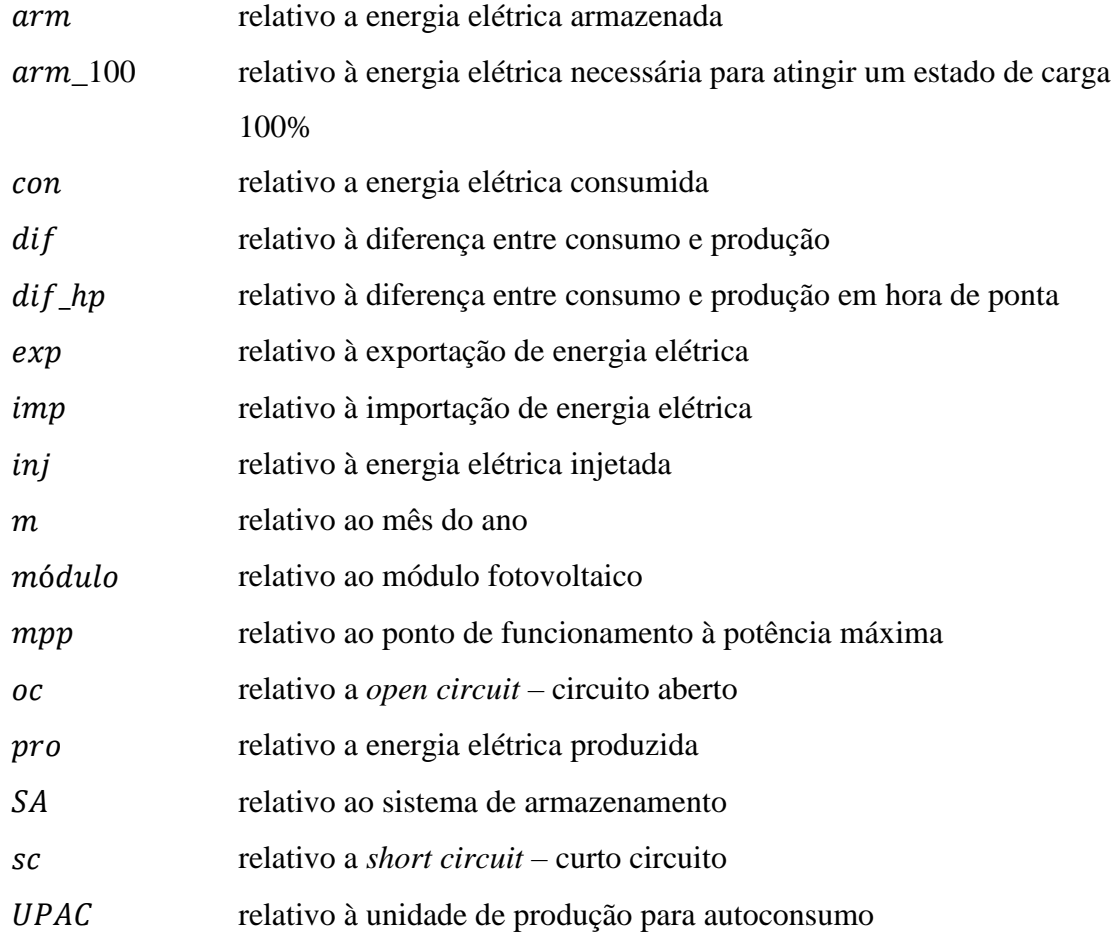

## <span id="page-26-0"></span>**Capítulo 1 – Introdução**

#### **1.1 Motivação**

<span id="page-26-1"></span>Numa era pautada pelas alterações climáticas, o uso eficiente de energia elétrica e a geração de energia com base em energias renováveis apresentam-se como vetores estratégicos para a sustentabilidade. Para tal assiste-se, cada vez mais, a uma integração de soluções e sistemas renováveis de produção de energia elétrica. Estes podem e devem ser um ponto estratégico para garantir a segurança no abastecimento de energia elétrica contribuindo assim para a redução da dependência que atualmente se vive das energias não renováveis, bem como para o aumento do crescimento económico [\[1\]](#page-83-1).

O tema relacionado com a Gestão de Energia Elétrica em edifícios tem sido desafiante na medida em que cada vez mais se recorre a tecnologias de produção com base em energias renováveis. A produção de energia com base em tais tecnologias não é constante e dada a sua natureza existe também um elevado índice de imprevisibilidade. No caso específico dos sistemas solares fotovoltaicos estes têm ainda como desvantagem o desajuste entre a produção de energia e o consumo do edifício, daí surgir a necessidade de sistemas de armazenamento e de algoritmos capazes de fazer a gestão correta dos mesmos.

Esta gestão pode ser feita de forma a prestar serviços à Rede de Energia Elétrica de Serviço Público (RESP), como por exemplo a injeção de energia elétrica na RESP em períodos em que esta necessite dessa energia, contribuir para a minimização da ponta de consumo ou injeção de energia e minimizar as trocas de energia com a rede. Para além da prestação de serviços à RESP, a gestão dos sistemas de armazenamento pode beneficiar o consumidor, minimizando os custos de compra de energia à RESP e maximizando a receita de venda de energia [\[2\]](#page-83-2).

#### **1.2 Objetivos**

<span id="page-26-2"></span>Página | 1 Esta dissertação conta com dois objetivos principais. O primeiro objetivo consiste no dimensionamento de um sistema solar fotovoltaico (PV) de maior dimensão tendo por base o sistema PV já instalado no Departamento de Engenharia Eletrotécnica e de Computadores (DEEC), edifício este que será considerado o objeto de estudo ao longo desta dissertação, e de um sistema de armazenamento de modo a minimizar a energia elétrica injetada na rede de energia e atenuar o efeito do desajuste entre a produção e o consumo de energia elétrica. O segundo objetivo passa por desenvolver um algoritmo de controlo capaz de minimizar os custos de importação de energia elétrica da RESP num edifício do setor de serviços. O algoritmo deve receber os dados de consumo e produção de energia elétrica, bem como das tarifas de importação e exportação e ainda a capacidade do sistema de armazenamento e dos estados de carga mínimo e inicial do mesmo. Com base nos parâmetros referidos anteriormente, o algoritmo deve simular as trocas de energia elétrica entre a RESP, o sistema de armazenamento e o edifício. Para analisar o impacto do algoritmo, devem ser testados vários cenários, considerando diferentes dados relativos a produção e consumo de energia elétrica.

#### **1.3 Estrutura**

<span id="page-27-0"></span>A presente dissertação está dividida em sete capítulos. No primeiro capítulo é apresentada a introdução, que contextualiza a motivação e os objetivos da dissertação. No capítulo 2 são abordadas as temáticas centrais do tema, que dizem respeito aos sistemas fotovoltaicos, sendo também realizada uma breve exposição da legislação portuguesa relativamente às tarifas de compra e venda e o armazenamento de energia elétrica. A análise e apresentação do caso de estudo são realizadas no capítulo 3, onde são expostas as principais características do edifício, bem como a análise ao perfil de consumo deste e a avaliação da área útil disponível para uma possível expansão do sistema PV atual.

No capítulo 4, com base nos dados recolhidos no capítulo 3, é realizado o dimensionamento de um sistema PV de maior dimensão, assim como o dimensionamento de um sistema de armazenamento com vista a maximizar a autonomia do edifício, minimizando as trocas de energia elétrica com a rede. No capítulo 5 são apresentados os objetivos principais do algoritmo de controlo inteligente bem com a sua estrutura e o seu funcionamento do mesmo através de um fluxograma onde estão descritas todas as etapas executadas pelo algoritmo. No capítulo 6 são expostos e analisados os resultados gráficos e numéricos considerados mais importantes e por fim, no capítulo 7, são apresentadas as conclusões, assim como algumas sugestões para trabalho futuro.

Página | 2

## <span id="page-28-0"></span>**Capítulo 2 – Sistemas PV e de Armazenamento de Energia Elétrica**

A geração de energia através do sol – energia solar fotovoltaica – é uma das formas mais elegantes de produzir energia elétrica, sendo possível a sua instalação e integração em qualquer tipo de edifício, sejam eles do setor residencial, industrial, comercial ou do setor dos serviços. Neste caso, a geração encontra-se próxima do ponto de consumo, mas também é possível a produção de energia solar fotovoltaica de forma centralizada, como por exemplo numa central fotovoltaica, estando, portanto, distante do ponto de consumo [\[3\]](#page-83-3).

#### **2.1 Sistemas Fotovoltaicos em Edifícios do Setor de Serviços**

<span id="page-28-1"></span>Os painéis solares fotovoltaicos são essencialmente constituídos por células fotovoltaicas, normalmente de silício, e o seu princípio de funcionamento assenta, como o nome sugere, no efeito fotovoltaico<sup>1</sup> [\[4\]](#page-83-4). De um modo geral, as células fotovoltaicas podem ser cristalinas ou de filme fino. As primeiras podem ainda ser do tipo monocristalinas ou do tipo policristalinas. Os painéis monocristalinos apresentam um rendimento ligeiramente superior aos painéis policristalinos, não sendo, no entanto, o fator determinante na escolha do tipo de tecnologia a utilizar, a não ser que o espaço para instalação dos painéis seja muito limitado. Já os painéis policristalinos têm como principal vantagem o custo, que é ligeiramente inferior ao dos painéis monocristalinos [\[5\]](#page-83-5), [\[6\]](#page-83-6).

O facto de não haver emissão de gases de efeito de estufa durante a fase de operação dos sistemas solares fotovoltaicos e de estes terem uma baixa necessidade de manutenção, a possibilidade de utilizar espaços "mortos" como telhados ou coberturas, torna apelativo o uso desta tecnologia. O ainda baixo rendimento dos módulos fotovoltaicos, bem como os impactos visuais, a necessidade de uma boa exposição solar e o espaço necessário são características menos favoráveis a este tipo de tecnologia [\[7\]](#page-83-7).

 $\overline{a}$ 

<sup>&</sup>lt;sup>1</sup> Fenómeno em que a luz solar incidente, ou outra radiação eletromagnética, sobre a junção de dois materiais diferentes induz uma força eletromotriz, gerando um fluxo de eletrões (corrente elétrica).

Apesar das desvantagens apresentadas, estas são facilmente colmatadas pelas vantagens económicas e ambientais asseguradas pelos sistemas solares fotovoltaicos. Por outro lado, este tipo de sistema é facilmente integrado em qualquer tipo de edifícios. Outra vantagem é a acentuada redução do preço dos módulos fotovoltaicos promovendo assim a instalação de mais capacidade o que, devido ao efeito escala, contribuiu para a redução dos custos de desenvolvimento e produção.

Segundo dados da Agência Internacional de Energia Renovável<sup>2</sup>, a China apresenta-se como o país, a nível mundial, com a maior capacidade de produção de energia elétrica através da energia solar fotovoltaica instalada, o que em termos numéricos corresponde a 77,8 GW, seguindo-se países como Japão, Alemanha (líder Europeu) e Estados Unidos da América entre outros. No gráfico da [Figura 1](#page-29-0) encontra-se a evolução da capacidade de produção instalada a nível mundial.

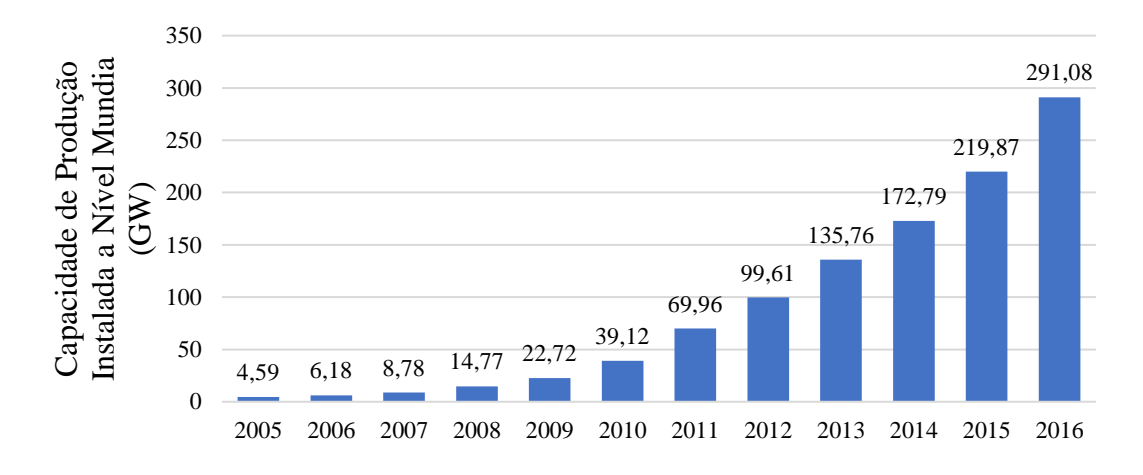

*Figura 1 – Evolução da capacidade de produção instalada a nível mundial [\[8\]](#page-83-8).*

<span id="page-29-0"></span>A nível mundial, a capacidade de produção de energia elétrica através da energia solar fotovoltaica instalada é de sensivelmente 291 GW. Portugal possui apenas 460 MW, o que corresponde, em termos percentuais a 0,2% do total da capacidade instalada a nível mundial. Apesar da evolução favorável vista nos últimos anos. Portugal, como um dos países da Europa com maio número de horas de sol por ano, continua a exibir um elevado grau de dependência externa, pelo que o papel da eficiência energética e das fontes de energia renovável são essenciais para reforçar os níveis de segurança de abastecimento,

1

<sup>2</sup> *International Renewable Energy Agency* (IRENA).

promovendo, ao mesmo tempo, a diversificação do *mix* energético e o aumento da sustentabilidade associada à produção, transporte e consumo de energia [\[9\]](#page-83-9).

Na [Figura 2](#page-30-0) encontra-se ilustrado o crescimento da capacidade de produção de energia PV instalada a nível nacional no período temporal de 2005 a 2016. Através da sua análise é possível observar que o setor fotovoltaico em Portugal teve o seu grande desenvolvimento a partir de 2007, com a publicação do Decreto de Lei (DL) nº 363/2007 de 2 de novembro, responsável por regulamentar as centrais de microprodução. Mais tarde foi publicado, em 2011, o DL que regulamentava as centrais de miniprodução $3$  (DL nº 34/2011 de 8 de março).

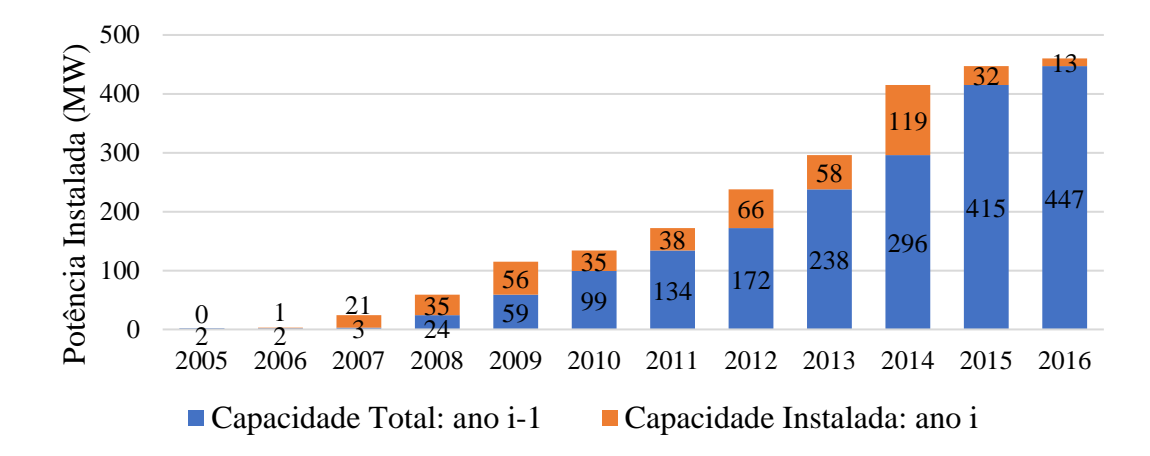

<span id="page-30-0"></span>*Figura 2 – Crescimento da capacidade de produção de energia elétrica através da energia solar fotovoltaica instalada a nível nacional (2006 a 2016) [\[8\]](#page-83-8).*

Durante o período de 2007 a 2014, Portugal adotou um mecanismo de *feed-in*, o que proporcionou um aumento da capacidade instalada de sistemas fotovoltaicos de valores residuais em 2005 de 2 MW, para cerca de 415 MW no final de 2014. Tal mecanismo não é mais do que um tipo de tarifa que promove a injeção, na totalidade, da energia elétrica gerada em sistemas de micro e miniprodução na rede elétrica, sendo renumerada a preços, inicialmente, bastante elevados [\[10\]](#page-83-10). Contudo, com o passar dos anos, os custos associados à aquisição e instalação dos sistemas de produção de energia fotovoltaicos foram diminuindo, levando ao rápido declínio das tarifas pagas no setor

**.** 

<sup>3</sup> Define-se micro e miniprodução como sendo a atividade de produção de energia elétrica em baixa tensão para consumo próprio, com possibilidade de entrega de energia elétrica à rede de energia elétrica pública.

fotovoltaico e ainda, devido ao facto de este tipo de tarifa não proteger os consumidores não produtores<sup>4</sup>.

Assim, em 20 de outubro de 2014 é publicado o DL nº153/2014, que, além de proteger os consumidores não produtores, visa ainda fomentar a instalação de sistemas para autoconsumo que garantam as necessidades energéticas do consumidor/produtor. Desta forma, o novo regime jurídico é aplicável a ambos os regimes de produção distribuída, sendo estes destinados ao autoconsumo na instalação associada à respetiva unidade produtora, com ou sem ligação à rede de energia elétrica pública e à venda, na sua totalidade, da energia elétrica à RESP, por intermédio de instalações de pequena potência, a partir de recursos renováveis e não renováveis [\[11\]](#page-84-0). A nova legislação implementa uma tarifa *net-billing*, ou faturação líquida, que permite ao consumidor/produtor injetar energia elétrica na RESP, sendo que a taxa de remuneração possui um valor flutuante. Desta forma, incentiva-se a instalação de sistemas para autoconsumo que garantam as necessidades energéticas do consumidor/produtor e não o fazer negócio com a venda de energia com o único objetivo de ser financiado e subsidiado [\[9\]](#page-83-9).

Ambos os regimes de produção distribuída são, então, designados por

- UPAC Unidades de Produção para Autoconsumo, e
- UPP Unidades de Pequena Produção.

Devido ao facto desta dissertação ter o seu foco em edifícios do setor dos serviços com geração de energia a partir de sistemas fotovoltaicos, apenas o regime de produção distribuída com base em UPACs será apresentado. Tal regime tem como principais características [\[12\]](#page-84-1):

- Produção de energia elétrica com ou sem ligação à RESP;
- Injeção, preferencialmente, da energia elétrica produzida na instalação;
- Potência de ligação até 100% da potência contratada e a potência de instalação limitada a 200% da potência de ligação ou inferior a 1 MVA;

 $\overline{a}$ 

<sup>4</sup> Os consumidores não produtores encontram-se desprotegidos no sentido em que os custos associados à gestão da rede de energia elétrica teriam de ser suportados pelos mesmos.

- A produção de energia elétrica pode ser baseada em várias tecnologias;
- Possibilidade de armazenar a energia elétrica excedente.

O valor, em euros  $(\epsilon)$ , da energia elétrica exportada para a RESP pela unidade de produção para autoconsumo, isto é, a remuneração da energia elétrica excedente para o mês *m* ( $R_{UPAC,m}$ ), é calculada de acordo com a seguinte equação:

$$
R_{UPAC,m} = E_{exp,m} \times OME_m \times 0.9,\tag{1}
$$

onde  $E_{exp,m}$  corresponde à energia elétrica exportada para a RESP no mês *m* em kWh e  $OMIE<sub>m</sub>$  corresponde ao valor resultante da média aritmética simples dos preços de fecho do mercado do Operador do Mercado Ibérico de Energia (OMIE) para Portugal, relativos ao mês *m* em €/kWh, sendo esta reduzida em 10% de modo a compensar os custos de injeção de energia elétrica na RESP [\[13\]](#page-84-2). É importante referir que toda a energia elétrica excedente acima do total de energia elétrica consumida, à base anual, não é remunerada.

Embora a remuneração da energia elétrica injetada na RESP seja uma grande vantagem, os preços praticados tornam, claramente, o autoconsumo mais atrativo, tal como se pode verificar através dos valores apresentados na [Tabela 1](#page-33-1) que dizem respeito aos valores dos preços médios mensais do OMIE para Portugal referentes ao ano transato, assim como os valores associados à remuneração da geração injetada na rede (valores correspondentes a 90% do valor total).

O autoconsumo permite reduzir os custos com a energia elétrica, pois reduz a compra de energia elétrica ao comercializador de energia. Por outro lado, os investimentos em sistemas solares fotovoltaicos, para autoconsumo, permitem retornos de investimento entre os 5 e os 8 anos (para um tempo de vida útil estimado de 25 anos) e ainda rentabilizar espaços, como coberturas e fachadas de edifícios ou parcelas de terreno sem utilização, rentabilizando ativos que de outra forma não teriam utilização [\[14\]](#page-84-3).

No que à implementação de sistemas fotovoltaicos em edifícios diz respeito, esta pode ser do tipo *building integrated* ou do tipo *building attached*. A integração de sistemas solares fotovoltaicos em edifícios – na literatura anglo-saxónica, *Building Integrated Photovoltaics* (BIPV) – consiste na integração de módulos fotovoltaicos, como por exemplo, na cobertura de fachadas, átrios, telhados ou elementos de sombra, fazendo

Página | 7

parte da própria estrutura do edifício [\[3\]](#page-83-3). Por outro lado, a adição de sistemas fotovoltaicos em edifícios – novamente, na literatura anglo-saxónica, *Building Attached Photovoltaics* (BAPV) – consiste na adição de módulos fotovoltaicos posteriormente à construção do edifício, sendo estes colocados, geralmente, em telhados ou fachadas [\[15\]](#page-84-4). Nas [Figura 3](#page-33-0) e 4 é possível ver a implementação de ambos os sistemas BIPV e BAPV, respetivamente.

| Mês <i>m</i> de 2017 | <b>Valor OMIE</b><br>$(c \in /kWh)$ | 90% do valor OMIE<br>$(c \in /kWh)$ |
|----------------------|-------------------------------------|-------------------------------------|
| Janeiro              | 7,152                               | 6,437                               |
| Fevereiro            | 5,139                               | 4,625                               |
| Março                | 4,395                               | 3,956                               |
| Abril                | 4,418                               | 3,976                               |
| Maio                 | 4,712                               | 4,241                               |
| Junho                | 5,022                               | 4,520                               |
| Julho                | 4,860                               | 4,374                               |
| Agosto               | 4,743                               | 4,269                               |
| Setembro             | 4,916                               | 4,424                               |
| Outubro              | 5,697                               | 5,127                               |
| Novembro             | 5,936                               | 5,342                               |
| Dezembro             | 5,949                               | 5,354                               |
| <b>MÉDIA ANUAL</b>   | 5,248                               | 4,723                               |

<span id="page-33-1"></span>*Tabela 1 – Valores resultantes da média aritmética simples dos preços de fecho do mercado do Operador do Mercado Ibérico de Energia para Portugal, relativos aos meses do ano transato em c€/kWh [\[16\]](#page-84-5).*

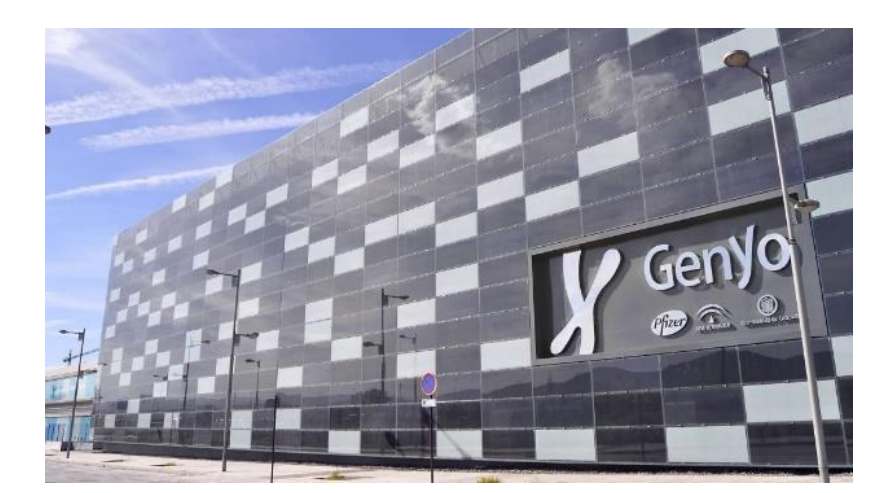

*Figura 3 – Sistema BIPV: Fachada fotovoltaica ventilada no Centro de Investigação Oncológico e Genómico (GENyO) da Pfizer-Universidade de Granada-Junta de Santa Luzia desenhado pela Onyx Solar. Geração anual média de 32MWh [\[17\]](#page-84-6).*

<span id="page-33-0"></span>Página | 8

A integração de sistemas solares fotovoltaicos tem como base (1) células solares opacas que permitem a sua incorporação em fachadas e coberturas, podendo oferecer também uma barreira térmica; (2) células solares transparentes, podendo também ser integradas em fachadas ou coberturas; ou (3) células solares de filmes-finos, sendo estas recomendadas para aplicações em áreas onde a radiação solar incidente é de baixa intensidade [\[18\]](#page-84-7). No caso dos sistemas BAPV, as soluções fotovoltaicas padrão<sup>5</sup> são frequentemente as mais utilizadas, quer ao nível de edifícios residenciais ou do setor dos serviços, quer em centrais solares fotovoltaicas.

Edifícios como hospitais, centros comerciais, edifícios de escritórios, escolas ou hotéis são considerados edifícios de serviços. Uma das vantagens da utilização de sistemas fotovoltaicos neste tipo de edifício é o bom ajuste que se verifica entre as horas de maior geração e as de maior consumo, ao contrário do que ocorre no setor residencial. No entanto, em alguns períodos temporais pode haver excesso de energia produzida face ao consumo, surgindo, assim, a necessidade de injetar a energia excedente na RESP ou de armazenar essa energia, de modo a não existir desperdício de recursos energéticos. É de todo importante referir que é necessária uma ligação constante à RESP dado que da mesma forma que poderá existir uma maior geração de energia do que o consumo, o contrário também ocorre.

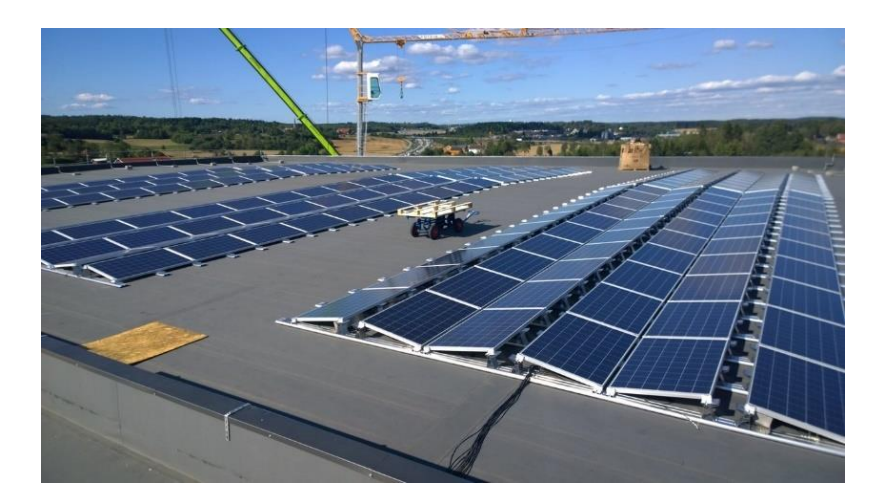

*Figura 4 – Sistema BAPV: Instalação de 1482 painéis fotovoltaicos sobre a cobertura de um armazém da ASKO, empresa distribuidora de produtos alimentares, situada em Vestby, na Noruega, numa área de 2500 m2 e uma potência instalada de 370,5 kW. Os painéis solares encontram-se orientados, alternadamente, para este e oeste de modo a obter a máxima densidade de potência; produção anual esperada de 300 MWh [\[19\]](#page-84-8).*

<span id="page-34-0"></span> $\overline{a}$ 

<sup>5</sup> Sistema de módulos fotovoltaicos de pequena dimensão instalados recorrendo ao uso de estruturas de fixação customizadas de modo a atender as mais diversas necessidades das instalações fotovoltaicas.

#### **2.2 Sistemas de Armazenamento de Energia Elétrica**

<span id="page-35-0"></span>A possibilidade de injetar a energia elétrica excedente na RESP é uma mais valia dos sistemas UPAC. No entanto, e como já referido anteriormente, o benefício económico é muito reduzido, o que, economicamente é pouco vantajoso, daí ser cada vez mais necessário dispor de alguma capacidade de armazenamento. Desta forma, um sistema solar fotovoltaico em complemento com um sistema de armazenamento poderá contribuir para o ajuste entre a geração e o consumo nos períodos em que este é superior à geração, reduzindo os custos com a compra de energia elétrica e proporcionando uma maior independência da RESP, sendo esta utilizada apenas como apoio.

De um modo geral, um edifício do setor dos serviços, industrial ou comercial apresenta um consumo de energia maior ao longo do dia e baixos consumos durante os períodos noturnos, fins de semana e feriados. Em [\[20\]](#page-84-9) é realizado o dimensionamento de uma central de produção fotovoltaica para o Instituto Superior de Engenharia do Porto. Na [Figura 5](#page-35-1) encontram-se, sob a forma de um gráfico de barras, os diagramas de carga (DDC) médios referentes a um dia útil e fim de semana, mais ainda, encontra-se a curva de produção média do sistema fotovoltaico proposto.

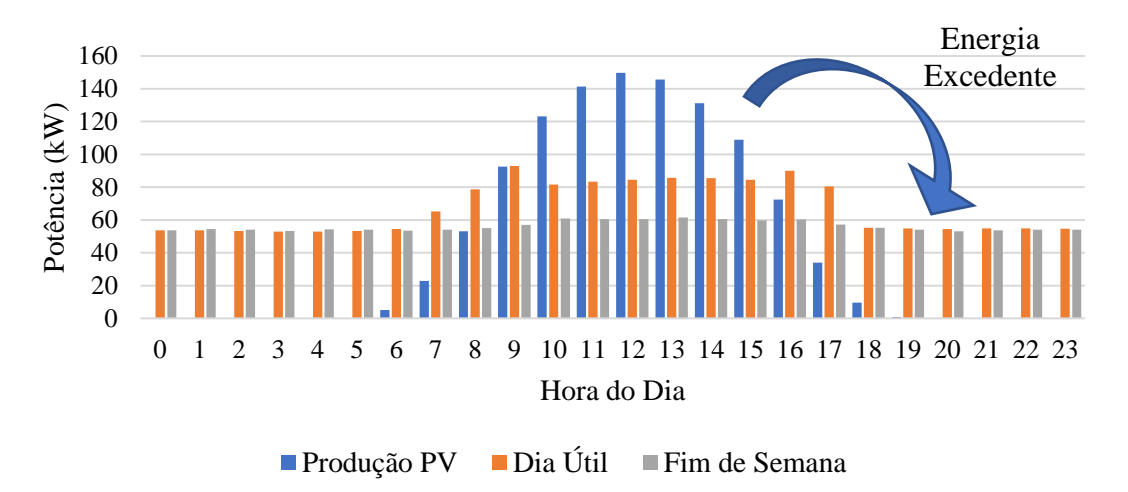

<span id="page-35-1"></span>*Figura 5 – Diagrama de carga em dias úteis e fins de semana e produção média de energia do sistema fotovoltaico [\[20\]](#page-84-9).*

Dada a natureza do edifício analisado, torna este caso de estudo é uma excelente base de comparação com o objeto de estudo escolhido para esta dissertação. Fazendo uso de algoritmos de gestão e controlo, é possível comprar e/ou armazenar energia em períodos onde as tarifas de acesso à rede são menores. Em suma, a utilização de sistemas
fotovoltaicos com capacidade de armazenamento promove a autossustentabilidade das instalações, estabiliza o diagrama de carga, reduz os picos de geração e diminui as trocas de energia com a rede.

Relativamente às tecnologias de armazenamento, as mais utilizadas atualmente têm como base baterias de iões de lítio (*Li-Ion*), pois estas apresentam uma densidade de energia e potência por quilograma elevada, um número elevado de ciclos de carga e descarga, boa resistência a temperaturas elevadas (até 60ºC), não têm grandes necessidade de manutenção, oferecem bons tempos de resposta e possuem um ciclo de vida útil elevado [\[21\]](#page-84-0). Atualmente, o custo por kWh situa-se sensivelmente nos €480 (sem contabilizar o controlador e inversor) [\[22\]](#page-84-1), representado uma diminuição de cerca de 80% desde 2010, sendo que a estimativa é que para 2025 haja uma diminuição para €80/kWh [\[23\]](#page-84-2).

Existem diversos sistemas de armazenamento de energia para edifícios disponíveis atualmente no mercado de fabricantes como a *Tesla*, *ABB*, *Schneider Electric*, *Leclanché*, *Siemens*, *Samsung* ou *Younicos*. Estes oferecem sistemas de baterias integrados capazes de suportar uma variedade de aplicações, oferecendo um elevado grau de controlo, eficiência e fiabilidade aos consumidores comerciais e fornecedores de energia em toda a rede elétrica. Na [Figura 6](#page-36-0) estão representados dois sistemas, atualmente disponíveis no mercado.

<span id="page-36-0"></span>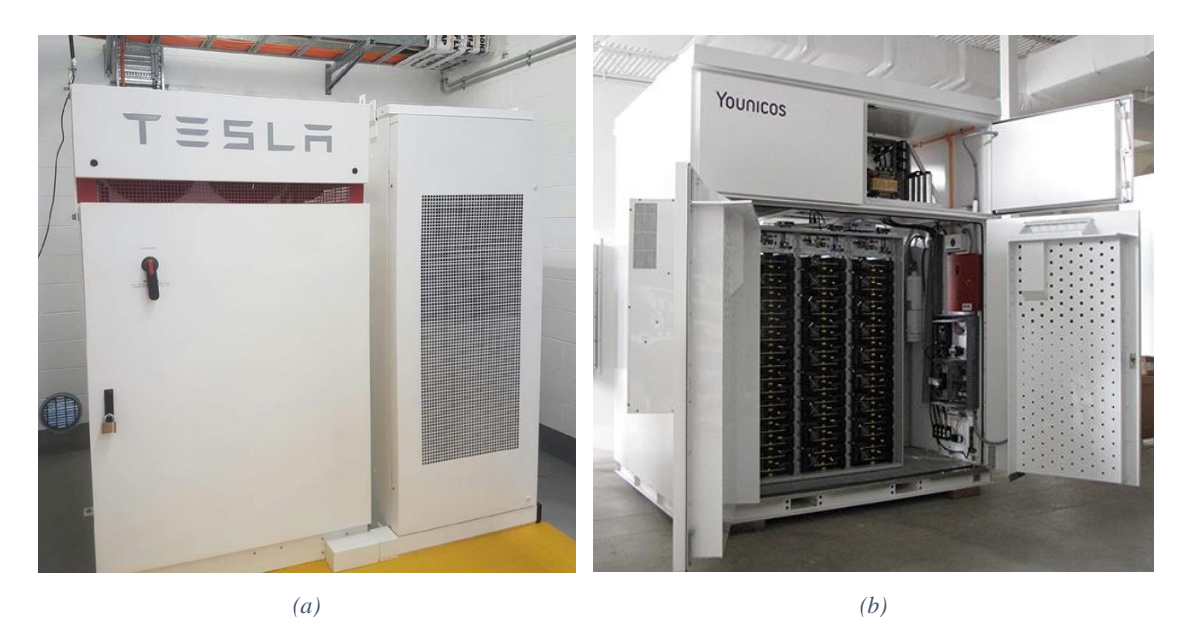

*Figura 6 – Sistemas integrados de baterias de iões de lítio: (a) Powerpack da Tesla com uma capacidade de armazenamento de 95 kWh e respetivo inversor [\[24\]](#page-85-0); (b) Y.Cube pertencente à Younicos, desenvolvido em parceria com a Panasonic com capacidade de armazenamento desde os 222 kWh [\[25\]](#page-85-1).*

De um modo geral, um sistema de produção de energia elétrica através da energia solar fotovoltaica com capacidade de armazenamento possui, entre outros componentes como cablagem AC e DC, sistemas de proteção ou sistemas de fixação, os seguintes componentes principais:

- Painéis fotovoltaicos;
- Inversor DC/AC;
- Inversor Bidirecional e Controlador de Carga ou Inversor de Multimodo;
- Baterias.

A [Figura 7](#page-37-0) visa ilustrar o diagrama básico de um sistema de produção de energia elétrica através da energia solar fotovoltaica com capacidade de armazenamento [\[26\]](#page-85-2).

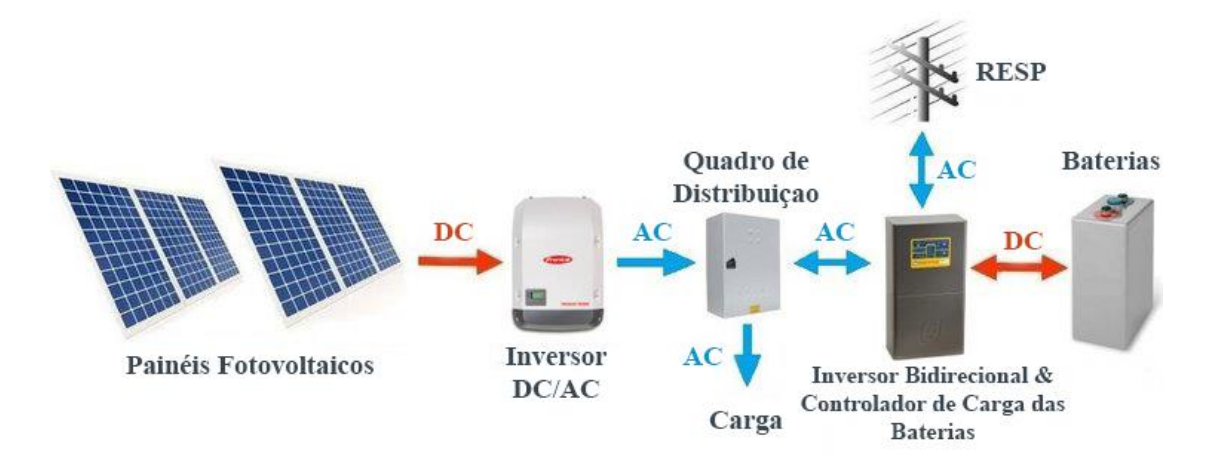

<span id="page-37-0"></span>*Figura 7 – Diagrama básico de um sistema de produção de energia elétrica através da energia solar fotovoltaica com capacidade de armazenamento [\[26\]](#page-85-2).*

# **Capítulo 3 – Análise do Caso de Estudo**

Com 726 anos de existência, a Universidade de Coimbra (UC) é tida como sendo uma das universidades mais antigas da Europa. Para além de possuir edifícios históricos, a UC possui também edifícios modernos e relativamente eficientes, estando distribuídos um pouco por toda a cidade com o mesmo nome. Estes concentram-se em quatro áreas fundamentais (ou pólos).

## **3.1 Características Principais**

O DEEC é uma das 14 unidades de ensino e investigação da Faculdade de Ciências e Tecnologia da Universidade de Coimbra (FCTUC) e está situado no Pólo II da Universidade de Coimbra. Tendo sido construído em 1996, este pode ser dividido em dois blocos principais: um bloco de maior dimensão, composto por nove andares e dividido em cinco torres e um outro, de menor dimensão composto por quatro andares e dividido em três torres. O departamento compreende, entre outros, salas de aula, auditórios, gabinetes, laboratórios, oficinas, serviços administrativos, salas de estudo, bar, espaços de convívio, serviço reprografia e garagem distribuídos numa área de cerca de 10000 m<sup>2</sup>. Para além disso, possui ainda quatro instituições sem fins lucrativos associadas à Universidade de Coimbra: Instituto de Sistemas e Robótica (ISR), Instituto de Telecomunicações (IT), Instituto de Engenharia de Sistemas e Computadores de Coimbra (INESC Coimbra) e o *Board of European Students of Technology* (*BEST*) [\[27\]](#page-85-3). Na [Figura](#page-38-0)  [8](#page-38-0) é possível ter uma vista geral sobre o departamento.

<span id="page-38-0"></span>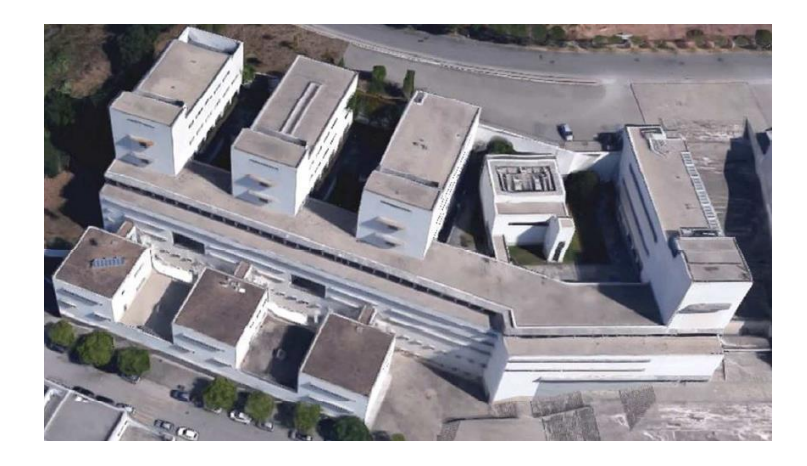

Página | 13 *Figura 8 – Vista aérea do Departamento de Engenharia Eletrotécnica e de Computadores da FCTUC [\[28\]](#page-85-4).*

Tal como pode ser visto pela figura anterior, o DEEC possui espaços exteriores amplos e com uma excelente orientação, propícios à instalação de módulos fotovoltaicos. Antes de proceder à descrição do sistema solar fotovoltaico atualmente instalado e de modo a complementar esta dissertação, é importante analisar os perfis de consumo de energia elétrica do departamento, assunto que irá ser abordado de seguida.

#### **3.2 Perfil de Consumo**

Atualmente, as universidades enfrentam diversos desafios devido a cortes no financiamento e ao constante aumento das tarifas de acesso à RESP. Deste modo, há uma clara motivação para a implementação de medidas que visam reduzir os custos com a energia elétrica. Para além disso, os *campus* universitários são excelentes para a implementação de sistemas relacionados com a sustentabilidade energética dadas as suas características arquitetónicas e também porque são um exemplo visível para os alunos.

Tratando-se de um departamento de engenharia eletrotécnica e dada a sua natureza, há uma motivação acrescida, não só, para a consciencialização dos alunos para questões relacionadas com a sustentabilidade energética, mas também para o uso de tecnologias mais eficientes. Prova disso é a redução dos consumos de energia elétrica que se tem vindo a verificar nos últimos anos, como pode ser visto através do gráfico da [Figura](#page-40-0)  [9,](#page-40-0) fruto das medidas então implementadas [\[27\]](#page-85-3).

Esta diminuição positiva deve-se, em grande parte, ao controlo dos sistemas de iluminação de espaços públicos e salas de aula, bem como através das medidas de conservação de energia elétrica. Tais medidas passaram pela substituição dos sistemas de iluminação por tecnologia LED. Para além disso, houve um ajuste do perfil de consumo de modo a satisfazer as necessidades dos utilizadores evitando qualquer tipo de desperdício de energia elétrica, tendo ainda sido feito, sempre que possível, o desvio de algumas cargas de modo a reduzir os picos de consumo.

Como esperado de um edifício deste tipo, grande parte do consumo de energia elétrica advém do uso de equipamentos relacionados com as tecnologias de informação e comunicação, nomeadamente, computadores, monitores, servidores e outros equipamentos de escritório. Foi feita uma renovação gradual desses equipamentos, contribuindo assim para a redução do consumo de energia elétrica do departamento [\[22\]](#page-84-1).

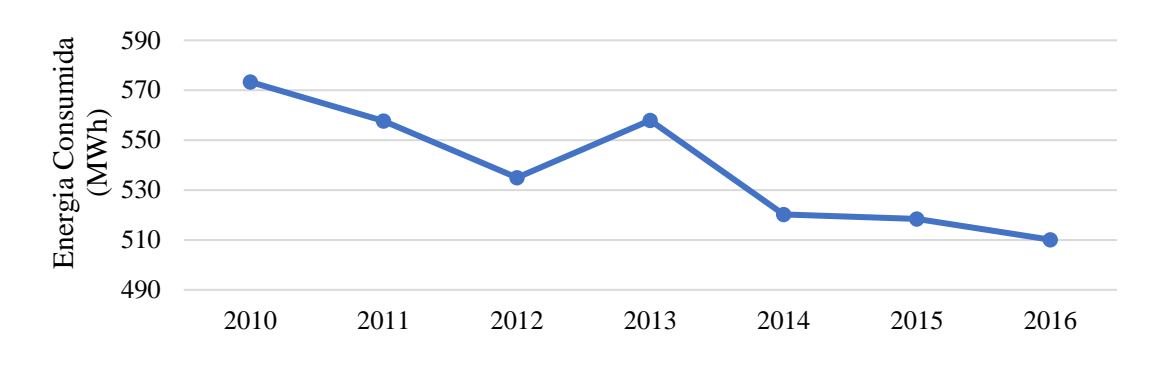

<span id="page-40-0"></span>*Figura 9 – Evolução do consumo de energia elétrica do DEEC entre os anos de 2010 e 2016 [\[27\]](#page-85-3).*

A discrepância do valor referente à energia consumida para o ano de 2013 está diretamente relacionada com o uso de sistemas de ar condicionado uma vez que nesse mesmo ano registou-se uma temperatura média nos meses de verão maior que aquela registada nos anos adjacentes de 2012 e 2014 [\[22\]](#page-84-1). Analisando a figura anterior é possível saber que o consumo de energia elétrica anual do departamento se situa ligeiramente acima dos 500 MWh, tendo atingido o valor de 510,09 MWh em 2016 [\[29\]](#page-85-5).

Devido ao facto de o ano de 2017 ter sido um ano atípico do ponto de vista climático, com o verão a durar até muito tarde, optou-se por utilizar os dados referentes ao ano de 2016. No gráfico da [Figura 10](#page-41-0) é possível observar a variação do consumo de energia elétrica ao longo dos meses de 2016. Mais ainda, com base nos dados obtidos através do Instituto Português do Mar e da Atmosfera (IPMA), tem-se a variação da temperatura média para cada mês do mesmo ano [\[30\]](#page-85-6).

Através da análise do gráfico da [Figura 10](#page-41-0) verifica-se que os meses de maior consumo dizem respeito aos meses compreendidos entre novembro e abril. Relativamente aos meses de menor consumo, dizem respeito aos meses compreendidos entre maio e outubro.

Apesar de o DEEC não possuir um sistema de Aquecimento, Ventilação e Ar Condicionado (AVAC) centralizado, existe um sistema de aquecimento central a gás natural que se encontra atualmente desativado. Com base no gráfico da [Figura 10,](#page-41-0) verifica-se uma relação negativa entre o consumo de energia elétrica e a temperatura média em cada mês. Tal relação deve-se simplesmente ao facto de o aquecimento dos

vários espaços ser feito com base em equipamentos individuais de aquecimento<sup>6</sup> que são controlados manualmente e de acordo com o conforto individual.

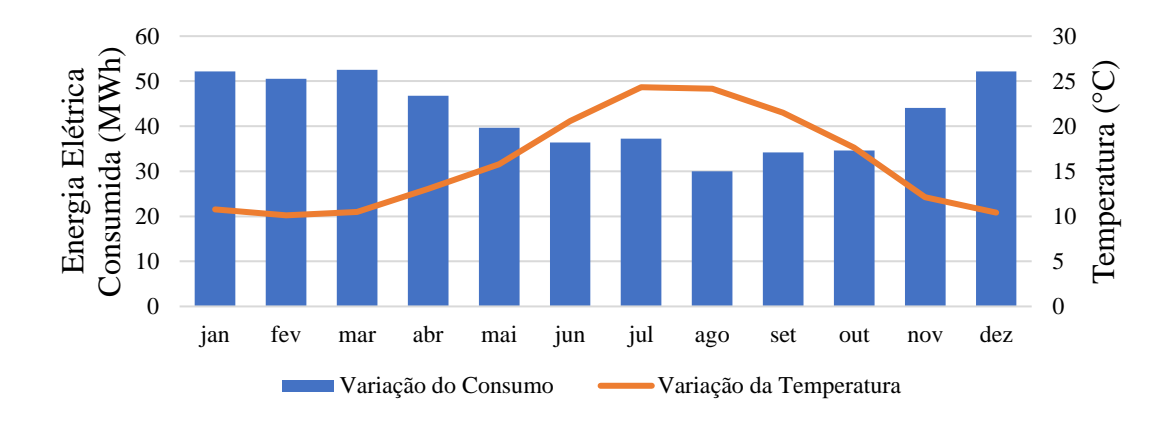

<span id="page-41-0"></span>*Figura 10 – Variação do consumo de energia elétrica e temperatura média mensais para o ano de 2016 [\[22\]](#page-84-1) e [\[30\]](#page-85-6).*

O diagrama de carga traduz a variação do consumo de energia elétrica ao longo das horas do dia e dos dias do ano, permitindo identificar oportunidades de racionalização dos consumos de energia elétrica. A [Figura 11](#page-42-0) apresenta o diagrama de carga médio semanal para cada mês do ano de 2016 [\[22\]](#page-84-1). Os valores foram registados em intervalos de 15 minutos ao longo de cada dia, de cada mês do ano 2016, tendo sido calculada a potência instantânea média para cada intervalo de cada dia, daí a designação de diagrama de carga médio.

Numa primeira análise é possível identificar que o consumo de energia elétrica máximo ocorre durante os meses de janeiro, fevereiro e março coincidindo com os meses em que se registou uma temperatura média mais baixa face aos restantes. Mais ainda, é possível identificar a característica, típica de um estabelecimento de ensino, de possuir dois picos de potência elétrica diários: um primeiro por volta das 11h30 e outro por volta das 16h, altura em que a potência elétrica instantânea ultrapassa, com alguma facilidade, a fasquia dos 135 kW. Relativamente aos fins de semana, a potência elétrica máxima ronda os 50 kW, não sendo observado grandes picos.

1

Página | 16 <sup>6</sup> Equipamentos como termoventiladores, resistências ou bombas de calor são os mais utilizados.

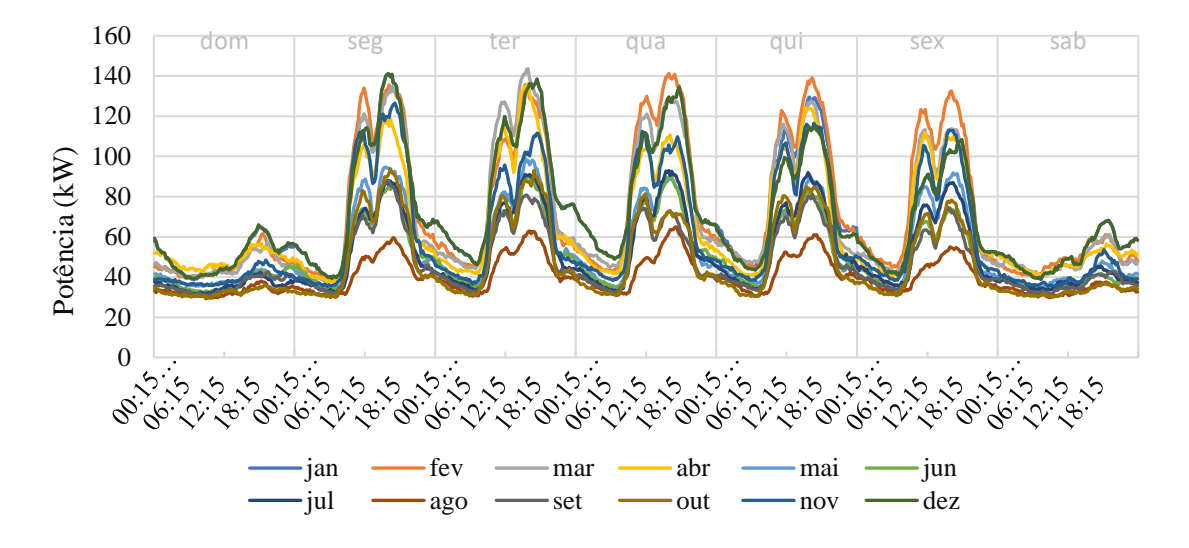

*Figura 11 – Diagrama de carga médio semanal para cada mês do ano de 2016 [\[22\]](#page-84-1).*

<span id="page-42-0"></span>Como seria de esperar, o consumo de energia elétrica mínimo ocorre durante o mês de agosto, altura em que o departamento se encontra encerrado durante cerca de três semanas para férias letivas. Durante este período a potência elétrica instantânea máxima ronda os 60 kW, com o pico a ocorrer pelas 16h, e um consumo estável ao fim de semana ligeiramente abaixo dos 40 kW.

Relativamente aos consumos de energia elétrica durante os períodos noturnos, quando comparados os resultados referentes aos meses de janeiro e fevereiro com os demais, estes são maiores. Tal fenómeno pode ser explicado pelo simples facto de o edifício ser utilizado por alunos finalistas de mestrado e doutoramento, uma vez que os mesmos podem aceder livremente ao departamento fora do horário normal de funcionamento, levando a um ligeiro aumento do consumo de energia elétrica [\[27\]](#page-85-3).

Igualmente relevante é verificar o consumo em função da hora do dia, especialmente com enfoque nas horas de ponta, dado o elevado custo da energia elétrica consumida neste período. Deste modo, tem-se, no gráfico da [Figura 12,](#page-43-0) o diagrama de carga médio diário para um dia útil e fim de semana típicos dos meses de fevereiro, junho e agosto, correspondendo aos meses onde foram registados os consumos de energia elétrica máximo, típico e mínimo, respetivamente [\[22\]](#page-84-1). As horas de maior afluência ao departamento ocorrem em período diurno e unicamente durante a manhã, nomeadamente entre as 9h30 e as 11h30 em período de horário de inverno, e das 10h30 às 12h30 em período de horário de verão, coincidindo justamente com o período de maior radiação solar [\[29\]](#page-85-5).

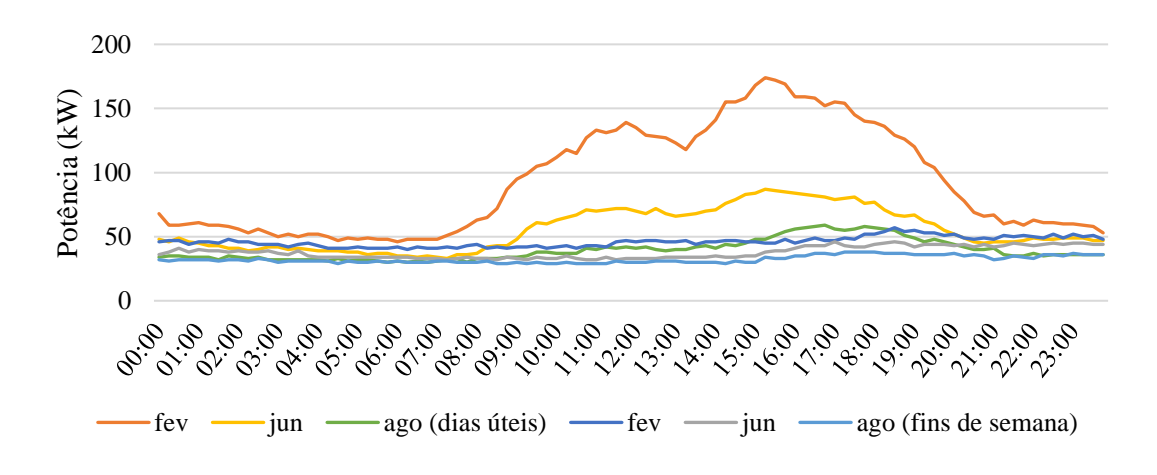

<span id="page-43-0"></span>*Figura 12 – Diagrama de carga médio diário para um dia útil e fim de semana dos meses de fevereiro, junho e agosto do ano de 2016 [\[22\]](#page-84-1).*

# **3.3 Sistema Solar PV Atual**

No dimensionamento de qualquer sistema solar fotovoltaico é importante fazer um levantamento das condições existentes em termos de espaço físico no edifício. Outro aspeto importante é a orientação dos espaços e inclinação dos módulos fotovoltaicos, sendo que em Portugal, a orientação ótima para os painéis solares fotovoltaicos é voltada a Sul (S) com uma inclinação típica de 38º<sup>7</sup> . No caso do DEEC este possui grandes coberturas planas, com uma boa orientação e exposição solar.

Numa primeira avaliação ao edifício, realizada em [\[22\]](#page-84-1), foram identificadas as principais coberturas propícias à instalação dos módulos fotovoltaicos tendo em linha de conta o impacto do sombreamento das estruturas envolventes, bem como a minimização do impacto visual. Deste modo, encontram-se identificadas na [Figura 13](#page-44-0) os principais espaços disponíveis para a instalação dos campos solares fotovoltaicos, através das letras *A*, *B*, *R*, *S* e *T* e os números *1*, *2* e *3*, destacando-se as áreas *1*, *2* e *3* onde, efetivamente, se encontra instalado o sistema solar fotovoltaico atual.

 $\overline{a}$ 

<sup>7</sup> O ângulo da inclinação dos módulos fotovoltaicos está diretamente relacionado com a latitude do local onde o sistema é instalado.

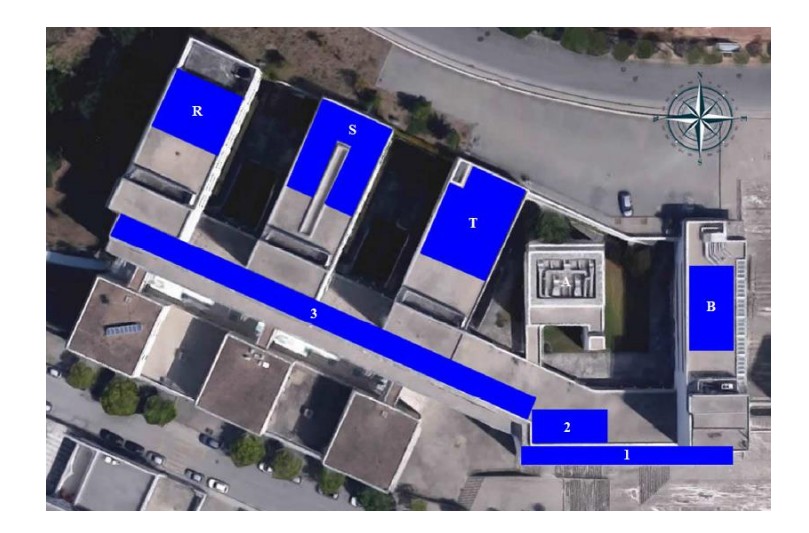

*Figura 13 – Identificação das áreas mais propícias à instalação dos campos solares fotovoltaicos [\[29\]](#page-85-5).*

<span id="page-44-0"></span>Através da análise da [Figura 13](#page-44-0) é possível verificar que as áreas *B*, *R*, *S* e *T* são as mais propícias à instalação dos campos solares para uma possível expansão do sistema PV. Relativamente à área *A* esta não é viável do ponto de vista técnico uma vez que existem bastantes obstáculos. É também possível verificar que as áreas *B*, *1* e *2* encontram-se orientadas a Sul (S), ao passo que as áreas *R*, *S*, *T* e *3* estão voltadas a Su-Sudoeste (SSO).

Na [Tabela 2](#page-44-1) encontra-se um resumo das principais características das áreas anteriormente identificadas, nomeadamente, comprimento, largura, área total e orientação.

| Area | Comprimento (m) | Largura $(m)$ | Área Total $(m^2)$ | Orientação  |
|------|-----------------|---------------|--------------------|-------------|
| 1*   | 40              | 3,7           | 148                | Sul         |
| $2*$ | 20              | 6             | 120                | Sul         |
| $3*$ | 85              |               | 340                | Su-Sudoeste |
| R    | 21              | 12,5          | 262,5              | Su-Sudoeste |
| S    | 28              | 12,5          | 350                | Su-Sudoeste |
| т    | 28              | 12,5          | 350                | Su-Sudoeste |
| B    | 23              | 8.5           | 195                | Sul         |

<span id="page-44-1"></span>*Tabela 2 – Principais características das áreas propícias à instalação dos campos solares fotovoltaicos [\[28\]](#page-85-4) e [\[29\]](#page-85-5).*

Os valores obtidos para o comprimento e largura de cada uma das áreas foram determinados com auxílio da ferramenta de medição de distâncias da aplicação *Google*  *Earth Pro*. Sendo as torres *R*, *S* e *T* idênticas entre si, a área total das áreas *S* e *T* é superior à da área *R* devido à própria estrutura da mesma.

Na cobertura orientada a SSO no 5º piso, área 3, encontra-se instalado o maior dos três campos solares. A sua orientação a SSO conduz a uma maior predominância de produção na segunda metade de cada dia, com o pico de potência a ocorrer atrasado em relação ao meio dia solar. Embora esta seja uma área de grande comprimento, a sua escassa profundidade limita severamente a densidade de campo solar. Por via desta limitação arquitetónica optou-se por reduzir tanto quanto necessário a inclinação dos módulos, tendo estes sido aplicados com um perfil reduzido, permitindo assim uma maior densidade de potência instalada por área útil disponível. Com esta solução o corredor comporta 162 módulos fotovoltaicos de 270 Wp dispostos em três filas, para uma potência total instalada de 42,74 kWp.

O campo solar instalado na cobertura orientada a sul no 5º piso, área 2, com uma orientação perfeita a Sul, permite mitigar o efeito do desfasamento de 25º a SSO do corredor contíguo (área 3), antecipando a janela de potência máxima disponibilizada para mais próximo do meio dia solar. No entanto, durante a fase de projeto teve-se em conta a torre presente a nascente do local, responsável por projetar um sombreamento significativo sobre a área às primeiras horas do dia. Optou-se pelo uso da estrutura usada na área anterior, por um lado por motivos estéticos e de compatibilidade de componentes, por outro para permitir a mesma densidade e com isso fugir tanto quanto possível da área com maior predominância de sombra da torre a nascente. A potência total instalada deste campo solar é de 14,58 kWp conseguida através da instalação de 54 módulos fotovoltaicos.

Por fim, o campo solar instalado na cobertura orientada a sul no 4º piso, área 1, é crucial uma vez que durante as primeiras horas do dia os demais campos solares apenas beneficiam de radiação indireta, fruto das zonas de sombreamento, do alinhamento a SSO, ou das torres com cotas elevadas a nascente. Em contrapartida, este campo estando adiantado a sul face aos demais, e livre do sombreamento direto da torre a nascente do edifício, vai beneficiar de radiação direta mais cedo, algo com enorme importância tendo em conta o oneroso período de horas de ponta matinal logo a partir das 9h30. Adicionalmente, por forma a reforçar a captação de energia solar a nascente durante as manhãs e a poente nos finais de dia, este campo solar contempla uma configuração

nascente-poente de alta densidade, tendo sido instalados 76 módulos fotovoltaicos, para uma potência total instalada de 20,52 kWp.

Encontra-se na [Tabela 3](#page-46-0) o resumo das características principais dos campos solares instalados nas áreas anteriormente descritas, nomeadamente, o número de módulos fotovoltaicos instalados, potência elétrica instalada, configuração dos módulos PV e os ângulos azimute e de inclinação dos mesmos.

| Area | Nº Módulos Potência Instalada<br><b>Fotovoltaicos</b><br>(kWp) |       | Configuração                                   |              | Azimute Inclinação |
|------|----------------------------------------------------------------|-------|------------------------------------------------|--------------|--------------------|
|      | 76                                                             | 20,52 | Nascente-Poente $90^{\circ}$ ou -90 $^{\circ}$ |              | 13 <sup>o</sup>    |
|      | 54                                                             | 14.58 | Sul                                            |              | 13 <sup>o</sup>    |
|      | 162                                                            | 43.74 | Su-Sudoeste                                    | $25^{\circ}$ | 13 <sup>o</sup>    |

<span id="page-46-0"></span>*Tabela 3 – Principais características dos campos solares fotovoltaicos instalados das áreas 1, 2 e 3 [\[29\]](#page-85-5).*

O sistema solar fotovoltaico instalado possui um total de 292 módulos fotovoltaicos, responsáveis por assegurar uma produção de energia elétrica anual média estimada de 115,6 MWh o que, com base nos consumos verificados para o ano de 2016, corresponde a uma taxa de autonomia de cerca de 21%. Do total de energia elétrica produzida, apenas 6,33% é injetada na rede. Destaca-se ainda, n[a Figura 14,](#page-46-1) o impacto do sistema solar fotovoltaico instalado na redução no consumo de energia elétrica da rede bem como a variação anual da produção de energia elétrica por parte do sistema solar fotovoltaico. Pode-se assim observar uma redução generalizada do consumo de energia elétrica ao longo de todo o ano, especialmente nos meses de verão, onde a produção de energia elétrica é superior aos restantes meses.

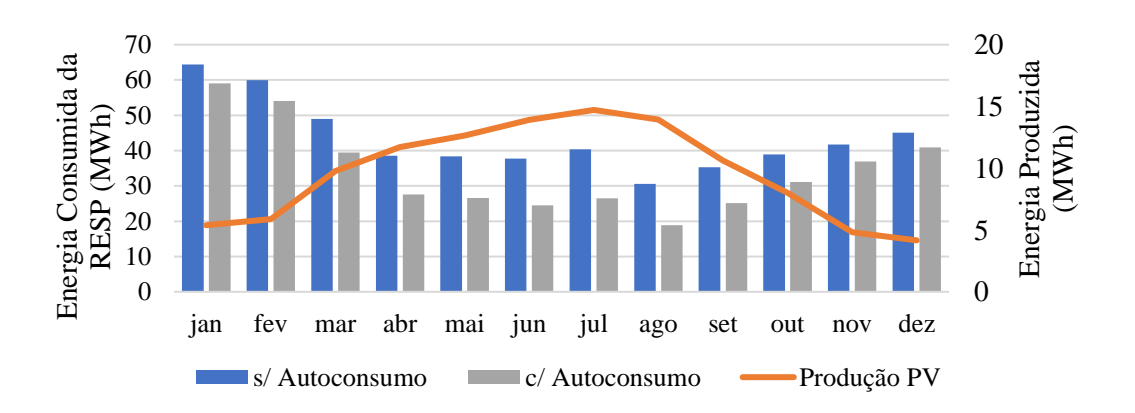

<span id="page-46-1"></span>*Figura 14 – Impacto do sistema solar fotovoltaico instalado na redução do consumo de energia elétrica da RESP e variação anual da produção do sistema PV [\[22\]](#page-84-1).*

# **Capítulo 4 – Dimensionamento do Sistema PV de Maior Dimensão**

Do total de área útil disponível, o sistema solar fotovoltaico atualmente instalado ocupa sensivelmente 45% dessa área, havendo deste modo potencial para uma expansão do sistema atual. Como um dos objetivos principais desta dissertação, o presente capítulo prende-se, precisamente, com o dimensionamento de um sistema solar fotovoltaico de maior dimensão com vista a explorar as áreas *R*, *S*, *T* e *B* e, ao mesmo tempo, avaliar o seu impacto no consumo e injeção de energia elétrica na rede. O segundo objetivo é o dimensionamento de um sistema de armazenamento de modo a minimizar a injeção de energia elétrica excedente na RESP.

A análise da viabilidade técnica do sistema solar fotovoltaico dimensionado teve por base o simulador *SMA Sunny Design Web*. Esta ferramenta *online* permite realizar o planeamento e dimensionamento de sistemas solares fotovoltaicos, possibilitando obter uma proposta de dimensionamento levando em linha de conta a localização da instalação alvo, bem como os consumos de energia elétrica da mesma, resultando numa combinação de gerador(es) fotovoltaico(s) e inversor(es) com vista a corresponder, o mais possível, às necessidades do utilizador [\[31\]](#page-85-7).

Independentemente do tipo de sistema a implementar ou da sua capacidade, o dimensionamento de um sistema solar fotovoltaico assenta sobre quatro etapas principais, sendo elas:

- 1. Caracterização do local de instalação;
- 2. Análise dos perfis de consumo de energia elétrica da instalação;
- 3. Configuração do sistema fotovoltaico;
- 4. Análise da viabilidade técnica e económica do sistema dimensionado;

As primeiras duas etapas foram já realizadas ao longo do capítulo anterior e dizem respeito, como o nome sugere, à caracterização do local onde se pretende instalar o sistema solar fotovoltaico quanto à sua localização geográfica, orientação e área de instalação disponível, bem como à análise dos consumos de energia elétrica do edifício.

Uma vez concluída a recolha dos dados mencionados, é possível proceder à terceira etapa, ou seja, a configuração do sistema solar fotovoltaico. Este passo diz respeito à seleção dos componentes vitais de qualquer sistema deste género, nomeadamente, a escolha dos módulos fotovoltaicos e inversores a utilizar, bem como da sua configuração ótima. Por fim é realizada uma análise à exequibilidade do projeto dimensionado sendo que a configuração do sistema PV conta ainda com uma tarefa extra: o dimensionamento de um sistema de armazenamento com base em baterias de iões de lítio.

# **4.1 Configuração do Sistema PV**

Uma vez que o departamento possui já um sistema instalado, faz todo o sentido que o dimensionamento de uma potencial expansão do mesmo tenha como base a experiência recolhida do sistema solar fotovoltaico existente.

Deste modo, optou-se por utilizar módulos fotovoltaicos do fabricante alemão *Axitec*, conhecidos pela excelente qualidade, com uma potência ativa de 270 Wp, como os utilizados no sistema atual e cujas características principais em condições ótimas de funcionamento se encontram resumidas na [Tabela 4.](#page-48-0)

| <b>Modelo AC-270P/156-60S</b> |         |  |  |
|-------------------------------|---------|--|--|
| $P_{mpp}$                     | 270 Wp  |  |  |
| $U_{mpp}$                     | 31,12 V |  |  |
| $I_{mpp}$                     | 8,71 A  |  |  |
| $I_{sc}$                      | 9,25 A  |  |  |
| $U_{oc}$                      | 38,21 V |  |  |
| η                             | 16,60 % |  |  |

<span id="page-48-0"></span>*Tabela 4 – Principais características dos módulos fotovoltaicos em condições ótimas de funcionamento.*

onde  $P_{mpp}$ ,  $U_{mpp}$  e  $I_{mpp}$  dizem respeito, respetivamente, à potência ativa, tensão e corrente elétricas no ponto de funcionamento à potência máxima (MPP – *Maximum Power Point*). Relativamente aos valores de  $I_{sc}$ ,  $U_{oc}$  e  $\eta$  estes dizem respeito à corrente elétrica de curto circuito, tensão em circuito aberto e rendimento do módulo fotovoltaico, respetivamente.

Quanto aos inversores a utilizar e seguindo uma vez mais o que foi já realizado para o sistema atual, optou-se por utilizar inversores *SMA Tripower* da *SMA Solar Technology AG*, tendo à disposição diversos modelos, com diferentes valores de potência elétrica ativa nominal altamente flexíveis e compatíveis com diversos módulos fotovoltaicos. Estes inversores apresentam um rendimento de até 98,4% e uma tensão elétrica DC (*Direct Current*) de entrada de até 1000 V.

Relativamente a outros componentes como sistemas de fixação, equipamentos de proteção elétrica, ou cablagens caem fora do âmbito desta dissertação e de forma a não prolongar a mesma não serão aqui abordados.

Uma vez selecionados os componentes principais, é necessário determinar, com base na área útil disponível, o número de módulos a instalar em cada uma das áreas e avaliar a configuração ótima entre estes e o(os) inversor(es).

Através da aplicação *Google Earth Pro* é possível ter uma vista tridimensional (3D) do departamento, o que permitiu realizar um conjunto de medições com o objetivo de desenvolver um modelo 3D simplificado do DEEC, ilustrado na [Figura 15,](#page-49-0) tendo sido utilizado para tal, o *software* de modelação *Google Sketchup*. Com esta solução tem-se uma melhor perceção do sombreamento provocado pela parte mais alta de cada uma das torres, bem como dos obstáculos que poderão impedir a instalação dos módulos fotovoltaicos, permitindo assim determinar a área útil disponível para a instalação dos módulos fotovoltaicos (área sombreada a verde).

<span id="page-49-0"></span>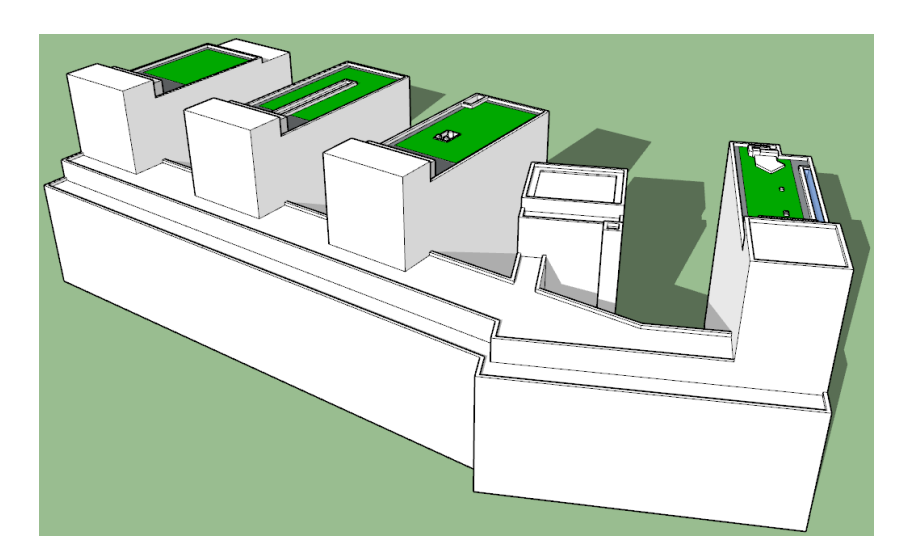

*Figura 15 – Vista geral do modelo desenvolvido no software de modelação 3D Google Sketchup.*

O *Google Sketchup* oferece uma ferramenta que permite prever o sombreamento provocado pelas estruturas envolventes aos campos solares ao longo do dia. De modo a analisar a pior das hipóteses, foi escolhido o dia em que ocorre o solstício de inverno, ou seja, o dia 21 de dezembro, dia do ano em que a altura solar é mínima, tendo ainda sido considerada uma pequena margem de modo a facilitar o acesso às equipas de instalação e manutenção dos módulos fotovoltaicos.

Sendo um dos principais objetivos avaliar o impacto do aumento da produção de energia elétrica no consumo de energia elétrica da RESP face ao sistema solar fotovoltaico atual, foi considerado o cenário inicial, Cenário *I*.

Para além do cenário inicial, várias outras configurações foram consideradas com o objetivo principal de determinar a melhor configuração dos módulos fotovoltaicos relativamente aos ângulos de inclinação e orientação dos mesmos. Com base então nos resultados preliminares obtidos e face à experiência recolhida dos campos solares instalados nas áreas 1, 2 e 3 optou-se por colocar os módulos fotovoltaicos com um ângulo de inclinação de 13º orientados a S e SSO para as áreas *B* e *RST*, respetivamente (Cenário *II*). Por fim, um terceiro cenário foi considerado, onde se optou por colocar os módulos fotovoltaicos numa configuração Nascente-Poente, de modo a avaliar a variação da geração ao longo do dia e como esta se ajusta ao consumo do edifício (Cenário *III*). No entanto, é importante referir que face ao sistema solar fotovoltaico atualmente instalado no departamento e com base nos resultados de simulação, optou-se por instalar os módulos fotovoltaicos segundo uma orientação única, motivo pelo qual Cenário *II* é apresentado com maior detalhe.

Para determinar o número de módulos fotovoltaicos a instalar foi utilizado uma extensão para o *Google Sketchup*, o *Skelion*, que permite realizar o projeto de sistemas de energia solar fotovoltaicos de forma simples e eficiente permitindo ao utilizador obter uma ideia precisa da potência elétrica a instalar e da disposição dos módulos fotovoltaicos. Esta ferramenta tem em consideração uma série de parâmetros como as dimensões físicas, espaçamento e o tipo de alinhamento dos módulos, bem como dados meteorológicos e a localização geográfica da região onde se pretende instalar os campos solares.

Na [Tabela 5](#page-51-0) apresenta-se o resumo das características principais dos campos solares dimensionados para o Cenário *II*, nomeadamente, o número de módulos

fotovoltaicos, a área útil, a potência elétrica total, a configuração dos módulos PV e os ângulos azimute e de inclinação dos mesmos.

| Area | Área Útil<br>(m <sup>2</sup> ) | <b>Fotovoltaicos</b> | Nº Módulos Potência Total<br>(kWp) | Configuração Azimute Inclinação |            |                 |
|------|--------------------------------|----------------------|------------------------------------|---------------------------------|------------|-----------------|
|      | 160                            | 60                   | 17,28                              | Sul-Sudoeste                    | $25^\circ$ | $13^{\circ}$    |
|      | 197                            | 68                   | 18,36                              | Sul-Sudoeste                    | $25^\circ$ | 13 <sup>°</sup> |
|      | 224                            |                      | 21,87                              | Sul-Sudoeste                    | $25^\circ$ | 13 <sup>o</sup> |
|      | 107                            | 36                   | 9,72                               | Sul                             |            | $13^{\circ}$    |

<span id="page-51-0"></span>*Tabela 5 – Principais características dos campos solares fotovoltaicos dimensionados para as áreas R, S, T e B do Cenário II.*

Nas imagens da [Figura 16](#page-51-1) tem-se uma vista pormenorizada dos campos solares dimensionados para as áreas *R*, *S*, *T* e *B,* bem como da disposição dos módulos solares fotovoltaicos.

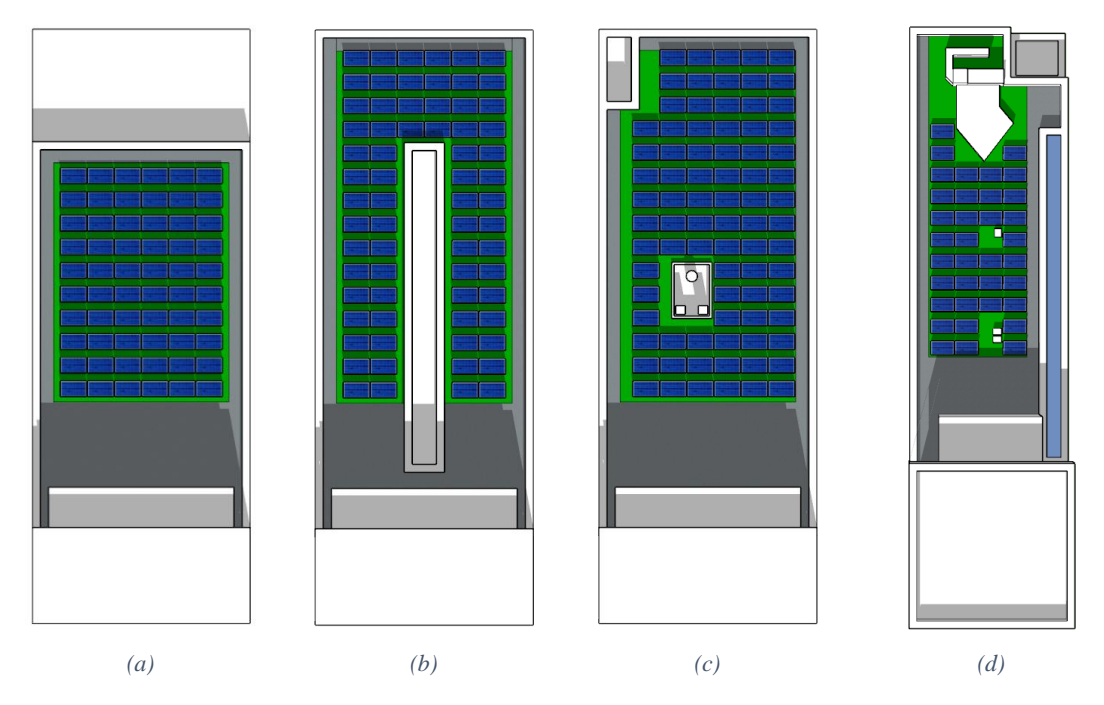

<span id="page-51-1"></span>*Figura 16 – Vista pormenorizada dos campos solares dimensionados no software de modelação 3D Google Sketchup: (a) torre R, (b) torre S, (c) torre T e (d) torre B.*

Uma vez concluída esta etapa, o passo seguinte diz respeito à análise da viabilidade técnica do projeto. Como tal, será utilizada a ferramenta *Sunny Design Web*, como já mencionado anteriormente.

# **4.1.1 Análise de Resultados**

Sendo esta a última etapa do dimensionamento do sistema solar fotovoltaico, o primeiro passo consiste em introduzir os dados do projeto no *software*, configurar o local de instalação<sup>8</sup> e o modo como será feita a ligação dos inversores à RESP. De seguida o *software* pede ao utilizador para definir o perfil de carga ao longo de um ano.

Após a configuração dos dados principais do projeto, segue-se a configuração do sistema solar fotovoltaico e do inversor, onde o utilizador deve introduzir as informações relativas ao sistema planeado. Para isso é necessário configurar os diferentes grupos de geradores fotovoltaicos, onde cada grupo diz respeito a uma área, através da seleção do modelo dos módulos fotovoltaicos e do número de módulos ou da potência elétrica ativa de pico.

O dimensionamento do inversor tem por base a potência elétrica ativa de pico de cada um dos campos solares, tendo como principal objetivo obter uma razão de potência nominal, isto é, a relação entre as potências elétricas ativas DC nominal do inversor e de pico do campo solar (potência instalada) próxima dos 80%. Outro fator importante advém do modo como é feita a associação dos módulos fotovoltaicos pois apesar deste tipo de inversores suportar uma tensão de entrada máxima de 1000 V, a tensão de entrada nominal é de 600 V. Por conseguinte, o objetivo do desenho das *strings<sup>9</sup>* passa por conseguir uma configuração tal que o valor da tensão por *string* se aproxime dos 600 V, por forma a garantir um rendimento entre os 96,7% e os 98,3%. Tendo em conta o valor da tensão no ponto de funcionamento à potência máxima, retirado a partir da [Tabela 4,](#page-48-0) tem-se que o número ótimo de módulos fotovoltaicos associados em série é de 19 módulos, sendo que um maior ou menor número de módulos por *string* tem um impacto negativo no rendimento do inversor.

Na [Tabela 6](#page-53-0) apresenta-se o resumo dos dados principais dos campos solares fotovoltaicos dimensionados para cada um dos cenários mencionados anteriormente.

Analisando os dados da tabela anterior, a previsão de produção total para o sistema atual é de cerca de 115,6 MWh por ano, sendo que desses a vasta maioria (93,7%) são consumidos pela própria instalação, restando apenas 7,32 MWh injetados na rede por

**.** 

<sup>8</sup> A configuração do local de instalação diz respeito à sua localização geográfica do mesmo, bem como aos valores das temperaturas máxima, mínima, ambiente e de dimensionamento.

<sup>9</sup> *Strings* diz respeito ao número de módulos fotovoltaicos associados em série.

Página | 27

falta de consumo local. Significa isto que o DEEC se torna independente da rede em 21,2% do seu consumo energético por ano. Para os cenários *II* e *III*, a energia elétrica produzida praticamente duplicou, o que seria de esperar graças ao aumento significativo do número de módulos fotovoltaicos. Assim, a autonomia do sistema solar fotovoltaico, passou dos 21,2% para os 32,1% e 31,1% para os cenários *II* e *III*, respetivamente, mas em contrapartida o autoconsumo de energia elétrica gerada baixa para 76,2% e 77,4%, respetivamente.

|                                           | Cenário I | <b>Cenário II</b> | <b>Cenário III</b> |
|-------------------------------------------|-----------|-------------------|--------------------|
| Número de Módulos Fotovoltaicos:          | 292       | 537               | 532                |
| Potência Elétrica Instalada (kWp):        | 78,84     | 144,99            | 143,64             |
| Número de Inversores Utilizados:          | 3         | 7                 | 7                  |
| Relação de Potência Elétrica Ativa (%):   | 88,8      | 88,3              | 89,1               |
| Energia Elétrica Produzida (MWh):         | 115,59    | 214,61            | 205,86             |
| Autoconsumo (MWh):                        | 108,27    | 163,6             | 159,35             |
| Energia Elétrica Injetada na RESP (MWh):  | 7,32      | 51,01             | 46,51              |
| Autoconsumo em Função da Geração (%):     | 93,7      | 76,2              | 77,4               |
| Consumo Assegurado pela Geração (%):      | 21,2      | 32,1              | 31,1               |
| Energia Elétrica Consumida da RESP (MWh): | 401,86    | 346,53            | 350,78             |

<span id="page-53-0"></span>*Tabela 6 – Principais dados de dimensionamento dos campos solares fotovoltaicos para cada um dos cenários, obtidos através do Sunny Design Web.*

Na [Figura 17](#page-54-0) sob a forma de um gráfico de colunas, tem-se o consumo anual de energia elétrica da RESP do DEEC para os diferentes cenários *I*, *II* e *III* face ao consumo total da instalação (510,13 MWh). Realçado a azul tem-se a energia elétrica anual consumida em período horário de aulas, ou seja, entre as 8h e as 20h, já a cinzento temse o consumo energético fora do período horário de aulas, sendo a soma de ambos a energia elétrica consumida anualmente da RESP pelo departamento. Do total de energia elétrica consumida pelo edifício, cerca de 66% (336,82 MWh) dessa energia é consumida durante o período horário de aulas, sendo que a implementação de um sistema solar fotovoltaico tem como principal objetivo reduzir a energia elétrica consumida durante este período.

De facto, através da análise do gráfico da [Figura 17,](#page-54-0) é visível uma diminuição do consumo de energia elétrica total da rede de energia pública, dados estes apoiados pelos resultados apresentados no final da [Tabela 6.](#page-53-0) No entanto, como seria de esperar, o consumo de energia elétrica fora do período de aulas não varia significativamente

(variação inferior a 3%), independentemente do cenário avaliado. Assim, a redução do consumo de energia elétrica da RESP está concentrada no período horário de aulas, período que corresponde precisamente às horas de maior disponibilidade do recurso solar.

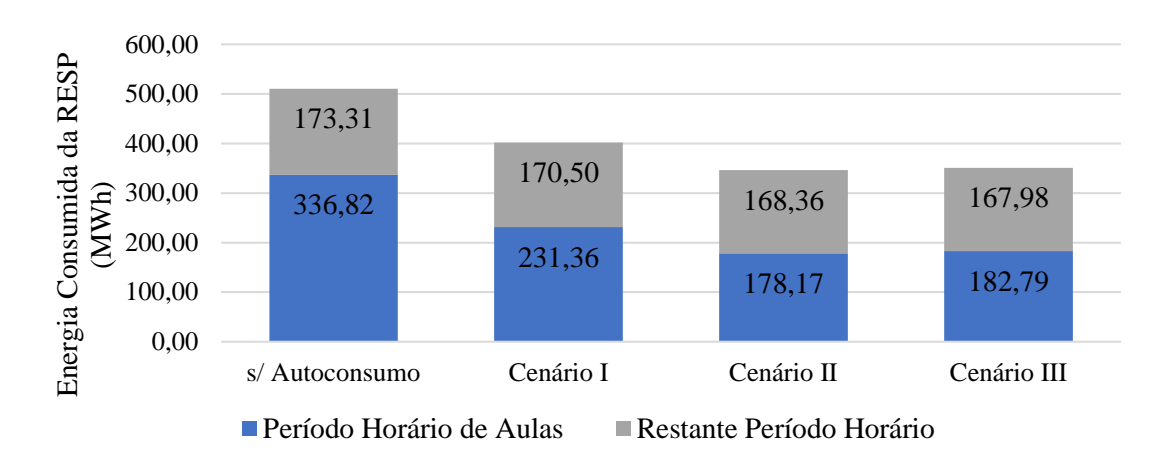

<span id="page-54-0"></span>*Figura 17 – Redução do consumo energético anual da RESP do DEEC para os cenários I, II e III face ao consumo total da instalação sem autoconsumo.*

As simulações realizadas mostram ainda que, durante o período horário de aulas, com o sistema solar fotovoltaico dimensionado no cenário *II* há uma redução de 47% da procura de energia elétrica da RESP, face aos 31% que se verifica com o sistema atual. Relativamente ao cenário *III*, este apresente uma redução de sensivelmente 45%, ou seja, ligeiramente inferior ao cenário escolhido. Outro resultado interessante é a variação do consumo de energia elétrica da RESP ao longo do dia. Deste modo, no gráfico de colunas da [Figura 18](#page-55-0) tem-se a variação do consumo de energia elétrica da RESP anual em função da hora do dia para os cenários *I*, *II* e *III*. Note-se o intervalo realçado a vermelho indicando o período horário correspondente às horas de ponta.

Com a análise do gráfico da [Figura 18,](#page-55-0) há, no geral, uma diminuição bem visível do consumo de energia elétrica, independentemente do cenário, relativamente ao consumo energético total. No entanto, o consumo da rede durante o período noturno evidentemente não sofre alterações, confirmando a ideia já conhecida de que a redução de consumo está concentrada nas horas com tarifas de acesso elevadas, melhorando assim o retorno financeiro. Ainda relativamente ao gráfico da [Figura 18](#page-55-0) e comparando agora os resultados obtidos para os cenários *II* e *III* as diferenças entre ambos são mínimas, mesmo estes tendo configurações bastante diferentes.

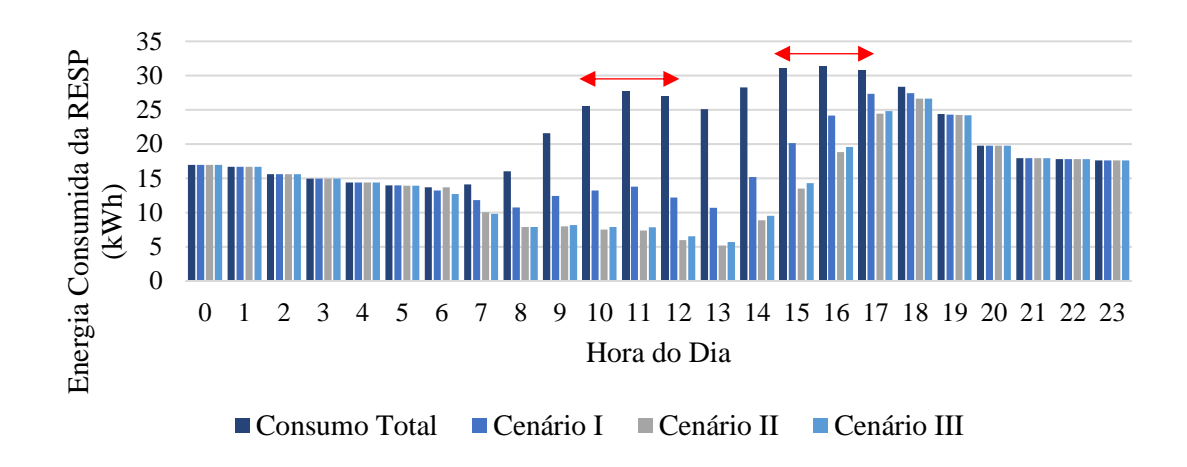

<span id="page-55-0"></span>*Figura 18 – Variação do consumo de energia elétrica da RESP anual em função da hora do dia para os cenários I, II e III.*

Do total da energia elétrica produzida por um sistema solar fotovoltaico parte dessa energia é consumida pela instalação, sendo a restante injetada na RESP (a menos das perdas de conversão DC/AC, cablagens, entre outras). No gráfico de colunas da [Figura 19](#page-55-1) tem-se a variação da produção de energia elétrica do sistema solar fotovoltaico para cada um dos cenários *I*, *II* e *III*. A energia elétrica produzida é maior nos meses de verão, sendo que o mês de julho é quando se verifica a maior produção de energia elétrica, independentemente do cenário.

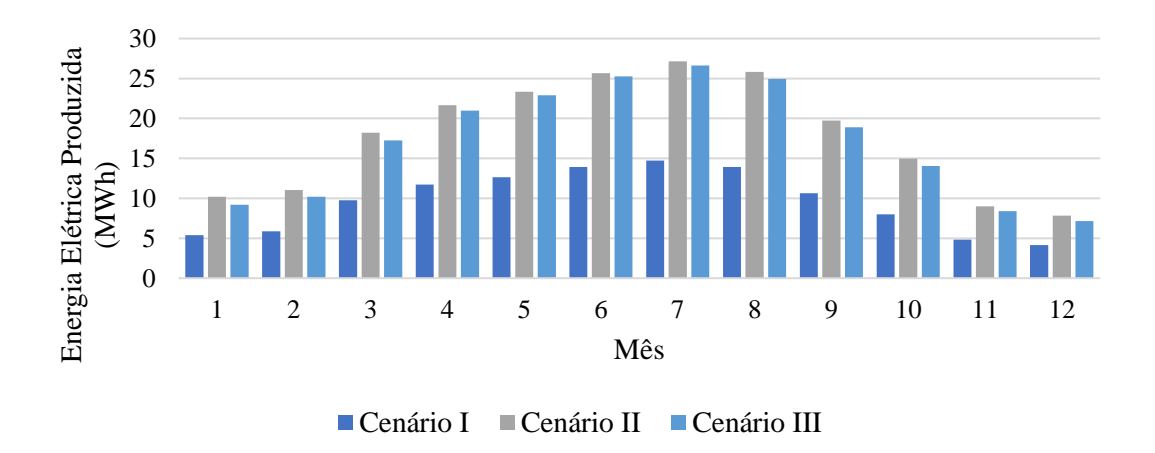

<span id="page-55-1"></span>*Figura 19 – Energia elétrica produzida pelo sistema solar fotovoltaico ao longo do ano para os cenários I, II e III.*

Página | 30 Relativamente à energia elétrica injetada anualmente na RESP, ou seja, a energia elétrica produzida pelo sistema solar fotovoltaico que não é consumida pela instalação, tem-se, na [Figura 20,](#page-56-0) a variação desta em função dos meses do ano, novamente, para os cenários *I*, *II* e *III*. Através da sua análise é possível observar que para o cenário *II*, a

energia injetada na rede é ligeiramente superior comparativamente ao cenário *III*. Comparando agora ambos os cenários II e III, com o cenário I é notável o aumento considerável da energia elétrica injetada na rede, principalmente nos meses de horário de verão, coincidindo não só com o aumento do recurso solar disponível, mas também com a redução da atividade do edifício durante os meses de verão.

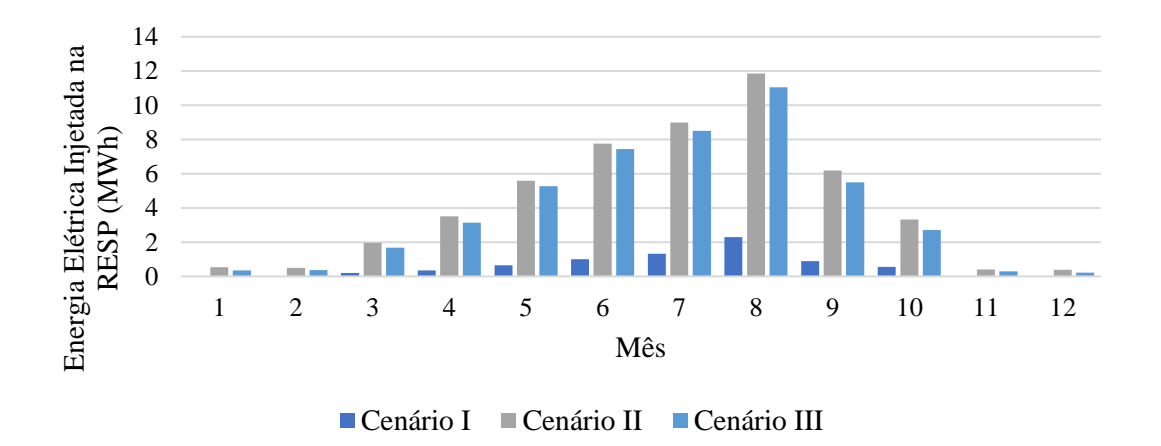

*Figura 20 – Energia elétrica injetada na RESP ao longo do ano para os cenários I, II e III.*

<span id="page-56-0"></span>Com base nos resultados obtidos nos gráficos anteriores, tem-se no gráfico de colunas da [Figura 21](#page-57-0) a informação sobre a energia elétrica produzida pelo sistema solar fotovoltaico dimensionado para o cenário *II* ao longo do ano sendo que, a azul, tem-se a energia elétrica que é produzida e consumida pela instalação, a restante, a cinzento, corresponde à energia elétrica produzida que é injetada na RESP. Os valores percentuais dizem respeito à energia elétrica que é produzida para autoconsumo.

Ao analisar o gráfico da [Figura 21](#page-57-0) verifica-se, em termos de valores percentuais, que durante os dois primeiros e últimos meses do ano, a energia elétrica produzida que efetivamente é consumida pela instalação é de 95%. Já nos meses mais quentes a energia elétrica consumida é, em termos percentuais, menor comparativamente aos restantes meses, no entanto a energia elétrica produzida é superior. Com o aumento da produção de energia elétrica, aliado à diminuição da atividade do departamento nos meses de verão, a energia elétrica que é diretamente injetada na RESP também aumenta, pois, o sistema dimensionado não tem capacidade de armazenar a energia elétrica excedente o que permitiria um aumento da percentagem de autonomia do edifício e assim reduzir os custos com a compra de energia elétrica em períodos onde as tarifas praticadas são elevadas.

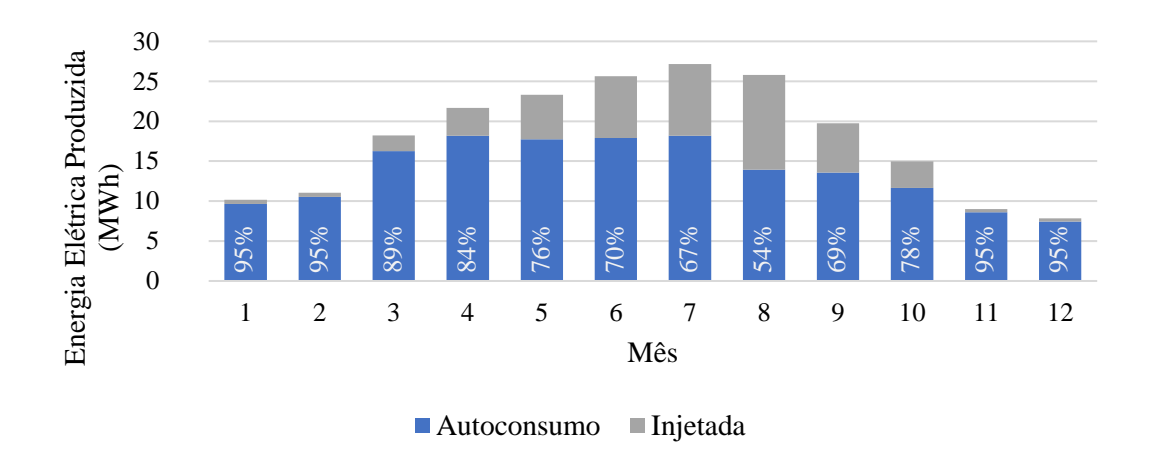

<span id="page-57-0"></span>*Figura 21 – Energia elétrica produzida pelo sistema solar fotovoltaico ao longo do ano para o cenário II.*

Em termos de diminuição do consumo de energia elétrica da RESP, verifica-se que a autonomia do DEEC aumentou quando comparados os cenários *I* e *II*. No entanto, é bem visível através do gráfico da [Figura 21](#page-57-0) que ainda existe margem para melhorar a autonomia do sistema dimensionado no cenário escolhido (cenário *II*). Embora a exportação de energia elétrica para a RESP seja remunerada, foi já mencionado no capítulo 2 que os preços praticados são muito reduzidos. Esta questão leva-nos à segunda parte deste capítulo: o dimensionamento de um sistema de armazenamento com base no sistema dimensionado e cujo principal objetivo é o de armazenar a energia elétrica excedente, ou seja, a energia elétrica produzida que não é utilizada pela instalação. Pretende-se assim melhorar ainda mais a autonomia do sistema solar fotovoltaico dimensionado, reduzindo os custos com a compra de energia elétrica.

### **4.2 Dimensionamento do Sistema de Armazenamento**

Dimensionado o sistema solar fotovoltaico, a escolha apropriada do tipo e da capacidade da bateria é uma etapa fundamental no dimensionamento de qualquer sistema solar fotovoltaico com capacidade de armazenamento de energia elétrica. O objetivo principal do dimensionamento do sistema de armazenamento é assegurar o funcionamento adequado do sistema solar fotovoltaico, minimizar a injeção de energia na RESP e proporcionar às baterias um tempo de vida útil longo.

Uma vez que não existe uma metodologia bem definida para determinar o valor da capacidade do sistema de armazenamento, à semelhança do que foi realizado para o

sistema solar PV, foram testados vários cenários com diferentes valores de capacidade de armazenamento, com vista a analisar o impacto do sistema de armazenamento na redução da energia elétrica injetada na RESP. Para tal, o simulador *SMA Sunny Design Web*, utilizado já no dimensionamento do sistema solar fotovoltaico, permite realizar a otimização do autoconsumo do sistema antes dimensionado, mediante a introdução de um sistema de armazenamento temporário para a energia solar excedente.

Com base no sistema PV dimensionado (Cenário *II* da secção 4.1), o simulador oferece ao utilizador um conjunto de modelos de sistemas de armazenamento, sendo que a escolha do modelo depende, essencialmente, da aplicação a que este se destina e da sua capacidade máxima. Assim, optou-se por utilizar o modelo *Sunny Island 6.0H* do fabricante alemão *SMA Solar Technology AG*. Este modelo suporta diferentes tipos de baterias, porém a escolha da tecnologia de armazenamento utilizada tem por base baterias de iões de lítio, com uma capacidade mínima e máxima de 50 Ah e 10000 Ah, respetivamente e com uma tensão nominal de 48 V (ou seja, a capacidade máxima das baterias é de 480 kWh). Com o objetivo de prolongar o tempo de vida útil das baterias, foi definido um estado de carga mínimo de 20%, levando a uma capacidade de armazenamento efetiva de 80% da capacidade total escolhida.

O custo, geralmente elevado, da aquisição de um sistema de armazenamento é um dos principais aspetos na escolha da capacidade do mesmo pois um sistema sobredimensionado para além de oferecer uma má Relação Benefício-Custo (RBC). Por outro lado, um sistema subdimensionado, poderá não ter capacidade suficiente para assegurar um impacto relevante no objetivo de minimização da energia elétrica injetada na RESP. Assim, de modo a obter uma maior fiabilidade na escolha da capacidade do sistema de armazenamento foram testados vários cenários com valores incrementais de capacidade das baterias.

Na [Tabela 7](#page-59-0) têm-se os principais dados da análise preliminar realizada aos vários cenários (incluindo o cenário inicial com apenas o sistema solar fotovoltaico dimensionado) <sup>10</sup>, nomeadamente, a capacidade do sistema de armazenamento, a percentagem do consumo assegurado pela geração com o sistema de armazenamento implementado, a energia elétrica injetada na RESP e o valor percentual da redução da

 $\overline{a}$ 

<sup>10</sup> Note-se que o cenário base de comparação ao longo desta secção, cenário inicial, diz respeito ao cenário II resultado do dimensionamento do sistema PV da secção anterior (Secção 4.1).

energia injetada face ao sistema solar fotovoltaico sem capacidade de armazenamento de energia elétrica.

| capaciana ao sisiema ao armagenamento, obitavis an'ario ao binn'i Design Treo. |                |               |                                                  |                                     |                |                      |     |       |
|--------------------------------------------------------------------------------|----------------|---------------|--------------------------------------------------|-------------------------------------|----------------|----------------------|-----|-------|
|                                                                                | <b>Inicial</b> | $\mathbf{I}'$ | $\Pi$                                            | III                                 | $\mathbf{IV'}$ | $\mathbf{V}^\bullet$ | VI' | VII'  |
| Capacidade $(kWh)$ : 0                                                         |                | 25            | 50                                               | 75                                  | 100            | 125                  | 150 | 175   |
| Consumo Assegurado pela 32,10 32,80 33,50 34,10 34,60 34,90 35<br>Geração (%): |                |               |                                                  |                                     |                |                      |     | 35,01 |
| Energia Elétrica Injetada na RESP<br>$(MWh)$ :                                 | 51,01          |               | 46, 32 42, 22 38, 59 35, 72 33, 79 33, 22 33, 19 |                                     |                |                      |     |       |
| Redução da Energia Elétrica<br>Injetada na RESP (%):                           | $\theta$       | 9.19          |                                                  | 17,24 24,35 29,98 33,75 34,89 34,94 |                |                      |     |       |

<span id="page-59-0"></span>*Tabela 7 – Principais dados da análise preliminar realizada aos vários cenários testados para determinar a capacidade do sistema de armazenamento, obtidos através do Sunny Design Web.*

Através da análise dos dados da tabela anterior, parece claro que com uma capacidade acima dos 125 kWh o ganho em aumentar a dimensão do sistema de armazenamento é muito baixo, pelo que o aumento resultará numa RBC muito reduzida. Por outro lado, uma capacidade abaixo dos 75 kWh resultará num sistema subdimensionado, pois a redução da energia elétrica injetada na RESP observada nos cenários *I'* e *II'* é relativamente baixa. Assim, a capacidade do sistema de armazenamento deverá estar compreendida entre os 75 kWh e os 125 kWh.

Tendo agora como ponto de partida os cenários anteriormente escolhidos, cenários *III'*, *IV'* e *V'*, resta determinar qual dos cenários melhor se adapta ao sistema solar fotovoltaico dimensionado. Para tal, foi realizada uma análise económica simplificada que consiste em determinar a Relação Benefício-Custo, resultado da razão entre o Benefício Económico Anual (*BEA*) e Custo Total do Sistema de Armazenamento ( $CT_{SA}$ ), ambos expressos em euros  $(\epsilon)$ , a multiplicar pelo tempo de vida útil esperado do sistema de armazenamento  $(N_{SA})$ , em anos [\[22\]](#page-84-1).

De modo a avaliar corretamente o impacto do sistema de armazenamento, o cálculo do teve por base as poupanças anuais verificadas no cenário *inicial* (cenário *PV* sem qualquer sistema de armazenamento) e nos cenários *III'*, *IV'* e *V'*, sendo que a diferença entre estes e o cenário *inicial* corresponde ao *BEA* tendo em consideração apenas o impacto do sistema de armazenamento.

Relativamente ao custo do sistema de armazenamento, em [\[22\]](#page-84-1) este foi estimado considerando um custo das baterias de €480/kWh com um custo adicional de 15% para o controlador (inversor e sistema de gestão das baterias $11$ ), o que representa um custo total de €550/kWh. No entanto e como também já referido anteriormente, as previsões dos custos associados à aquisição de sistemas de armazenamento apontam para um rápido decréscimo dos mesmos devido ao crescimento do mercado associado aos veículos elétricos. O custo total do sistema de armazenamento é então dado pela Equação [2.](#page-60-0)

<span id="page-60-0"></span>
$$
CT_{SA} = Q_{SA} \times C_{SA},\tag{2}
$$

onde  $Q_{SA}$  diz respeito à capacidade do sistema de armazenamento, em kWh e  $C_{SA}$  ao custo associado ao conjunto de baterias e *BMS*, em €/kWh.

Para o tempo de vida útil esperado do sistema de armazenamento considerou-se: (1) um tempo de vida útil, em ciclos, das baterias de 5500 ciclos e (2) ao longo de um dia uma carga e descarga equivale a 75% de um ciclo completo, pelo que se espera um tempo de vida útil de aproximadamente 20 anos ( $N_{SA} = 20$ ) [\[22\]](#page-84-1).

Para o cálculo da poupança anual em cada um dos cenários *inicial*, *III'*, *IV'* e *V'* foram tidos em conta os custos com a importação de energia bem como as receitas da energia exportada para RESP. A diferença entre os custos da energia importada da RESP sem qualquer tipo de sistema PV ou de armazenamento e os custos da energia importada, a menos da receita da energia exportada, para os cenários *inicial*, *III'*, *IV'* e *V'* corresponde ao benefício económico anual, verificado para cada cenário.

Relativamente às tarifas associadas à exportação e importação de energia da RESP, estas podem ser consultadas na [Tabela 1](#page-33-0) e na [Tabela 8,](#page-60-1) respetivamente.

<span id="page-60-1"></span>*Tabela 8 – Tarifas associadas à importação de energia elétrica da RESP por período horário expressos em €/MWh [\[22\]](#page-84-1).*

| Pico        | Cheias-     | Vazio                   | <b>Super-Vazio</b> |
|-------------|-------------|-------------------------|--------------------|
| 274,6 €/MWh | 131,5 €/MWh | 96,9 $\varepsilon$ /MWh | 95,6 €/MWh         |

Assim, a Relação Benefício-Custo é calculada de acordo com a Equação [\(3\)](#page-61-0).

1

Página | 35 <sup>11</sup> Da literatura anglo-saxónica: *Battery Management System* – *BMS*.

<span id="page-61-0"></span>
$$
RBC = \frac{BEA}{CT_{SA}} \times N_{SA}.
$$
 (3)

Salienta-se o facto de que no cálculo da RBC não são consideradas taxas de juro, pois considera-se que estas são iguais, independentemente do cenário analisado, permitindo simplificar a análise económica do sistema de armazenamento.

Tem-se agora na [Tabela 9](#page-61-1) os principais dados da análise económica realizada aos cenários *III'*, *IV'* e *V'*, nomeadamente a capacidade do sistema de armazenamento, o custo total da energia importada, a receita com a energia exportada, o benefício económico anual, o custo total do sistema de armazenamento e a relação benefício-custo.

<span id="page-61-1"></span>

|                                                   | III    | $\mathbf{IV}$ | v,      |
|---------------------------------------------------|--------|---------------|---------|
| Capacidade (kWh):                                 | 75     | 100           | 125     |
| Custos de Importação $(\epsilon)$ :               | 1686   | 2 0 8 0       | 2 2 4 9 |
| Receita de Exportação $(\epsilon)$ :              | 730    | 856           | 969     |
| Benefício Económico Anual $(\epsilon)$ :          | 956    | 1 2 2 4       | 1 2 8 0 |
| Custo do Sistema de Armazenamento ( $\epsilon$ ): | 41 250 | 55 000        | 68 750  |
| Relação Beneficio-Custo:                          | 0,463  | 0,445         | 0,372   |

*Tabela 9 – Principais dados da análise económica realizada aos cenários III', IV' e V' para determinar a capacidade do sistema de armazenamento.*

Através da análise dos dados da tabela anterior conclui-se que com o custo atual do sistema de armazenamento, o sistema não é rentável (RBC menor que 1). Contudo, o sistema de armazenamento será ainda utilizado para minimizar a energia consumida em horas de ponta, o que poderá ser suficiente para garantir a rentabilidade do sistema de armazenamento. No entanto, a redução dos custos associados à aquisição do sistema de armazenamento estimada para 2020 poderá ser suficiente para garantir uma boa relação benefício-custo, com uma RBC superior a 1 e um período de retorno inferior ao tempo de vida útil do sistema de armazenamento.

Os resultados obtidos mostram ainda que de entre os cenários escolhidos, o sistema de armazenamento com uma capacidade de 75 kWh, cenário *III'*, é o mais vantajoso (RBC maior). Assim, será para esse cenário que será avaliado o impacto na energia elétrica consumida da RESP pelo edifício e consequentemente da energia elétrica não injetada.

#### **4.2.1 Impacto do Sistema de Armazenamento**

Novamente, os resultados foram obtidos através do *software* de simulação *Sunny Web Design*. Assim, tem-se na [Figura 22](#page-62-0) sob a forma de um gráfico de colunas, o consumo anual de energia elétrica da RESP face ao consumo total da instalação (510,13 MWh) para dois cenários distintos: um primeiro cenário com apenas o sistema solar fotovoltaico dimensionado no capítulo 4.1 (cenário PV) e um outro com ambos os sistemas PV e de armazenamento (cenário PV c/Armazenamento).

Com a implementação do sistema solar fotovoltaico foi já determinado anteriormente uma redução de sensivelmente 32,1% do consumo de energia elétrica da RESP relativamente ao consumo total da instalação. Com o sistema de armazenamento dimensionado verifica-se uma redução de 34,1% (apenas menos 2% que no cenário PV) da energia elétrica consumida da RESP. Contudo, como se pode observar através dos valores da [Tabela 7](#page-59-0) tal reflete-se em uma redução de 24,35% da energia elétrica injetada na RESP.

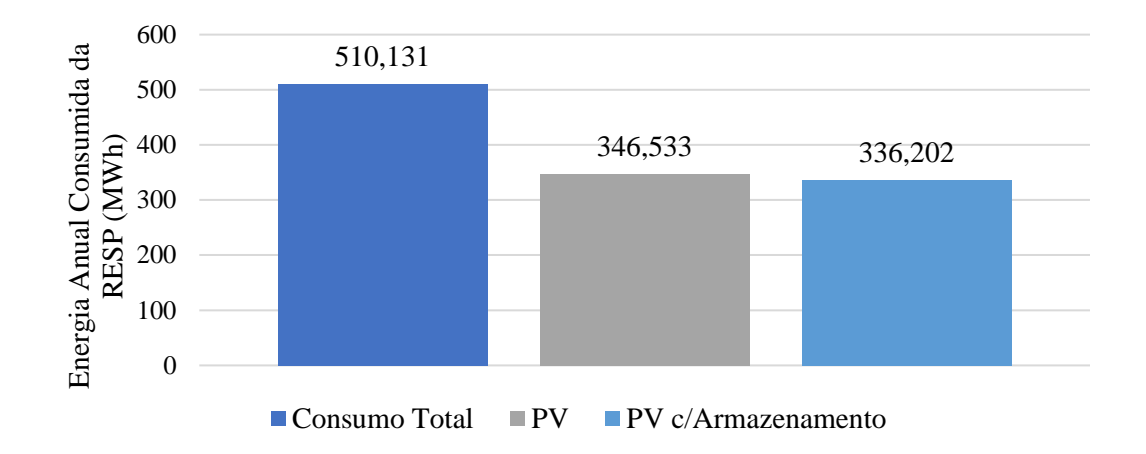

<span id="page-62-0"></span>*Figura 22 – Consumo anual de energia elétrica da RESP do DEEC para os cenários PV e PV c/Armazenamento face ao consumo total da instalação sem autoconsumo.*

Comparando agora a energia elétrica consumida da RESP nos cenários mencionados antes, tem-se na [Figura 23](#page-63-0) sob a forma de um gráfico de colunas a energia elétrica injetada na RESP nos cenários PV e PV com armazenamento, em função do mês do ano. A diferença entre ambos (a laranja) corresponde à energia elétrica que deixa de ser consumida da RESP, ou, por outras palavras, corresponde à energia elétrica que deixa de ser injetada na RESP com a introdução do sistema de armazenamento. Através da sua análise é visível que durante os meses de inverno a energia elétrica não injetada na RESP

é relativamente baixa, nomeadamente durante os dois primeiros e últimos meses do ano. Assim, destes meses o sistema de armazenamento não é utilizado na sua totalidade pelo sistema solar fotovoltaico. É nesta situação que as baterias serão utilizadas para consumir a energia elétrica necessária para a ponta da manhã, adquirindo-a durante o período horário de super-vazio, período onde a tarifa de compra de energia elétrica é menor.

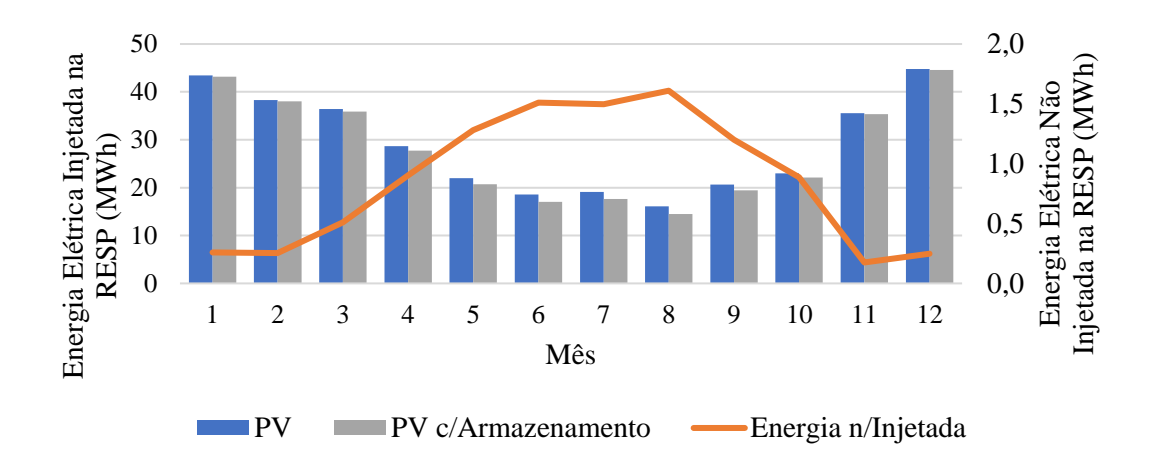

<span id="page-63-0"></span>*Figura 23 – Energia elétrica injetada na RESP para os cenários PV e PV c/Armazenamento em função do mês do ano.*

Por fim, no gráfico de colunas da [Figura 24](#page-63-1) tem-se a variação do consumo de energia elétrica da RESP anual em função da hora do dia para os cenários PV e PV com armazenamento face ao consumo total da instalação.

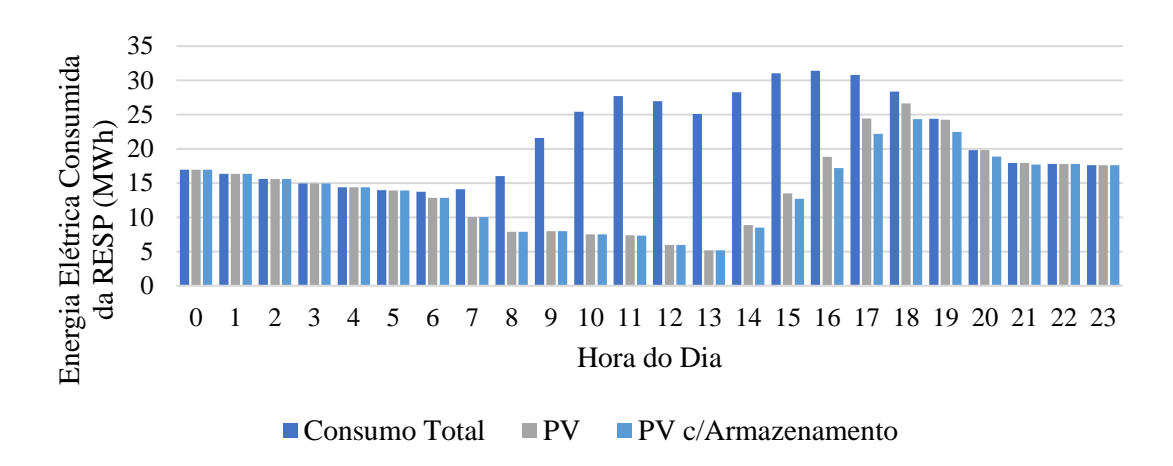

<span id="page-63-1"></span>*Figura 24 – Variação do consumo de energia elétrica da RESP para os cenários PV e PV c/Armazenamento em função da hora do dia face ao consumo total do DEEC.*

Através da sua análise é possível observar a diminuição do consumo de energia elétrica da RESP no cenário PV com armazenamento, principalmente no período entre as

14h e as 19h. No entanto, durante o período da manhã a diminuição do consumo de energia elétrica da RESP é menor. Por mais que a capacidade do sistema de armazenamento aumente, o seu impacto na diminuição do consumo de energia elétrica da RESP é irrelevante na medida em que uma boa parte da energia produzida pelo sistema solar fotovoltaico é diretamente consumida pela instalação. Ainda assim, se ao sistema de armazenamento se aplicar um algoritmo de controlo com o objetivo de minimizar os custos de energia através da compra de energia elétrica em períodos horários onde as tarifas de compra são menores (super-vazio) é esperado conseguir uma melhoria significativa no que à redução da energia elétrica consumida da RESP diz respeito.

# **Capítulo 5 – Algoritmo de Controlo Inteligente**

O presente capítulo trata de desenvolver um algoritmo de controlo inteligente com o objetivo de minimizar os custos de energia através da compra de energia elétrica em períodos horários onde as tarifas de acesso são menores (super-vazio), bem como através da maximização do autoconsumo.

#### **5.1 Objetivos, Estrutura e Restrições do Algoritmo de Controlo**

### **5.1.1 Objetivos do Algoritmo**

Em [\[1\]](#page-83-0) o autor desenvolveu um algoritmo de controlo inteligente que, de acordo com as preferências do utilizador, simula as trocas de energia entre um edifício residencial, equipado com geração fotovoltaica e sistema de armazenamento de energia, e a rede elétrica. Para a presente dissertação, pretende-se, com base no algoritmo desenvolvido pelo autor em [\[1\]](#page-83-0), desenvolver um novo algoritmo que minimize os custos e simultaneamente maximize o autoconsumo. Assim, o consumo de energia deve ser prioritariamente proveniente da geração fotovoltaica e da energia elétrica armazenada no sistema de armazenamento, pelo que só em circunstâncias de incapacidade para satisfazer os consumos de energia elétrica, é que a energia consumida será importada da rede. Adicionalmente, o algoritmo deverá ser capaz de minimizar os custos da energia importada em horas de ponta, dando prioridade ao armazenamento nos períodos horários em que as trocas de energia elétrica com a rede são mais vantajosas, nomeadamente durante o período de super-vazio.

Tanto a maximização do autoconsumo, como a minimização do consumo da RESP em horas de ponta contribuem para o objetivo principal que é a minimização dos custos de importação de energia elétrica da RESP. Trata-se, portanto, de um algoritmo de despacho da energia elétrica armazenada, que em função das previsões de geração e consumo de energia elétrica para todo o dia, determina a energia elétrica a armazenar/consumir das baterias e a energia elétrica a consumir/injetar na rede pública de energia. De seguida apresentam-se as principais restrições do algoritmo bem como a sua estrutura.

#### **5.1.2 Restrições e Estrutura do Algoritmo**

Inicialmente, o algoritmo de controlo pede ao utilizador para introduzir as características do sistema de armazenamento, nomeadamente, a capacidade e ambos os estados de carga mínimo e inicial,  $Q_{SA}$ ,  $EdC_{min}$  e  $EdC_0$ , respetivamente. Ambas as variáveis  $Q_{SA}$  e  $EdC_{min}$  constituem as restrições do sistema de armazenamento. Relativamente ao estado de carga inicial, este valor apenas será utilizado para calcular a energia elétrica armazenada, bem como a energia elétrica necessária para ter um estado de carga de 100%. De modo a avaliar corretamente o impacto do sistema de armazenamento as perdas associadas à carga e descarga das baterias devem ser tidas em conta. Assim, considerou-se um rendimento do sistema de armazenamento  $(n_{SA})$  de 95%, igual ao valor utilizado nas simulações realizadas no *Sunny Web Design*.

Depois de inicializadas as variáveis associadas ao sistema de armazenamento, o algoritmo deve recolher os dados relativos ao consumo e produção de energia elétrica, bem como as tarifas associadas à compra e venda de energia elétrica da RESP,  $P_{con}$ ,  $P_{pro}$ ,  $T_{imn}$  e  $T_{exp}$ , respetivamente.

Os dados relativos ao consumo e produção de energia elétrica bem como as tarifas de importação são dados definidos em períodos de 15 minutos, de forma a poder ser extraída uma maior quantidade de informação e tornar os resultados mais precisos. Relativamente às tarifas de exportação, estas dizem respeito a valores médios mensais, estando todos os dados antes mencionados estão armazenados localmente, podendo ser modificados pelo utilizador.

Uma vez definidas as restrições do algoritmo e os dados necessários para a execução do algoritmo, tem-se agora ilustrado nas [Figura 25,](#page-67-0) [Figura](#page-69-0) 26 e [Figura](#page-71-0) 27 sob a forma de fluxograma a estrutura e as respetivas etapas do algoritmo desenvolvido. Em anexo, pode ser consultada, sob a forma de tabela, a descrição das variáveis associadas às restrições do sistema de armazenamento, bem como do consumo, produção, tarifas de importação e exportação de energia elétrica e ainda a descrição de todas as variáveis e equações matemáticas utilizadas em cada etapa (Anexo B).

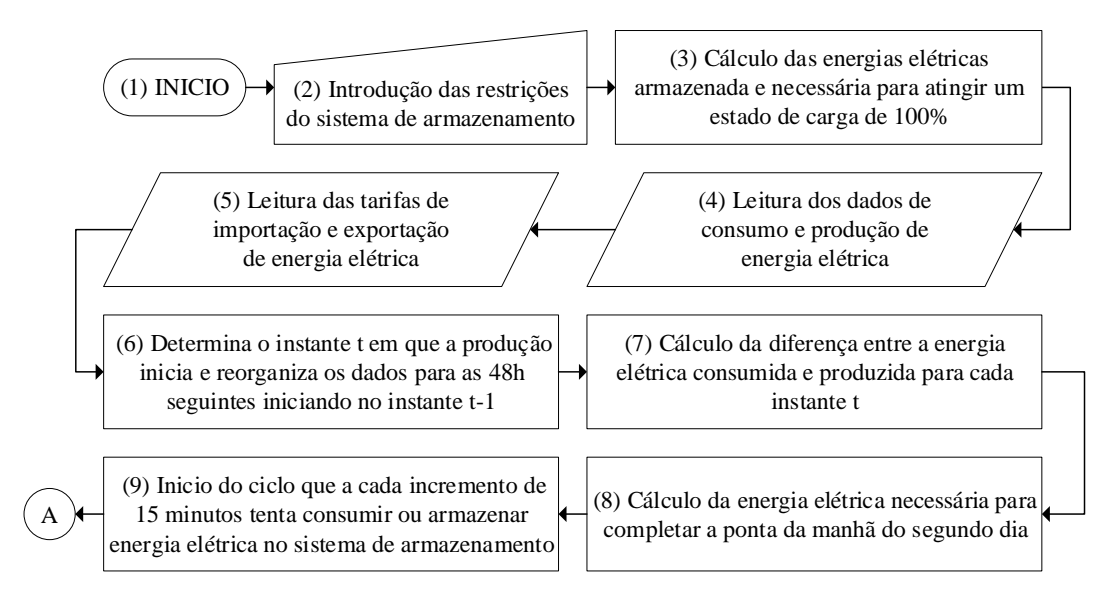

*Figura 25 – Fluxograma com as etapas 1 a 9 do algoritmo.*

<span id="page-67-0"></span>Inicialmente, na etapa **1**, o algoritmo começa por eliminar todas as variáveis que possam já estar inicializadas. Tanto o rendimento do sistema de armazenamento como o período escolar pretendido podem ser alterados diretamente no código. De seguida, em **2**, é pedido ao utilizador para introduzir a capacidade do sistema de armazenamento, em kWh, bem como os valores percentuais do estado de carga mínimo e inicial, sendo estes armazenados nas variáveis  $Q_{SA}$ ,  $EdC_{min}$  e  $EdC_0$ , respetivamente.

O algoritmo avança para a etapa **3** onde, com base nos dados anteriores, determina a energia elétrica armazenada no sistema de armazenamento, bem como a energia elétrica necessária para atingir um estado de carga de 100%, valores estes armazenados nas variáveis  $E_{arm}$  e  $E_{arm\_100}$ , respetivamente e ambas em kWh. O estado de carga atual do sistema de armazenamento ( $EdC$ ) aquando o início do algoritmo é igual ao estado de carga inicial.

Uma vez introduzidas as restrições do sistema de armazenamento e calculada a energia elétrica armazenada no sistema de armazenamento, o algoritmo extrai os dados relativos ao consumo ( $P_{con}$ ) e produção ( $P_{pro}$ ), valores estes que dizem respeito a potências elétricas instantâneas, bem como as tarifas associadas à exportação ( $T_{exp}$ ) e importação  $(T_{exp})$  de energia elétrica da RESP, nas etapas 4 e 5, respetivamente. Os dados são extraídos sobre a forma de tabelas, convertidos em matrizes e armazenados em períodos de 15 minutos, sendo que independentemente do modo como os dados estão

armazenados localmente, o algoritmo é capaz de automaticamente converter os dados em períodos de quarto de hora (no caso de se tratar dos dados de consumo e produção).

Após a leitura dos dados, a etapa seguinte, etapa **6**, trata de determinar, com base nos valores instantâneos da potência elétrica produzida, o instante *t* em que produção de energia elétrica se inicia e reorganiza todos os dados para as 48h seguintes, iniciando no instante *t-1*. Esta abordagem permite que nas primeiras 24h se avalie o impacto do sistema de armazenamento em conjunto com o sistema solar fotovoltaico e nas 24h seguintes com base na capacidade do sistema de armazenamento ainda disponível o algoritmo irá tentar importar e armazenar, durante o super-vazio, a energia elétrica necessária de modo a minimizar o consumo de energia elétrica da RESP durante a ponta da manhã do segundo dia. Tal permite avaliar, simultaneamente o impacto do sistema de armazenamento em conjunto com o sistema PV e o armazenamento de energia elétrica durante o super-vazio estando os valores de consumo e produção de energia elétrica repetidos de modo a ter as mesmas condições em ambas as situações.

De seguida, na etapa **7**, o algoritmo encarrega-se de, para cada instante *t*, calcular a diferença entre as energias elétricas consumida e produzida, sendo que o resultado é armazenado numa nova variável,  $E_{dif}$ . Em  $\mathbf{8}$ , é calculada a energia elétrica necessária para a ponta do segundo dia a partir da diferença entre o consumo e produção de energia elétrica ( $E_{dif_h p}$ ) e o algoritmo avança para a etapa seguinte, **9**, entrando num ciclo que a cada incremento de 15 minutos tenta consumir ou armazenar energia elétrica no sistema de armazenamento.

A etapa **10** é uma etapa de decisão onde o algoritmo deve determinar se no instante *t* a energia elétrica resultante da diferença entre o consumo e a produção é superior ou igual a zero. Se tal se verificar, o algoritmo avança para a etapa **11** onde irá verificar se o estado de carga atual é superior ao estado de carga mínimo do sistema de armazenamento e no caso de se confirmar o algoritmo avança para a etapa **12** onde verifica se o sistema de armazenamento é capaz de fornecer a diferença. No caso de tal ser possível, na etapa **13** é fornecida toda a diferença e o algoritmo avança para a etapa **21** onde deve verificar se o instante atual corresponde ao período do super-vazio do segundo dia.

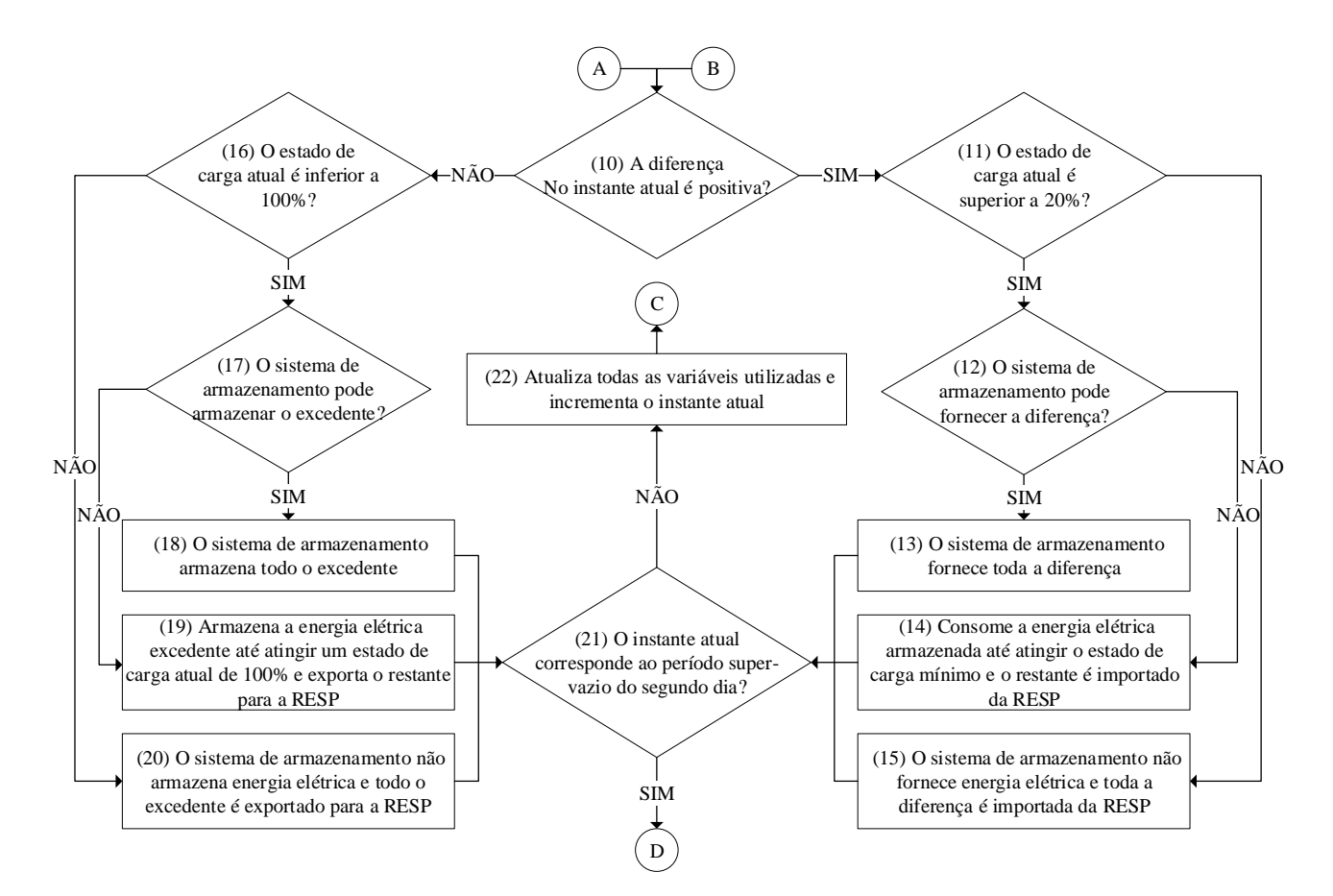

*Figura 26 – Fluxograma com as etapas 10 a 22 do algoritmo.*

<span id="page-69-0"></span>No caso de o mesmo não se verificar o algoritmo segue para a etapa **22** onde são atualizadas todas as variáveis utilizadas e o instante atual é incrementado. Antes de avançar para a próxima iteração, na etapa **29** o algoritmo verifica se o mesmo terminou e no caso de resposta afirmativa exibe todos os resultados obtidos, na etapa **30**, e termina o algoritmo, na etapa **31.** Caso contrário, o algoritmo regressa à etapa **10**. Ainda relativamente à etapa **12**, no caso em que o sistema de armazenamento não consegue fornecer toda a diferença, o algoritmo passa para a etapa **14** onde é consumida a energia elétrica armazenada até atingir o estado de carga mínimo, o restante é importado da RESP e o algoritmo avança para a etapa **21**.

Se na etapa **11** se verificar que o estado de carga atual do sistema de armazenamento é inferior ou igual ao estado de carga mínimo, o algoritmo avança para a etapa **15** e o sistema de armazenamento não fornece energia elétrica, sendo toda a diferença importada diretamente da RESP e o algoritmo avança para a etapa **21**.

Por outro lado, na etapa **10**, se no instante *t* a energia elétrica resultante da diferença entre o consumo e a produção for inferior a zero, o algoritmo avança para a etapa **16** onde desta vez irá verificar se o estado de carga atual é inferior a 100%. No caso de o mesmo se verificar, o algoritmo avança para a etapa **17** onde verifica ainda se o sistema de armazenamento consegue armazenar toda a energia elétrica excedente. Em caso de tal se confirmar, o algoritmo armazena toda a energia excedente na etapa **18**, avançando para a etapa **21.** Caso contrário, o algoritmo passa para a etapa **19** onde o algoritmo armazena a energia elétrica excedente até atingir um estado de carga atual de 100% e exporta o restante para a RESP.

De volta à etapa **16**, no caso de não se verificar que o estado de carga atual do sistema de armazenamento é inferior a 100%, o algoritmo avança diretamente para a etapa **20** onde o sistema de armazenamento não armazena a energia elétrica excedente, sendo esta exportada diretamente para a RESP e o algoritmo prossegue para a etapa **21**.

No caso de se verificar na etapa **21** que o instante atual corresponde ao período do super-vazio do segundo dia o algoritmo irá tentar armazenar parte da energia elétrica necessária para minimizar o consumo de energia elétrica da RESP nas horas de ponta da manhã do segundo dia, na etapa **23**. Para tal, o algoritmo deverá verificar se o estado de carga atual é inferior a 100%, na etapa **24.** Quando tal se confirma o algoritmo deve ainda certificar-se de que o sistema de armazenamento consegue armazenar parte da energia elétrica necessária, determinada anteriormente na etapa **8**, sendo que do total dessa energia elétrica apenas uma parte é armazenada no instante **t**, dada pelo total da energia elétrica necessária para a ponta da manhã do segundo dia a dividir pelo número de instantes coincidentes com o período de super-vazio disponíveis, **25**. No caso de tal se confirmar, o algoritmo armazena a energia na etapa **26** e incrementa o instante atual na etapa **28** passando de seguida para a etapa **29**, descrita já anteriormente. No caso de na etapa **25** o sistema de armazenamento não conseguir armazenar na totalidade a energia elétrica necessária, este avança para a etapa **27** onde irá armazenar a energia elétrica até atingir um estado de carga de 100% avançando de seguida para a etapa **28,** já descrita anteriormente. Por outro lado, se na etapa **22** não se verificar que o instante atual corresponde ao período do super-vazio do segundo dia o algoritmo avança diretamente para a etapa **29**, já descrita anteriormente.

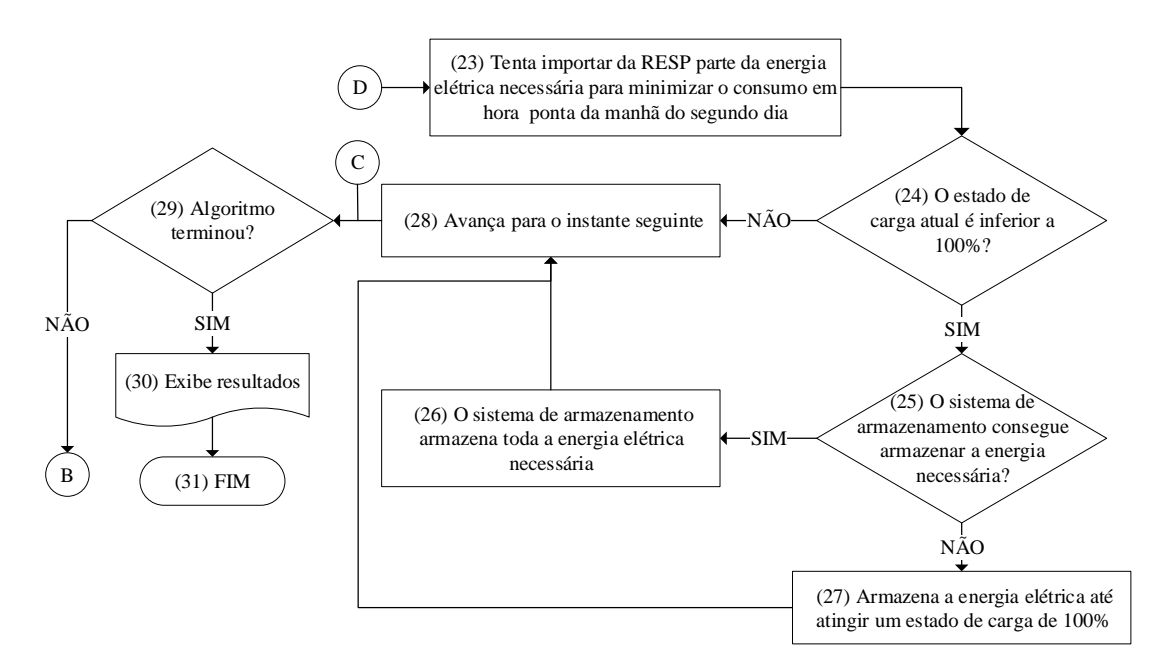

*Figura 27 – Fluxograma com as etapas 23 a 31 algoritmo.*

<span id="page-71-0"></span>Ainda relativamente à etapa **21**, o algoritmo verifica com base na energia elétrica necessária para completar a ponta da manhã do segundo dia calculada na etapa **8** se a mesma é superior a zero, pois caso contrário significa que durante o período horário correspondente às horas de ponta há excesso de produção, logo não há necessidade de armazenar energia durante o período de super-vazio. Adicionalmente, durante o período de super-vazio, o estado de carga mínimo é incrementado de forma a evitar que a energia armazenada neste período seja consumida fora do período de horas de ponta, sendo que no instante em que se dá início à ponta o estado de carga mínimo volta ao valor predefinido, introduzido pelo utilizador na etapa **2**.

#### **5.2 Funcionamento do Algoritmo**

De seguida pretende-se descrever, sucintamente, o funcionamento do algoritmo e a interação com o utilizador, que foi desenvolvido em ambiente *MATLAB*.

Ao iniciar o algoritmo é pedido ao utilizador que introduza as restrições associadas ao sistema de armazenamento, tal como ilustrado na [Figura 28.](#page-72-0) No caso de o utilizador introduzir um valor diferente dos valores admitidos, o mesmo é alertado através de uma caixa de diálogo para o facto de o valor introduzido não estar correto, surgindo uma nova
janela onde é pedido novamente ao utilizador que introduza um valor que respeite os intervalos estipulados.

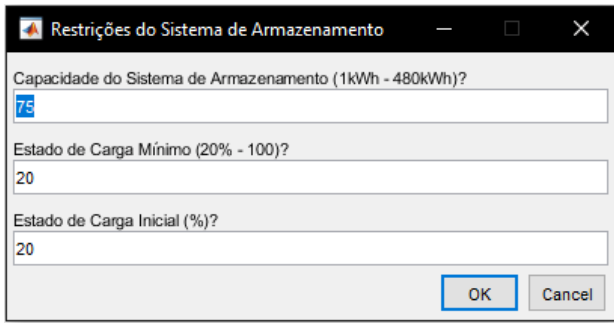

*Figura 28 – Caixa de diálogo para a introdução das restrições associadas ao sistema de armazenamento com os valores por defeito.*

Após introduzidas as restrições do sistema de armazenamento, o algoritmo encarrega-se de simular os perfis de troca de energia elétrica com a RESP e sistema de armazenamento, bem como o consumo e produção de energia elétrica e custos de importação e exportação de energia associados. Estes resultados são apresentados depois de o algoritmo executar. Como exemplo temos a imagem da [Figura 29](#page-72-0) onde estão representados o estado de carga e as curvas de produção fotovoltaica, o consumo do edifício, a importação e exportação de energia da RESP e o consumo e injeção de energia no sistema de armazenamento em função da hora do dia.

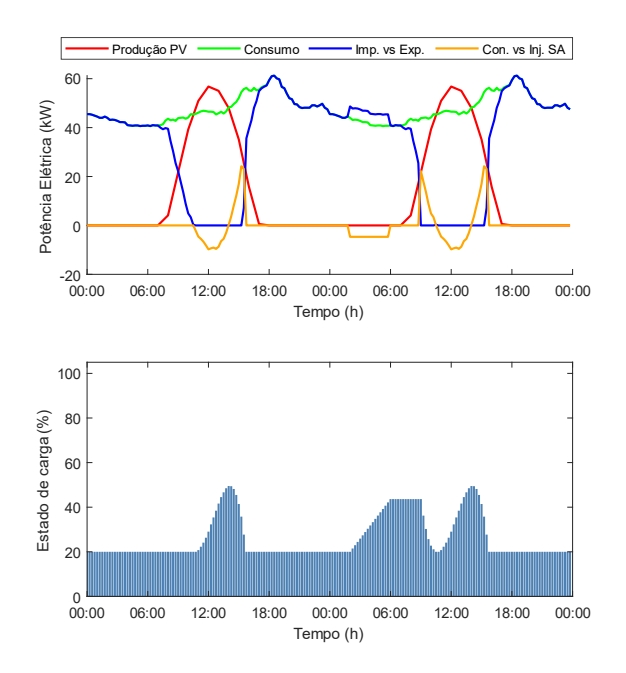

<span id="page-72-0"></span>*Figura 29 – Exemplo dos resultados obtidos: período de aulas durante o fim de semana no inverno.*

## **Capítulo 6 – Análise de Resultados**

Todos os dados referentes à produção e consumo de energia elétrica tiveram como base os dados já anteriormente obtidos quer através do sistema de telecontagem do DEEC (para o consumo), quer através do *software* utilizado no dimensionamento do sistema solar fotovoltaico, o *Sunny Web Design* (para a produção). Foi calculada a média do consumo diário para os diferentes períodos escolares (período de aulas, exames e férias), estações do ano, dias úteis e ainda fins de semana, bem como a média da produção diária para as diferentes estações do ano. Relativamente às tarifas associadas com a importação e exportação de energia, estas podem ser consultadas nas [Tabela 1](#page-33-0) e [Tabela](#page-60-0) 8, respetivamente, valores estes já anteriormente utilizados. De modo a não prolongar o tema, serão apresentados e analisados em detalhe apenas os resultados de consumo e produção relativos ao período escolar de aulas durante o inverno. No Anexo A podem ser consultadas as figuras associadas às restantes épocas escolares.

#### **6.1 Período de Inverno**

De um modo geral, nas primeiras 24 horas o algoritmo trata apenas de garantir a maximização do autoconsumo, isto é, o consumo de energia é prioritariamente proveniente da produção fotovoltaica e da energia elétrica armazenada no sistema de armazenamento, pelo que só em circunstâncias de incapacidade de satisfazer o consumo de energia do edifício, é que a energia consumida será proveniente da rede. Nas 24h seguintes, o algoritmo, para além de continuar a garantir a maximização do autoconsumo, o mesmo encarregar-se-á ainda de minimizar o consumo de energia da RESP em horas de ponta. Assim, com base na energia elétrica consumida no período horário da ponta da manhã, o algoritmo importa parte da energia necessária no período horário mais vantajoso, o super-vazio, até atingir um estado de carga de 100% ou toda a energia necessária ter sido importada.

A [Figura 30](#page-74-0) apresenta quatro curvas distintas: variação da produção de energia do sistema PV, variação do consumo do edifício, trocas de energia com a RESP e sistema de armazenamento, estando todas as curvas expressas ao longo de dois dias. Quanto às

restrições do algoritmo considerou-se uma capacidade do sistema de armazenamento de 75 kWh e um estado de carga inicial igual ao estado de carga mínimo (20%).

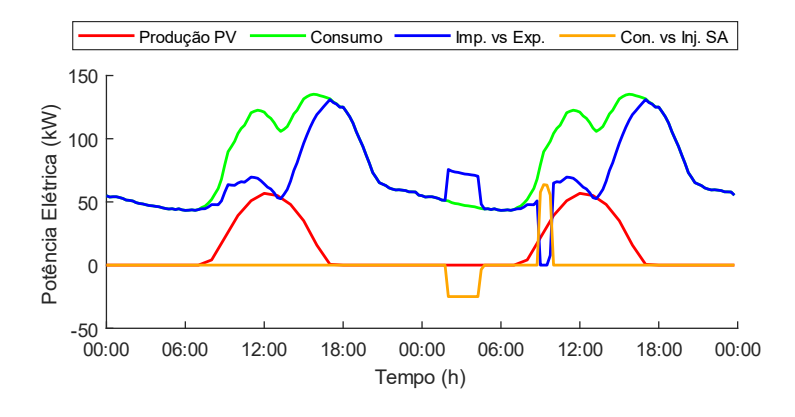

<span id="page-74-0"></span>*Figura 30 – Variação da produção do sistema solar fotovoltaico, consumo do edifício e trocas de energia elétrica com a RESP e sistema de armazenamento.*

Uma vez que o estado de carga inicial é igual ao estado de carga mínimo e não há excesso de produção de energia, verifica-se que durante as primeiras 24h não há qualquer troca de energia com o sistema de armazenamento (curva representada a laranja). Relativamente à troca de energia com a RESP (curva representada a azul) verifica-se que a energia importada, representada por valores positivos, nos instantes iniciais em que a energia produzida é nula (curva representada a vermelho), é igual ao consumo do edifício. No entanto, durante o período entre as 8h e as 18h do primeiro dia, período em que há produção de energia, a importação corresponde à diferença entre o consumo e a produção.

Como também pode ser observado na [Figura 30,](#page-74-0) o aumento da importação de energia da RESP que se verifica no período entre as 2h e as 6h do segundo dia, corresponde a parte da energia necessária para a ponta do segundo dia. Toda a energia importada, a menos das perdas do sistema de armazenamento, é armazenada, o que significa que, durante esse período a energia elétrica importada resulta, para cada instante, da soma do consumo do edifício com parte da energia necessária para a ponta, estando os valores negativos da curva de troca de energia com o sistema de armazenamento associados à injeção de energia nesse sistema.

Toda a energia injetada no sistema de armazenamento durante o super-vazio apenas é utilizada após o instante inicial correspondente ao período da ponta da manhã (entre as 9h e as 10h30). A partir das 9h do segundo dia o consumo do edifício passa a ser satisfeito pelo sistema PV e pela energia armazenada no sistema de armazenamento,

até que o mesmo atinja o estado de carga mínimo. Durante esse período a energia importada da RESP é nula e a energia consumida do sistema de armazenamento, representada por valores positivos, corresponde à diferença entre o consumo e a produção de energia elétrica. No caso de a energia armazenada não ser suficiente para satisfazer o consumo do edifício, apenas é importada a energia elétrica estritamente necessária de modo a que esta somada com a energia produzida e com a energia fornecida pelo sistema de armazenamento corresponda ao consumo do edifício.

Também é importante analisar a variação do estado de carga do sistema de armazenamento, representada na [Figura 31.](#page-75-0) Durante as primeiras 24h o estado de carga mantém-se nos 20% e só a partir das 2h do segundo dia é que o sistema de armazenamento é utilizado para armazenar a energia necessária para a ponta da manhã do mesmo dia, caso contrário, o sistema de armazenamento não seria utilizado uma vez que não há excesso de produção. O estado de carga atinge 100% antes das 6h o que indica que a energia necessária para a ponta é superior à capacidade do sistema de armazenamento. De facto, com uma capacidade útil de armazenamento correspondente a 80% da capacidade total, dos 94,67 kWh necessários para o período entre as 9h e as 10h30, apenas 63,38% (60 kWh) da energia necessária para a ponta é efetivamente armazenada durante o super-vazio, dada a reduzida capacidade do sistema de armazenamento. Ainda assim verifica-se uma poupança significativa como pode ser visto através dos dados presentes na [Tabela 10.](#page-76-0)

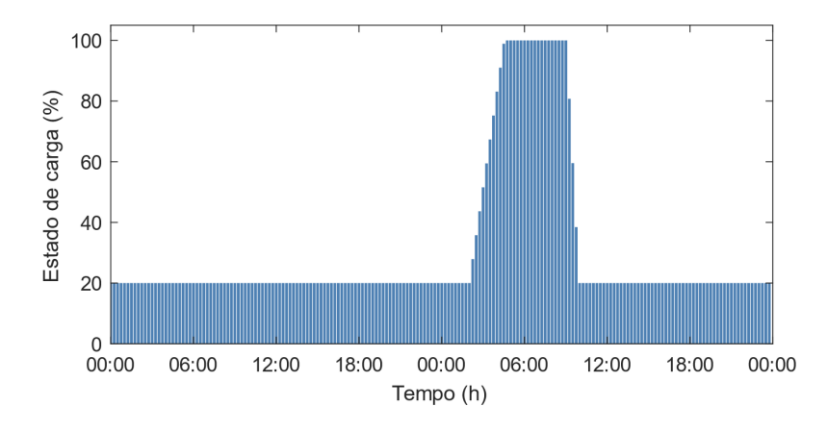

*Figura 31 – Variação do estado de carga do sistema de armazenamento.*

<span id="page-75-0"></span>Durante o período super-vazio do segundo dia o estado de carga mínimo é incrementado de modo a que a energia armazenada no super-vazio seja consumida apenas durante a ponta, momento a partir do qual o estado de carga volta ao valor predefinido.

|                                                    | <b>Primeiro Dia</b> | <b>Segundo Dia</b> |
|----------------------------------------------------|---------------------|--------------------|
| Consumo do Edifício (kWh):                         | 1971,6              | 1970,6             |
| Produção do Sistema PV (kWh):                      | 327,3               | 327,3              |
| Energia Importada da RESP (kWh):                   | 1643,4              | 1646,5             |
| Energia Exportada para a RESP (kWh):               | 0,0                 | 0,0                |
| Consumo do Sistema de Armazenamento (kWh):         | 0,0                 | 60,0               |
| Injeção no Sistema de Armazenamento (kWh):         | 0,0                 | 63,2               |
| Custo Total da Energia Consumida ( $\epsilon$ ):   | 298,5               | 298,5              |
| Custo Total da Energia Importada ( $\epsilon$ ):   | 248,6               | 238,1              |
| Receita Total da Energia Exportada ( $\epsilon$ ): | 0,0                 | 0,0                |
| Poupança ( $C_{con}$ - $C_{imp}$ ) ( $\epsilon$ ): | 49,9                | 60,4               |

<span id="page-76-0"></span>*Tabela 10 – Principais resultados obtidos com a implementação do algoritmo desenvolvido nas condições mencionada antes.*

Tanto o consumo como a produção e energia elétrica é a mesma em ambos os dias, pelos motivos já explicados antes. A energia exportada em ambos os dias é nula pois em momento algum do dia há excesso de produção de energia elétrica. Relativamente ao consumo e injeção de energia no sistema de armazenamento verifica-se que esta última é ligeiramente superior ao consumo de energia das baterias devido às perdas. Tal resulta numa importação de energia no segundo dia superior à importação de energia no primeiro dia, sendo que a diferença corresponde às perdas do sistema de armazenamento. Através da análise dos dados da tabela anterior é também visível uma diminuição dos custos totais da energia importada da RESP, traduzindo-se num aumento da poupança do segundo dia face ao valor da poupança das primeiras 24h, valor este que resulta da diferença entre os custos totais da energia consumida do edifício e importada da RESP para cada dia. Assim, com base nos resultados obtidos até então, a redução dos custos de importação de energia elétrica da RESP no segundo dia representa 20,23% dos custos totais com a energia elétrica consumida, ao passo que no primeiro dia, tal redução representa 16,72% dos custos totais com a energia elétrica consumida, o que nos permite concluir que os objetivos definidos estão a ser atingidos.

Com vista a terminar a análise dos resultados, de seguida pretende-se calcular a Relação Benefício-Custo de modo a analisar a viabilidade económica do sistema tendo em conta diferentes cenários.

#### **6.2 Resumo e Relação Benefício-Custo**

A [Tabela 11](#page-77-0) apresenta os principais dados relativos aos diferentes períodos escolares simulados e calculados para uma semana

| <b>Epoca de Exames</b> |                 |           |                 |                  |                     |               |            |                   |                   |       |
|------------------------|-----------------|-----------|-----------------|------------------|---------------------|---------------|------------|-------------------|-------------------|-------|
| Estação                | <b>Mês</b>      | $E_{con}$ | ${\bf E_{pro}}$ | $E_{\text{imp}}$ | ${\rm E}_{\rm exp}$ | $E_{con\_sa}$ | $C_{Econ}$ | $C_{\text{Eimp}}$ | $R_{\text{Eexp}}$ | Poup  |
| Inverno                | <sub>1</sub> an | 11,96     | 2,29            | 9,69             | 0,00                | 0,38          | 1773,7     | 1367.0            | $\boldsymbol{0}$  | 406,7 |
| Verão                  | jul             | 8,52      | 6,14            | 3,50             | 1,10                | 0,42          | 1259,9     | 453,7             | 48,0              | 806,3 |
| <b>Epoca de Aulas</b>  |                 |           |                 |                  |                     |               |            |                   |                   |       |
| Inverno                | fev             | 12,13     | 2,29            | 9,86             | 0,00                | 0,38          |            | 1821,4 1413,8     | $\boldsymbol{0}$  | 407,6 |
| Primavera              | abr             | 10,98     | 5,05            | 6,31             | 0,36                | 0,35          | 1640,8     | 809,7             | 14,2              | 831,1 |
| Outono                 | out             | 7,94      | 3,38            | 4,83             | 0,26                | 0.18          | 1182,1     | 692.8             | 13,4              | 489,3 |
| Época de Férias        |                 |           |                 |                  |                     |               |            |                   |                   |       |
| Verão                  | ago             | 6,72      | 6,14            | 2,77             | 2,16                | 0.42          | 969,3      | 347,0             | 92,3              | 622,2 |

<span id="page-77-0"></span>*Tabela 11 – Principais resultados obtidos com a implementação do algoritmo desenvolvido relativos aos diferentes períodos escolares analisados em MWh.*

Da análise aos resultados obtidos salienta-se o facto de tanto no verão como na primavera a poupança resultar em grande parte da maximização do autoconsumo, uma vez que durante os meses mais quentes, a energia elétrica produzida é bem superior à energia produzida nos meses mais frios. É durante o período de menor atividade do edifício que se verifica uma maior receita da energia exportada para a RESP, nomeadamente durante o verão nas épocas de exames e de férias. Por outro lado, no inverno, a receita da energia elétrica exportada é nula, sendo que durante este período, se apenas a maximização do autoconsumo fosse implementada, o sistema de armazenamento não seria utilizado. Tendo em conta os valores da [Tabela 11](#page-77-0) e os resultados obtidos anteriormente na análise do impacto dos sistemas PV e de armazenamento, procedeu-se ao cálculo da RBC com vista a avaliar a viabilidade económica dos diferentes sistemas dimensionados, bem como do algoritmo desenvolvido.

Com base então na equação (6) a RBC resulta do produto do tempo de vida útil do sistema com o benefício económico anual (poupança) a dividir pelo custo total do sistema. Apesar do tempo de vida útil de um sistema PV ser de 30 anos como o objetivo principal é a análise da viabilidade do sistema de armazenamento, o tempo de vida útil do sistema PV é limitado pelo tempo de vida útil do sistema de armazenamento (20 anos),

evitando assim considerar a sua substituição. Relativamente ao custo do sistema PV, foi considerado um custo de  $\epsilon$ 1412,7/kWp<sup>12</sup>.

Assim, a [Tabela 12](#page-78-0) apresenta os principais resultados relativos à análise económica efetuada, sendo que os cenários *PV*, *PV c/SA* e *SA* (sombreados a azul) dizem respeito aos cenários considerando o sistema PV, sistema PV com armazenamento e apenas o sistema de armazenamento, respetivamente. Os cenários sombreados a verde dizem respeito aos dois últimos cenários antes mencionados, mas considerando o algoritmo de controlo inteligente desenvolvido.

<span id="page-78-0"></span>

|                   | <b>BEA</b> $(\epsilon)$ | $CT$ ( $\in$ ) | <b>RBC</b> | Payback |
|-------------------|-------------------------|----------------|------------|---------|
| PV:               | 28105                   | 100389         | 5,60       | 3,57    |
| $PV C/SA$ :       | 29061                   | 141639         | 4,10       | 4,87    |
| SA:               | 955,8                   | 41250          | 0,46       | 43,16   |
| PV c/SA & Gestão: | 32360                   | 141639         | 4.57       | 4,38    |
| SA & Gestão:      | 3299                    | 41250          | 1,60       | 12,50   |

*Tabela 12 – Relação Benefício-Custo e período de retorno para diferentes cenários.*

Através da sua análise verifica-se que o sistema de armazenamento, por si só, sem qualquer tipo de gestão de energia elétrica não é viável (*RBC* menor que 1), pois, como já mencionado antes, nos meses de outono e inverno o sistema de armazenamento praticamente não é utilizado. Contudo, com a implementação do algoritmo desenvolvido o sistema de armazenamento passa a ser viável (*RBC* aumenta de 0,46 para 1,60 e o tempo de retorno é menor do que o tempo de vida útil do sistema), comprovando a eficácia do algoritmo. Adicionalmente, verifica-se que o sistema PV, por si só, tem um período de retorno reduzido (3,57 anos) o que torna viável a expansão proposta do sistema atualmente instalado (mesmo considerando apenas 20 anos de vida útil). Mais ainda, estes valores indicam que uma possível expansão ao sistema PV atual é de facto a melhor solução, no entanto é importante referir o facto de que os custos associados à aquisição de sistemas de armazenamento têm vindo a diminuir o que, num futuro próximo, poderá tornar viável a implementação destes sistemas.

1

Página | 53 <sup>12</sup> O valor obtido teve por base o custo do sistema atualmente instalado (78,84 kWp) de €111380 [\[22\]](#page-84-0).

Assim, conclui-se que a implementação de algoritmos capazes de fazer a gestão dos sistemas de produção e/ou armazenamento traz vantagens no que rentabilidade do projeto diz respeito, justificando assim o tema escolhido para esta dissertação.

## **Capítulo 7 – Conclusões e Trabalho Futuro**

#### **7.1 Conclusões**

Esta dissertação teve como um dos objetivos principais o dimensionamento de um sistema solar fotovoltaico de maior dimensão com vista a explorar as áreas desaproveitadas do Departamento de Engenharia Eletrotécnica e de Computadores, bem como o dimensionamento de um sistema de armazenamento que permita minimizar a injeção da energia elétrica excedente na RESP. Tendo por base a análise da viabilidade técnica e económica realizada ao longo do capítulo 4, conclui-se que com a implementação do sistema PV dimensionado, com uma potência total de 145 kWp (sendo que 78,84 kWp já se encontram instalados) o consumo assegurado pela geração solar fotovoltaica aumentou de 21,2% para 32,1%. Contudo, verificou-se um aumento considerável da energia elétrica injetada na RESP face ao cenário inicial o que, com os preços atualmente praticados traz poucas vantagens ao sistema dimensionado. Porém, com a implementação de um sistema de armazenamento foi possível melhorar a autonomia do edifício e acima de tudo, reduzir os custos com a compra de energia elétrica da RESP.

O sistema de armazenamento dimensionado conta com uma capacidade de 75 kWh, o que permitiu reduzir a energia elétrica injetada na RESP em 24,35%, resultando num autoconsumo de 34,1%. Aumentando a capacidade do sistema de armazenamento o impacto deste na diminuição do consumo de energia elétrica da RESP não aumenta significativamente, pois uma boa parte da energia produzida pelo sistema solar fotovoltaico é diretamente consumida pela instalação, principalmente nos meses mais frios. Surge assim o segundo objetivo principal desta dissertação, que consistiu no desenvolvimento de um algoritmo de controlo inteligente que permita, não só minimizar os custos de importação de energia elétrica da RESP, mas também tirar partido da capacidade de armazenamento não utilizada, principalmente nos meses do ano mais frios (em que a produção de energia elétrica é menor).

Através da análise dos resultados realizada ao longo do capítulo 6 foi provada a eficácia do algoritmo, pois este foi capaz de recolher, calcular e organizar os dados

necessários para assegurar simultaneamente a maximização do autoconsumo e a minimização do consumo da RESP em horas de ponta, tendo o algoritmo garantido a gestão diária dos recursos energéticos disponíveis de forma a concretizar os objetivos inicialmente propostos. Adicionalmente, foi possível registar uma diminuição de 20,23% dos custos associados com a importação de energia da RESP. Em termos de percentagem de autoconsumo esta não sofre grandes alterações, pois com a minimização dos custos de compra de energia em hora de ponta apenas se está a consumir a energia num período horário diferente de modo a conseguir a poupança, daí a percentagem de autoconsumo do sistema PV em conjunto com o sistema de armazenamento não ter uma variação significativa.

Também se verificou a viabilidade económica do sistema de armazenamento onde após a utilização do algoritmo de controlo inteligente se verificou um aumento da relação benefício-custo de 0,46 para 1,60 face ao cenário equivalente sem qualquer gestão de energia, comprovando a eficácia do algoritmo que tira partido do facto de nos meses mais frios o sistema de armazenamento não ser utilizado dada a baixa produção de energia elétrica do sistema solar fotovoltaico.

Em suma, tendo em conta todos os resultados obtidos, conclui-se que a gestão de um sistema de armazenamento aliado a um sistema produção de energia elétrica através da energia solar fotovoltaica em edifícios do setor dos serviços traz diversas vantagens tanto para o consumidor como para a rede energética de serviço público. No entanto, é importante entender que todas conclusões e resultados finais dependem de diversos fatores económicos, tais como o valor das tarifas de compra e venda de energia e também das variações dos perfis de consumo e da produção de energia elétrica, principalmente nos edifícios do setor dos serviços em que cada caso deve ser analisado de forma isolada dadas as características próprias de um edifício deste género. O custo com aquisição do sistema de armazenamento é também um dos fatores económicos que tem um impacto elevado na análise da viabilidade económica dos mesmo.

### **7.2 Trabalho Futuro**

Ainda que os resultados obtidos estejam de acordo com as expectativas iniciais é possível desenvolver novas funcionalidades no algoritmo aqui apresentado levando à necessidade de se realizarem novos estudos com diferentes variáveis, estratégias ou objetivos, como por exemplo, fazer a gestão do armazenamento para períodos horários diferentes.

Um ponto interessante de estudo seria a implementação de diferentes algoritmos, com objetivos relacionados com a prestação de serviços à rede. Estes objetivos poderiam ser a minimização da ponta, injeção de energia na rede em situações de elevado consumo ou baixa geração renovável, a atenuação do fluxo bidirecional que existe na rede nas horas de maior geração fotovoltaica ou assegurar serviços de sistema. Outra possibilidade de trabalho futuro seria fazer a junção dos referidos objetivos, com o intuito de apresentar uma perspetiva multiobjectivo.

O estudo e a análise dos resultados numa base temporal anual poderiam ser também interessantes, sendo necessário fornecer aos simuladores dados de previsão dos consumo, geração, custos e receitas anuais. Adicionalmente, uma vez que o edifício faz parte de um Pólo universitário, seria plausível testar o conceito de *community storage*, fazendo um estudo de baterias de maior capacidade, capazes de suportar o consumo de vários edifícios.

O culminar mais importante seria a implementação prática do algoritmo desenvolvido. Para tal, poderia ser feita uma alteração ao algoritmo, de modo a que este possa ser integrado num controlador real.

# **Referências**

- [1] J. D. P. d. Silva, "Algoritmos de Controlo para o Armazenamento de Energia Elétrica em Edifícios Residenciais", Tese de Mestrado, Departamento de Engenharia Eletrotécnica e de Computadores, Faculdade de Ciências e Tecnologia da Universidade de Coimbra, 2017.
- [2] I. Ranaweera, O.-M. Midtgard, M. Korpas, and H. Farahmand, "Control Strategies for Residential Battery Energy Storage Systems Coupled With PV Systems," presented at the 2017 IEEE International Conference on Environment and Electrical Engineering and 2017 IEEE Industrial and Commercial Power Systems Europe (EEEIC / I&CPS Europe), Milan, Italy, 6-9 June, 2017.
- [3] S. Strong. (2016, 22/2/2018). *Building Integrated Photovoltaics (BIPV)*. Available: [https://www.wbdg.org/resources/building-integrated-photovoltaics](https://www.wbdg.org/resources/building-integrated-photovoltaics-bipv)[bipv](https://www.wbdg.org/resources/building-integrated-photovoltaics-bipv)
- [4] T. V. e. Costa, "Estudo de Sistemas de Produção Fotovoltaica para Autoconsumo de uma Biorrefinaria", Tese Mestrado, FEUP, Faculdade de Engenharia da Universidade do Porto, 2016.
- [5] B. Lumby, "Utility-Scale Solar Photovoltaic Power Plants," ed: International Finance Corporation, 2015.
- [6] (2015, 22/2/2018). *Guia das Aplicações da Energia Solar Fotovoltaica para Edificios*. Available:<http://www.guiacasaeficiente.com/Solar/GuiaSolar.html>
- [7] D. Green. (2012, 22/2/2018). *Advantages and Disadvantages of Solar Photovoltaic – Quick Pros and Cons of Solar PV*. Available: [http://www.renewablegreenenergypower.com/advantages-and-disadvantages-of](http://www.renewablegreenenergypower.com/advantages-and-disadvantages-of-solar-photovoltaic-quick-pros-and-cons-of-solar-pv/)[solar-photovoltaic-quick-pros-and-cons-of-solar-pv/](http://www.renewablegreenenergypower.com/advantages-and-disadvantages-of-solar-photovoltaic-quick-pros-and-cons-of-solar-pv/)
- [8] IRENA. *International Renewable Energy Agency*. Available:<www.irena.org>
- [9] P. Cabral, "O Setor Fotovoltaico em Portugal", ed: Direção Geral de Energia e Geologia, 2013.
- [10] J. P. N. Alexandre, "Impacto da Nova Legislação Sobre o Regime de Autoconsumo de Energia," Tese Mestrado, Departamento de Engenharia Electrotécnica e de Computadores, Faculdade de Ciências e Tecnologia da Universidade de Coimbra, 2015.
- [11] R. Cunha, "A importância da descentralização da produção de energia elétricano âmbito da descarbonização da economia," ed: Ordem dos Engenheiros Região Norte, 2016.
- [12] F. Pinto, "Regime Jurídico das Unidades de Produção (UP) Distribuída," ed: Direção Geral de Energia e Geologia, 2015.
- [13] "Ordenamento do Território e Energia: Decreto-Lei n.º 153/2014 de 20 de outubro de 2014," ed. Diário da República, 1.ª série — N.º 202 Ministério do Ambiente, 2014.
- [14] ZEEV, "Energia Solar para o Autoconsumo," ed, 2016.
- [15] F. Crassard and J. Rode, "The Evolution of Building Integrated Photovoltaics (BIPV) in the German and French Technological Innovation Systems for Solar Cells," Department of Energy and Environment Division of Environmental Systems Analysis Chalmers University of Technology, 2007.
- [16] OMIE, "Relatório de Preços," 2017.
- [17] E. Fylladitakis, "Environmental Impacts of Photovoltaic Systems," Brunel University UK, 2015.
- [18] K. C. Anders, "Building-Integrated Photovoltaics," ed: National Renewable Energy Laboratory, 1993.
- [19] A. G. Imenes, "Performance of BIPV and BAPV Installations in Norway," ed, 2016.
- [20] J. P. S. Coutada, "Produção Fotovoltaica em Autoconsumo e Pequena Produção: Caso de Estudo do Instituto Superior de Engenharia do Porto," Tese Mestrado, Departamento de Engenharia Eletrotécnica, Instituto Superior de Engenharia do Porto, 2015.
- [21] (2015, 22/2/2018). *Self-Consumption and Self-Sufficiency*. Available: [https://www.powertechsystems.eu/home/applications/energy-storage/self](https://www.powertechsystems.eu/home/applications/energy-storage/self-consumption/)[consumption/](https://www.powertechsystems.eu/home/applications/energy-storage/self-consumption/)
- <span id="page-84-0"></span>[22] P. Fonseca, P. S. Moura, H. Jorge, and A. T. d. Almeida, "Sustainability in University Campus Options for Achieving Nearly Zero Energy Goals," *International Journal of Sustainability in Higher Education,* vol. 19, no. 4, pp. 790-816, May 2018.
- [23] M. Stevenson. (2017, 3/3/2018). *Lithium-ion battery packs now \$209 per kWh, will fall to \$100 by 2025: Bloomberg Analysis*. Available:

[https://www.greencarreports.com/news/1114245\\_lithium-ion-battery-packs](https://www.greencarreports.com/news/1114245_lithium-ion-battery-packs-now-209-per-kwh-will-fall-to-100-by-2025-bloomberg-analysis)[now-209-per-kwh-will-fall-to-100-by-2025-bloomberg-analysis](https://www.greencarreports.com/news/1114245_lithium-ion-battery-packs-now-209-per-kwh-will-fall-to-100-by-2025-bloomberg-analysis)

- [24] Tesla. (2017, 10/3/2018). *Powerpack: Armazenamento de Energia para Serviços e Empresas*. Available: [https://www.tesla.com/pt\\_PT/powerpack](https://www.tesla.com/pt_PT/powerpack)
- [25] Younicos, "Y.Cube: Our Plug-and-Play Energy Storage Solution," ed, 2015.
- [26] J. Svarc. (2017, 27/02/2018). *Solar Battery Systems Types - AC vs DC Coupled*. Available: [https://www.cleanenergyreviews.info/blog/ac-coupling-vs-dc](https://www.cleanenergyreviews.info/blog/ac-coupling-vs-dc-coupling-solar-battery-storage)[coupling-solar-battery-storage](https://www.cleanenergyreviews.info/blog/ac-coupling-vs-dc-coupling-solar-battery-storage)
- [27] P. Fonseca, P. S. Moura, H. Jorge, and A. d. Almeida, "Achieving University Campus Sustainability with Nearly Zero Energy Building Retrofits," presented at the 13th European Council for an Energy Efficient Economy Summer Study on Energy Efficiency (ECEEE 2017), Presqu'île de Giens (France), 29th May - 3rd June 2017, 2017.
- [28] "Vista satélite do Departamento de Engenharia Eletrotécnica e de Computadores da Faculdade de Ciência e Tecnologias da Universidade de Coimbra, Portugal," in *Google Earth Pro*, ed, 2016.
- [29] Ecowatt, "Sistema PV de Autoconsumo: Proposta de Solução Global," ed, 2016.
- [30] "Boletim Climatológico Anual para Portugal Continental," ed: Instituto Português do Mar e da Atmosfera, 2016.
- [31] "Manual de Utilização: Sunny Design 3 e Sunny Design Web (Versão 2.0)," ed: SMA Solar Technology AG, 2013.

#### Anexo A – Resultados

As figuras apresentadas dizem respeito a todas as épocas escolares simuladas para um dia da semana e fim de semana, são elas:

- Época Escolar de Exames:
	- o Inverno;
	- o Verão;
- Época Escolar de Aulas:
	- o Inverno;
	- o Primavera;
	- o Outono;
- Época Escolar de Férias:
	- o Verão.

# **A.1 Época Escolar de Exames**

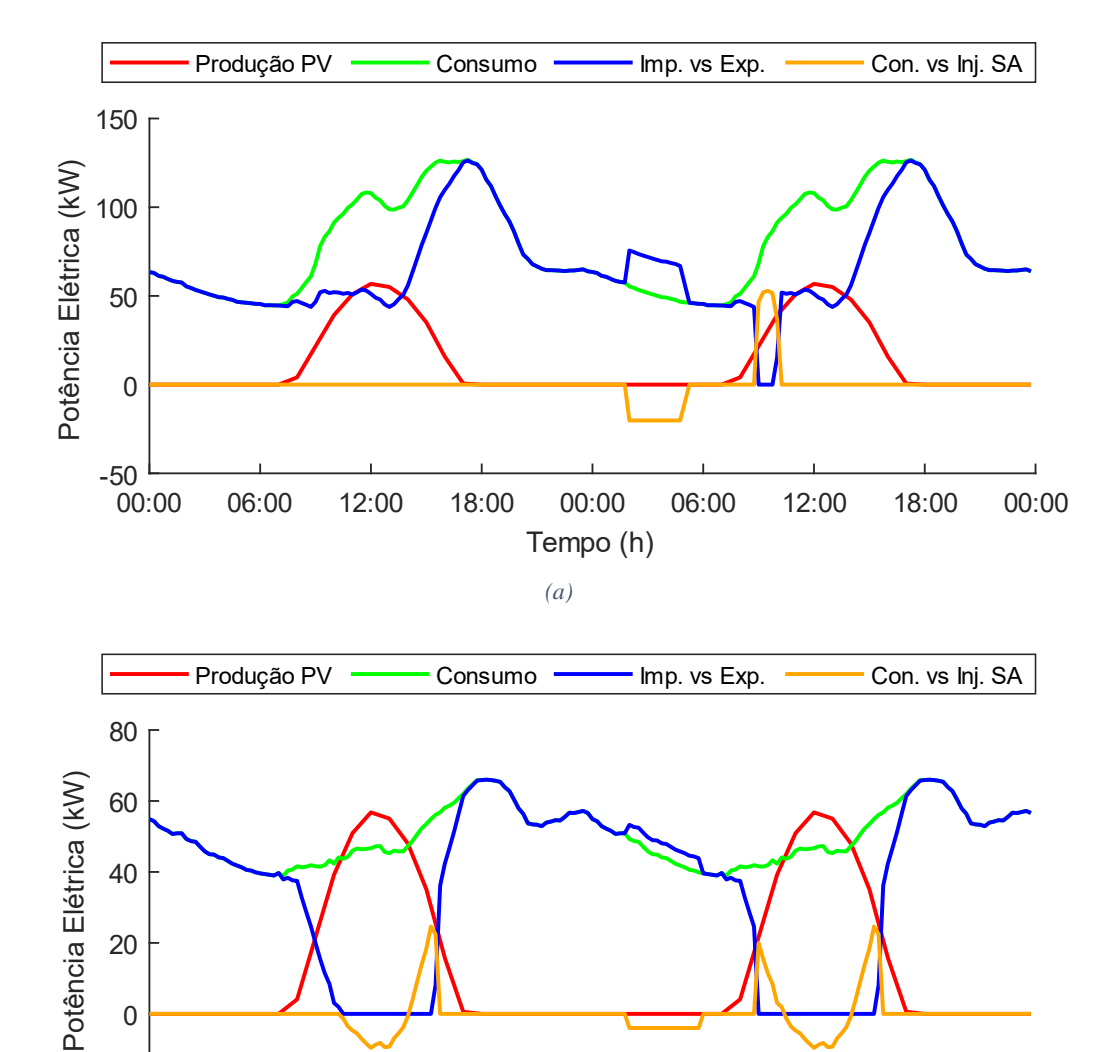

#### **A.1.1 Inverno**

*Figura 32 – Variação da produção do sistema solar fotovoltaico, consumo do edifício e trocas de energia elétrica com a RESP e sistema de armazenamento no período escolar de exames de inverno: (a) dia útil; (b) fim de semana.*

*(b)*

18:00

Tempo (h)

00:00

06:00

12:00

18:00

00:00

00:00

06:00

12:00

 $\overline{0}$ 

20

Ξ

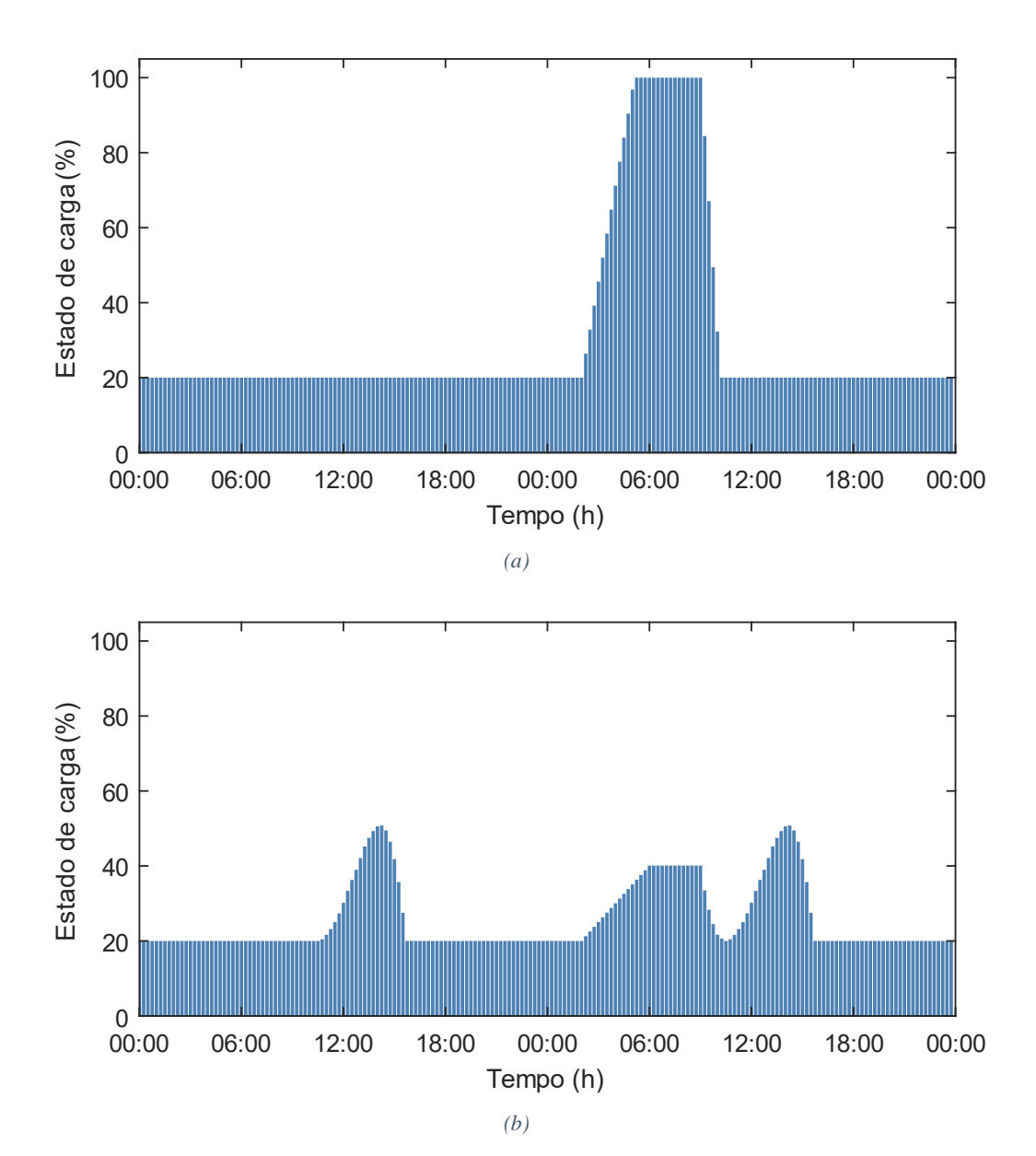

*Figura 33 – Variação do estado de carga do sistema de armazenamento no período escolar de exames de inverno:* 

*(a) dia útil; (b) fim de semana.*

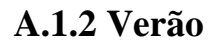

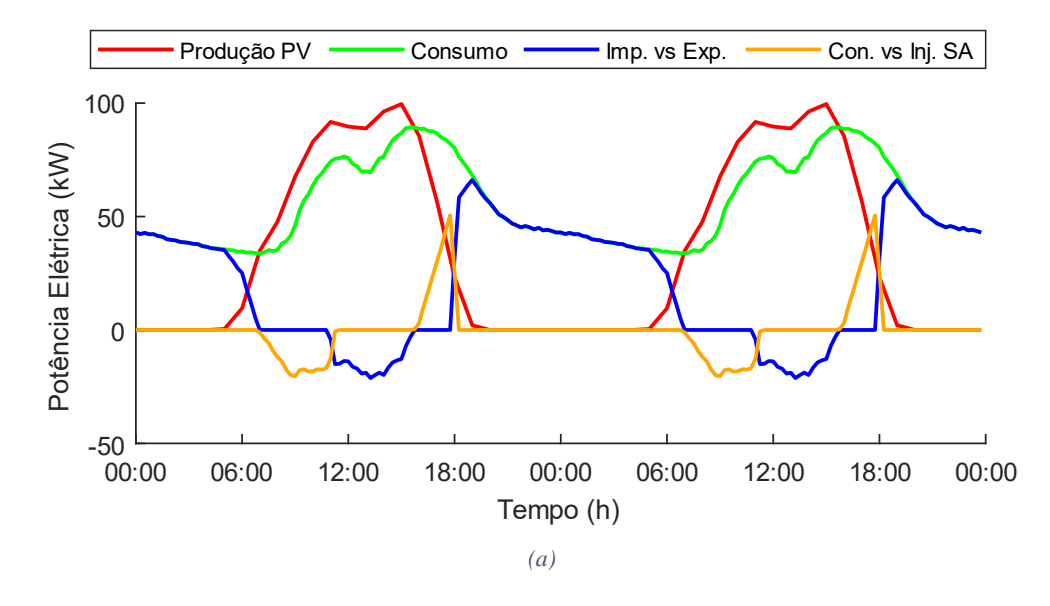

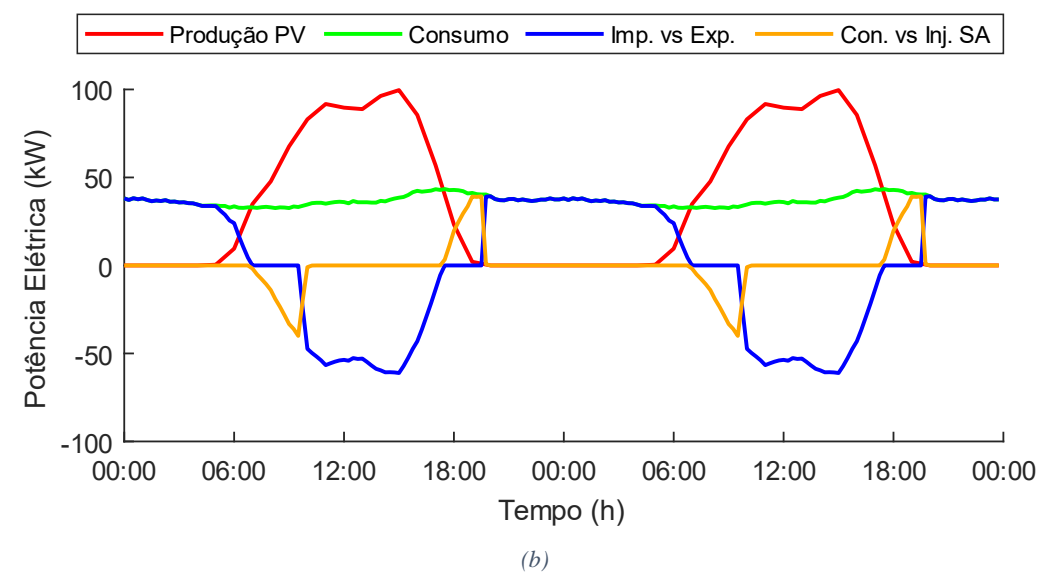

*Figura 34 – Variação da produção do sistema solar fotovoltaico, consumo do edifício e trocas de energia elétrica com a RESP e sistema de armazenamento no período de exames de verão: (a) dia útil; (b) fim de semana.*

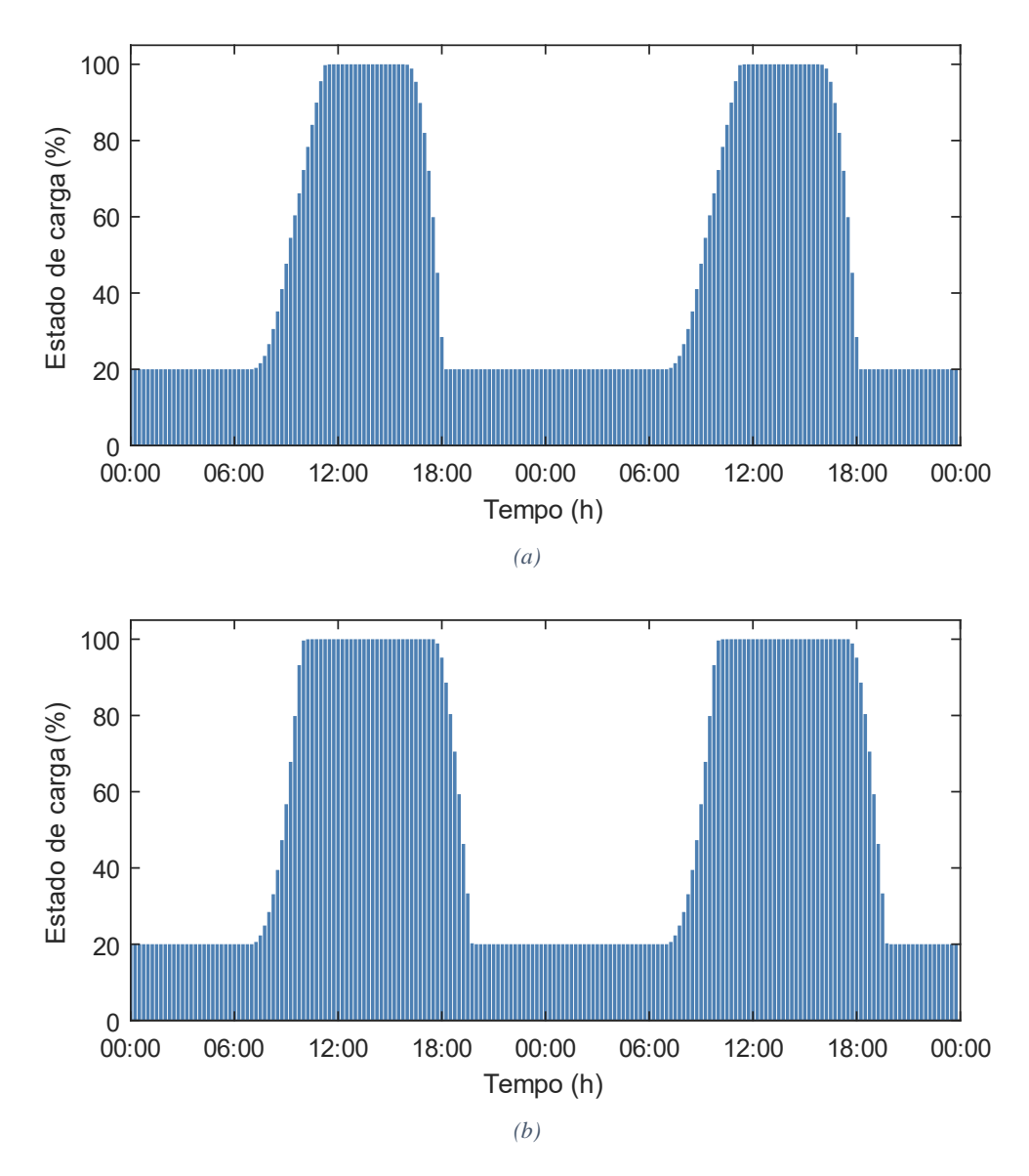

*Figura 35 – Variação do estado de carga do sistema de armazenamento no período escolar de exames de verão: (a) dia útil; (b) fim de semana.*

# **A.2 Época Escolar de Aulas**

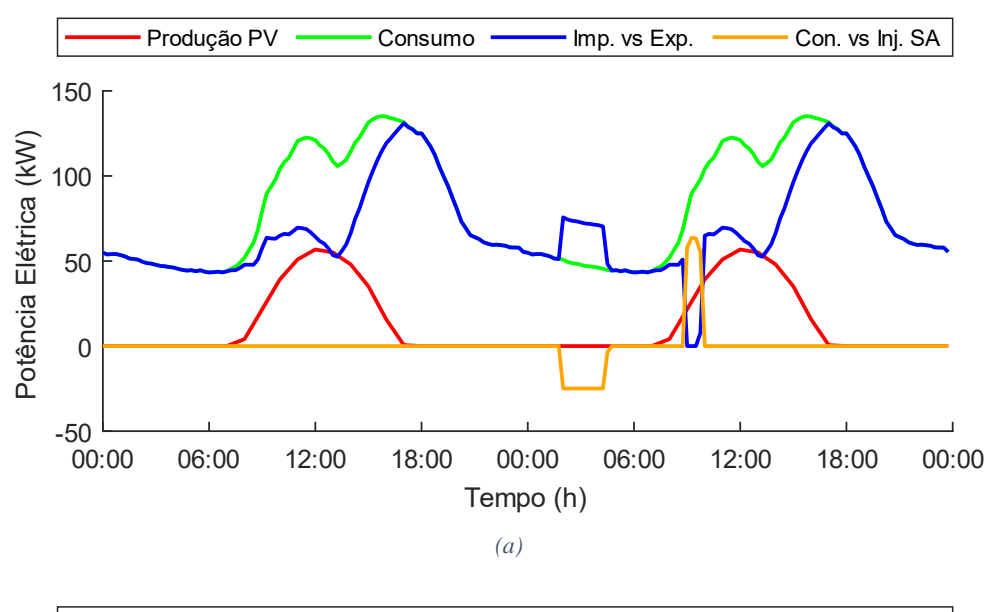

### **A.2.1 Inverno**

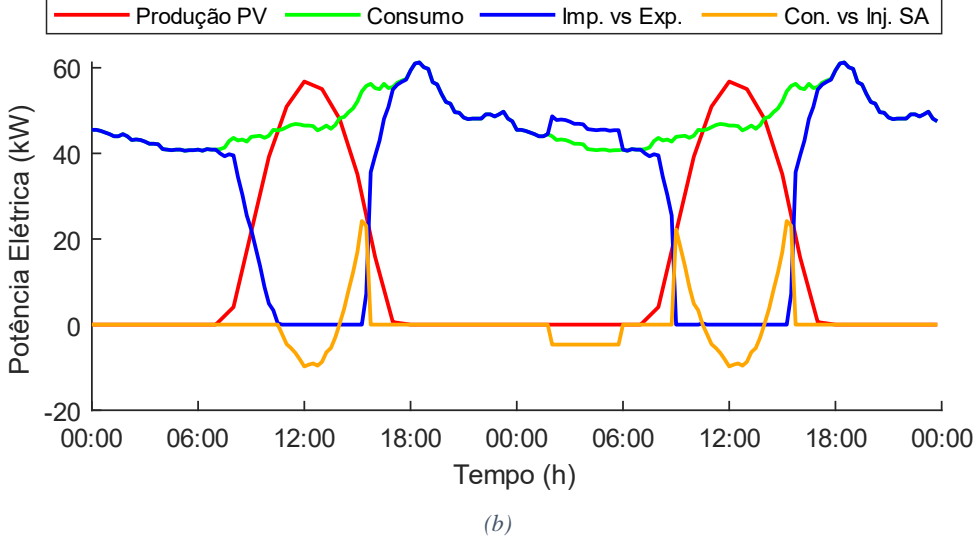

*Figura 36 – Variação da produção do sistema solar fotovoltaico, consumo do edifício e trocas de energia elétrica com a RESP e sistema de armazenamento no período de aulas de inverno: (a) dia útil; (b) fim de semana.*

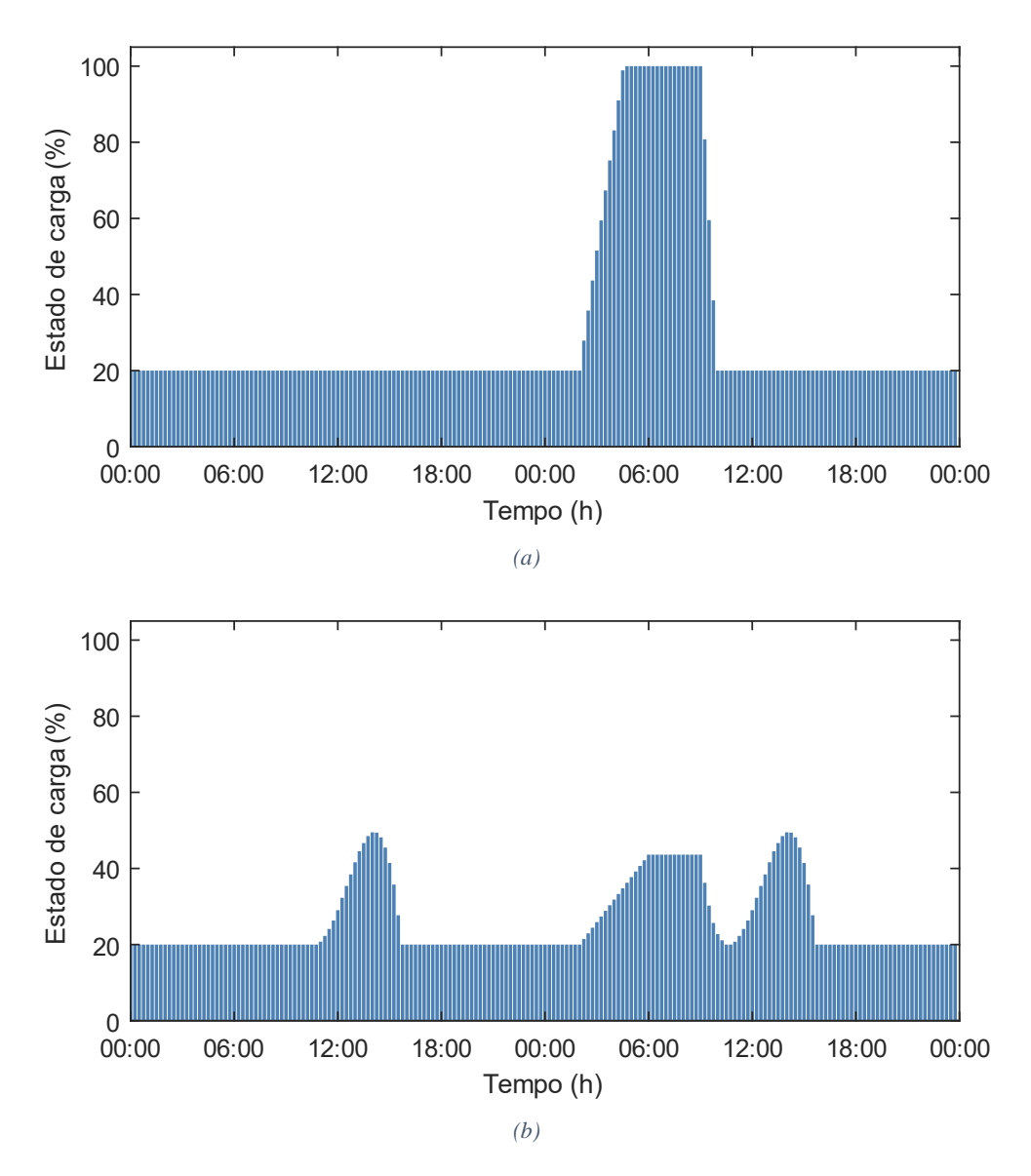

*Figura 37 – Variação do estado de carga do sistema de armazenamento no período escolar de aulas de inverno: (a) dia útil; (b) fim de semana.*

### **A.2.2 Primavera**

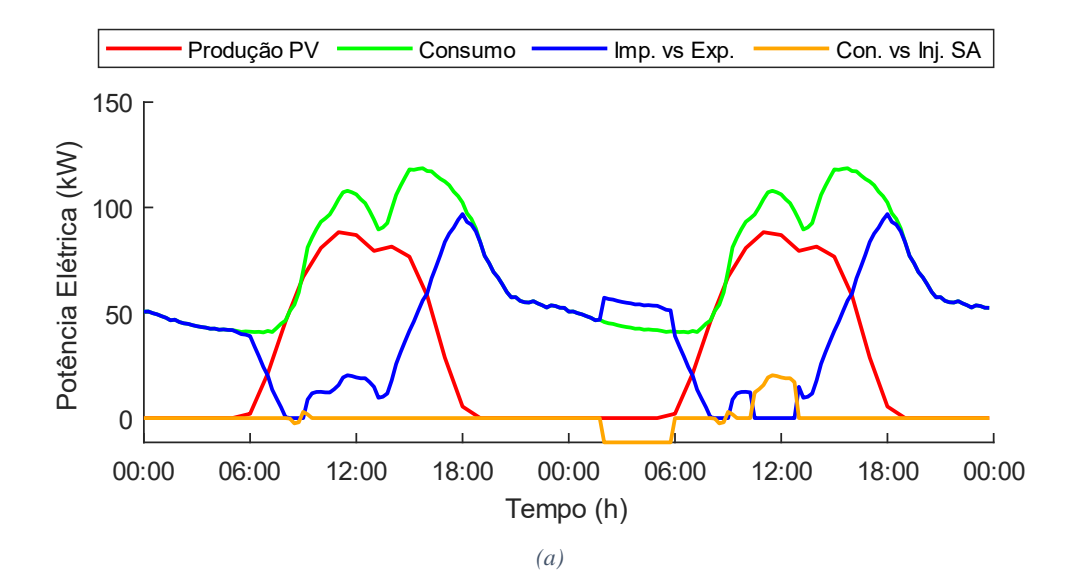

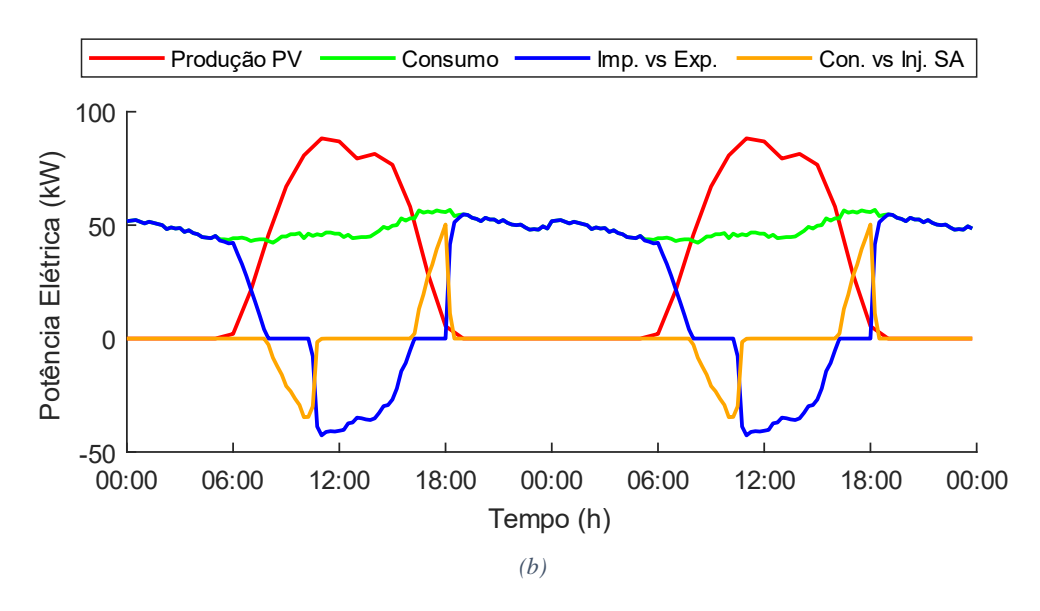

*Figura 38 – Variação da produção do sistema solar fotovoltaico, consumo do edifício e trocas de energia elétrica com a RESP e sistema de armazenamento no período de aulas de primavera: (a) dia útil; (b) fim de semana.*

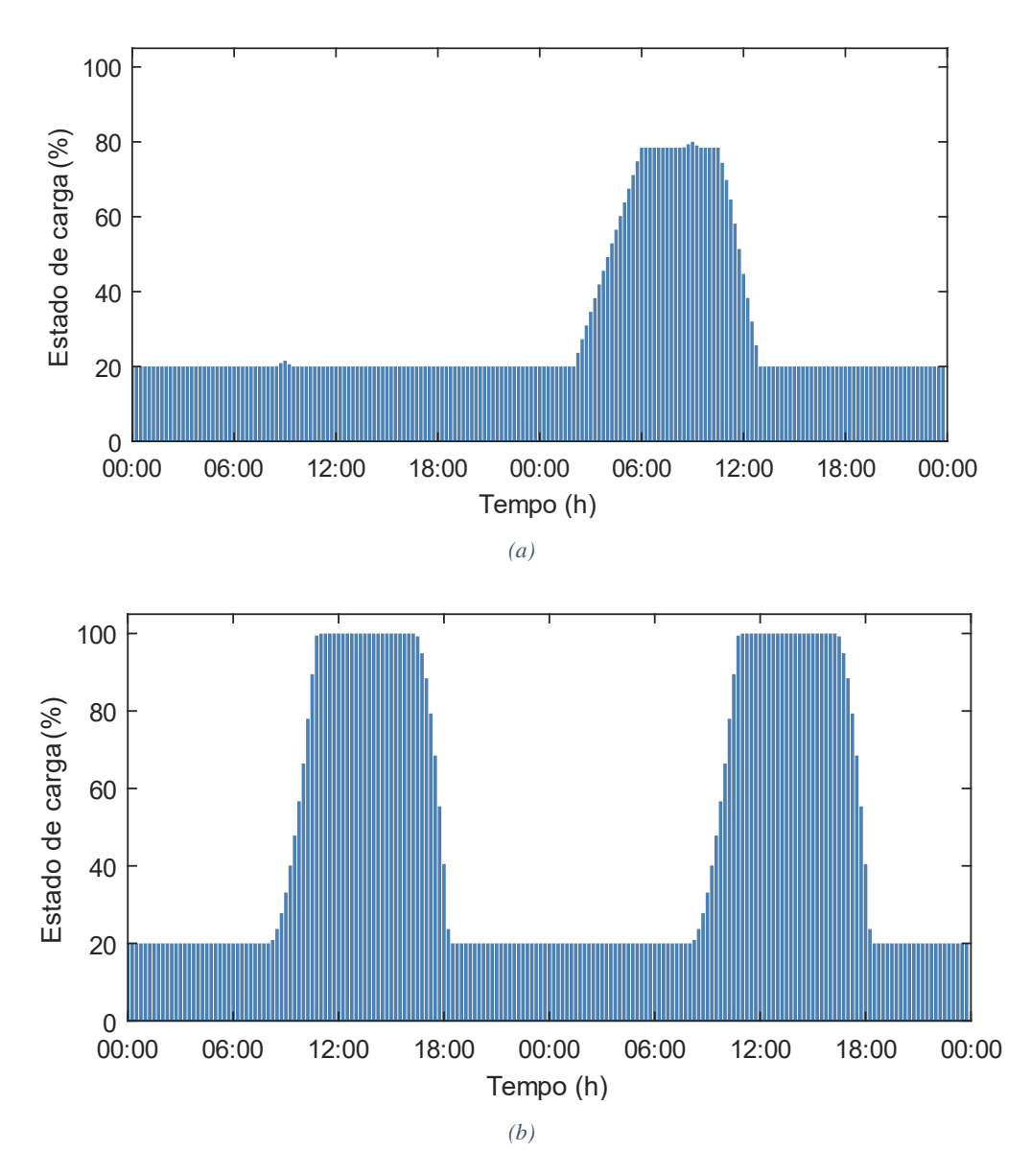

*Figura 39 – Variação do estado de carga do sistema de armazenamento no período escolar de aulas de primavera: (a) dia útil; (b) fim de semana.*

### **A.2.3 Outono**

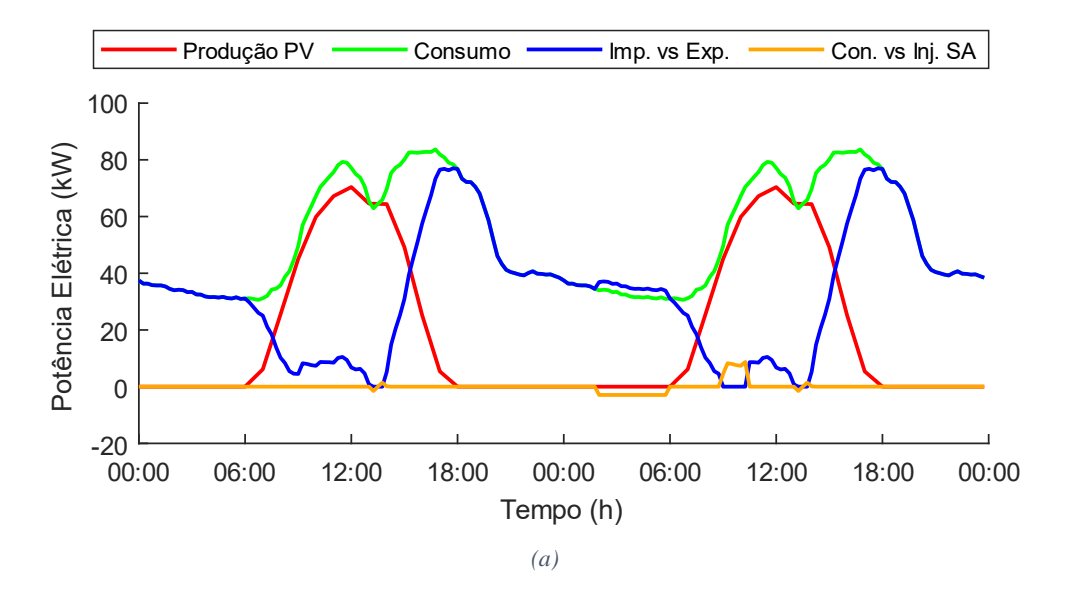

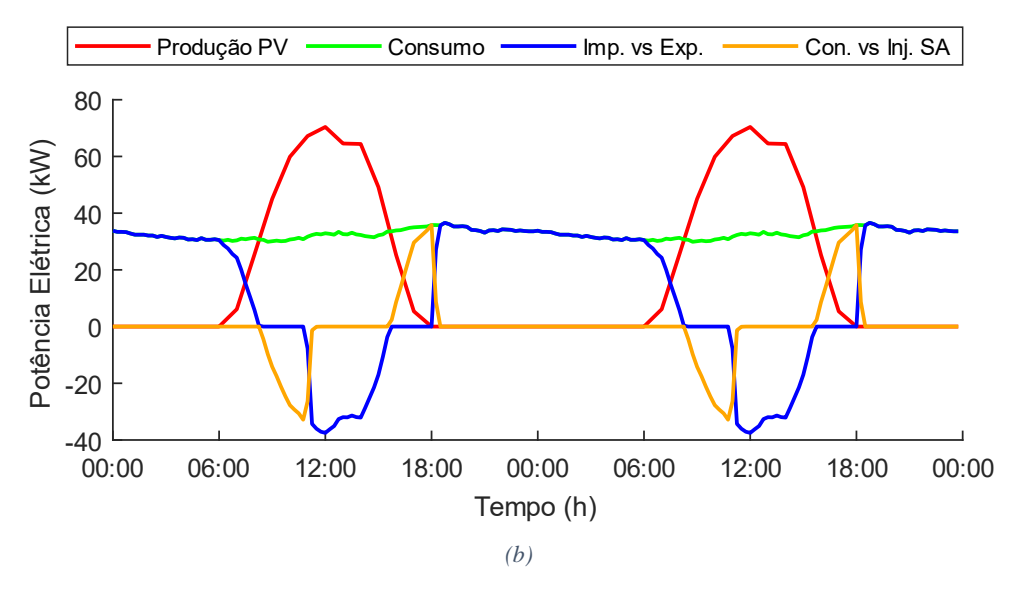

*Figura 40 – Variação da produção do sistema solar fotovoltaico, consumo do edifício e trocas de energia elétrica com a RESP e sistema de armazenamento no período de aulas de outono: (a) dia útil; (b) fim de semana.*

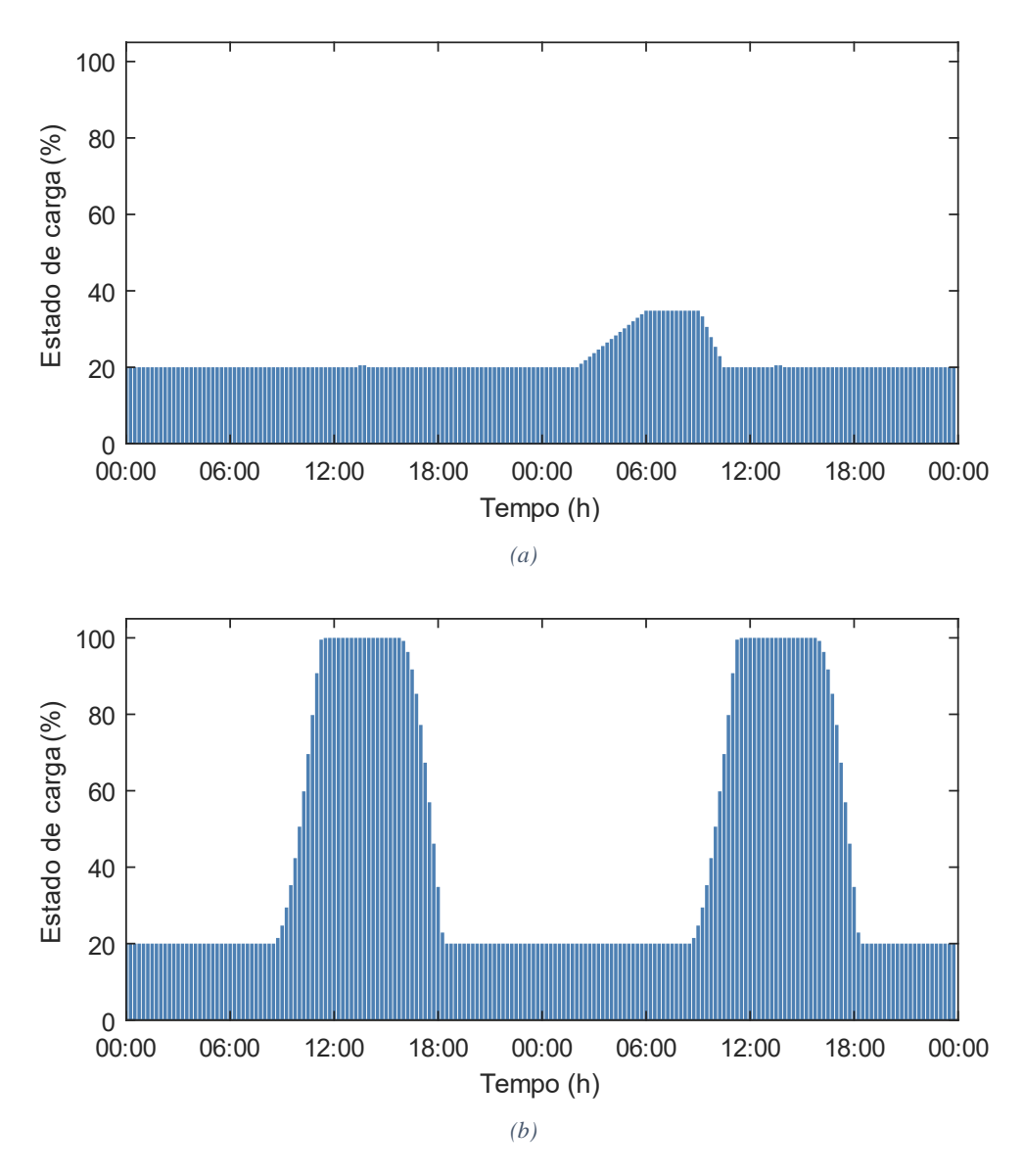

*Figura 41 – Variação do estado de carga do sistema de armazenamento no período escolar de aulas de outono: (a) dia útil; (b) fim de semana.*

# **A.3 Época Escolar de Férias**

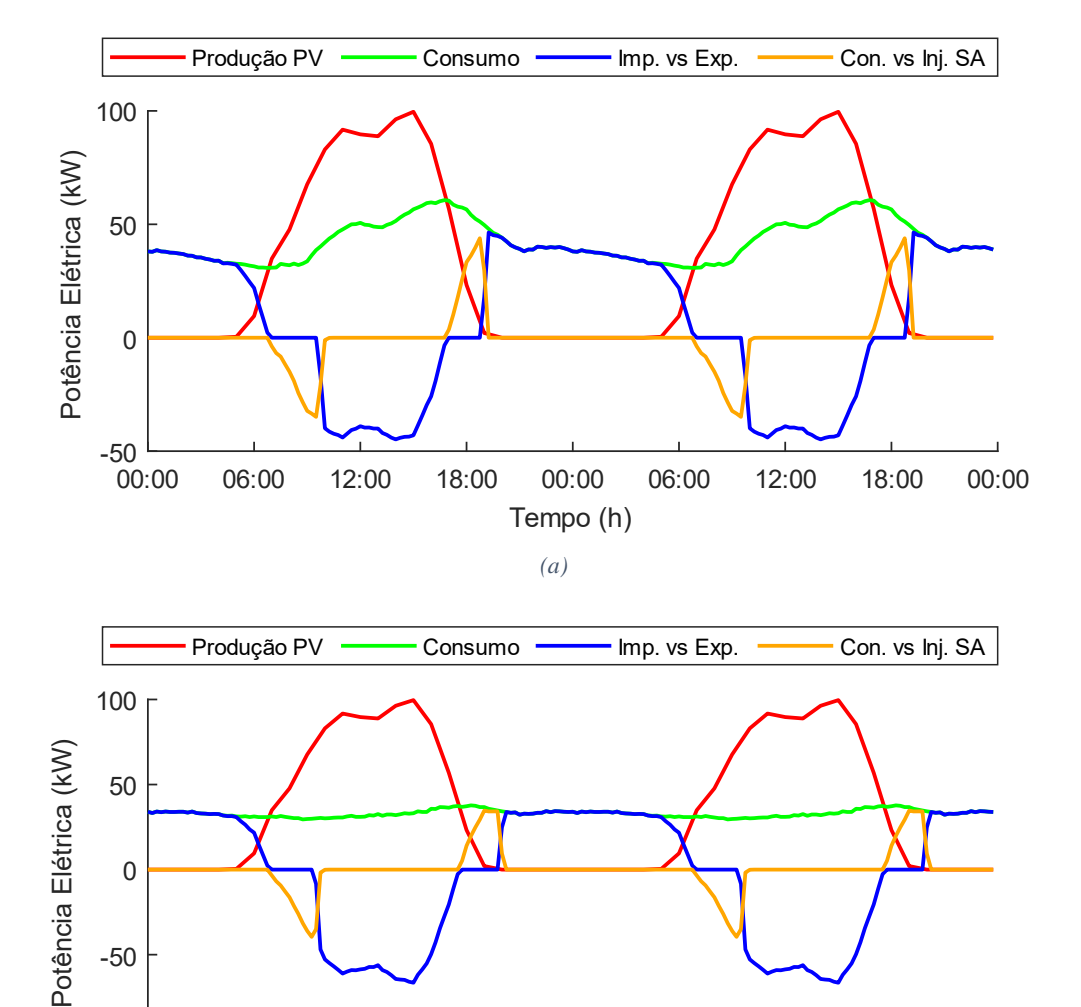

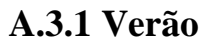

*Figura 42 – Variação da produção do sistema solar fotovoltaico, consumo do edifício e trocas de energia elétrica com a RESP e sistema de armazenamento no período de férias de verão: (a) dia útil; (b) fim de semana.*

*(b)*

18:00

Tempo (h)

 $00:00$ 

06:00

 $12:00$ 

18:00

00:00

 $00:00$ 

06:00

 $12:00$ 

Ξ

٦

 $\boldsymbol{0}$ 

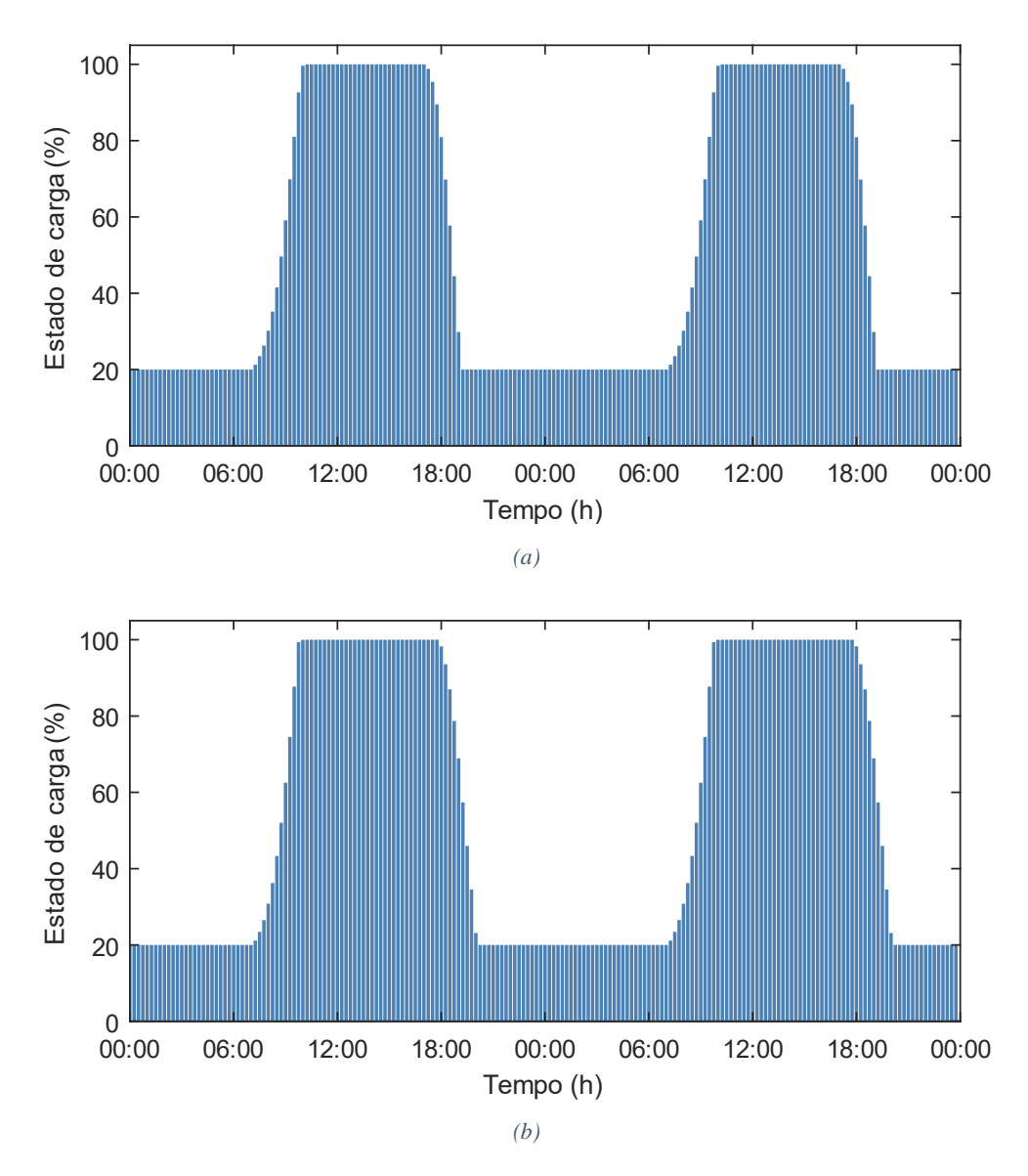

*Figura 43 – Variação do estado de carga do sistema de armazenamento no período escolar de férias de verão: (a) dia útil; (b) fim de semana.*

# **Anexo B – Descrição das Variáveis**

### **B.1 Restrições do Sistema de Armazenamento**

*Tabela 13 – Restrições do sistema de armazenamento, e dados de consumo/geração e tarifas de importação/exportação de energia elétrica.*

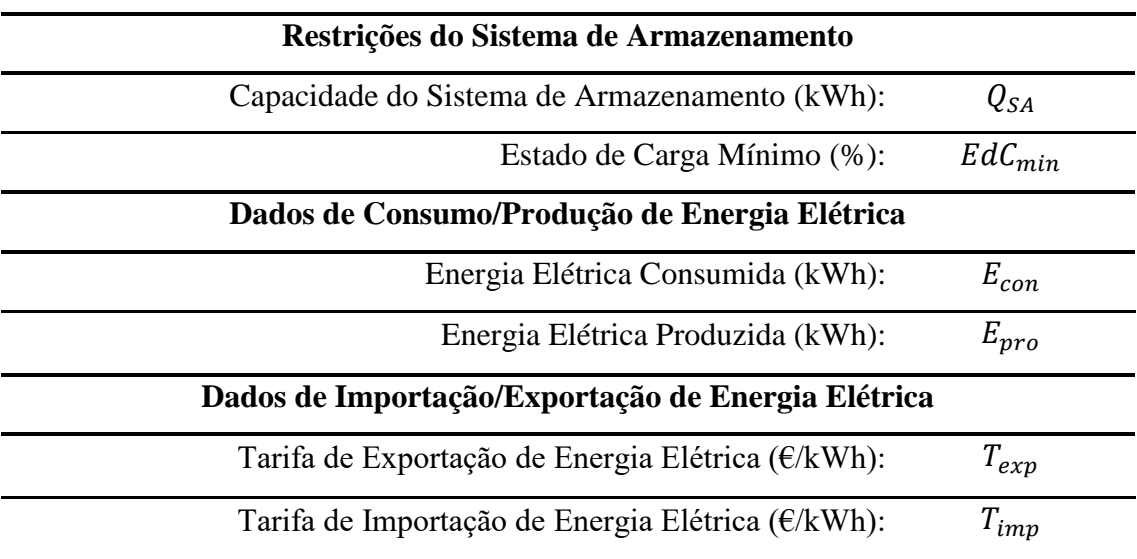

### **B.2 Variáveis e Equações Matemáticas**

*Tabela 14 – Descrição das variáveis e equações matemáticas utilizadas em cada uma das etapas dos fluxogramas anteriormente ilustrados.*

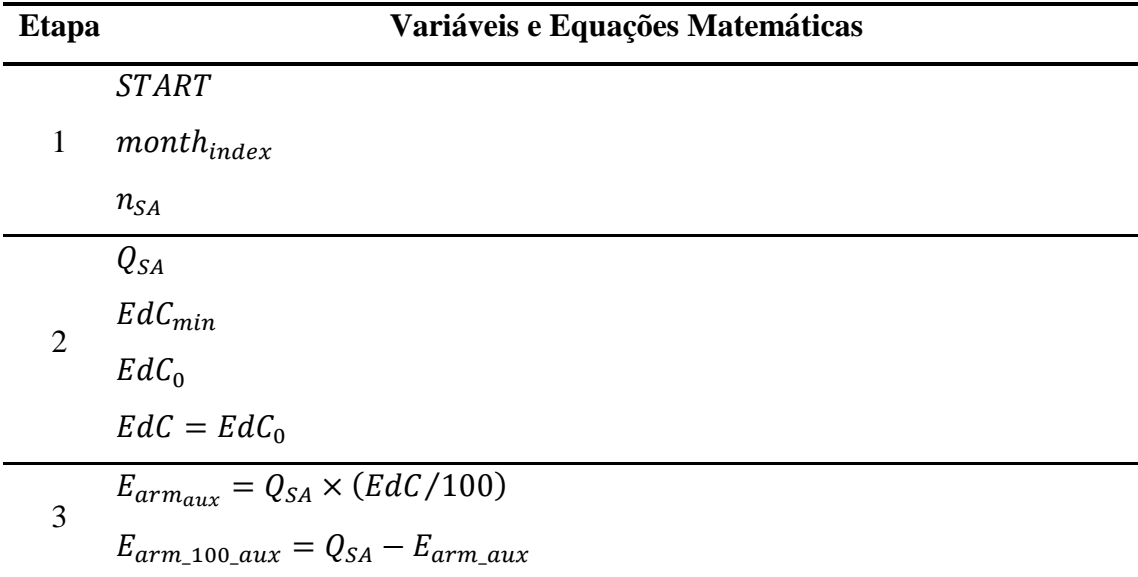

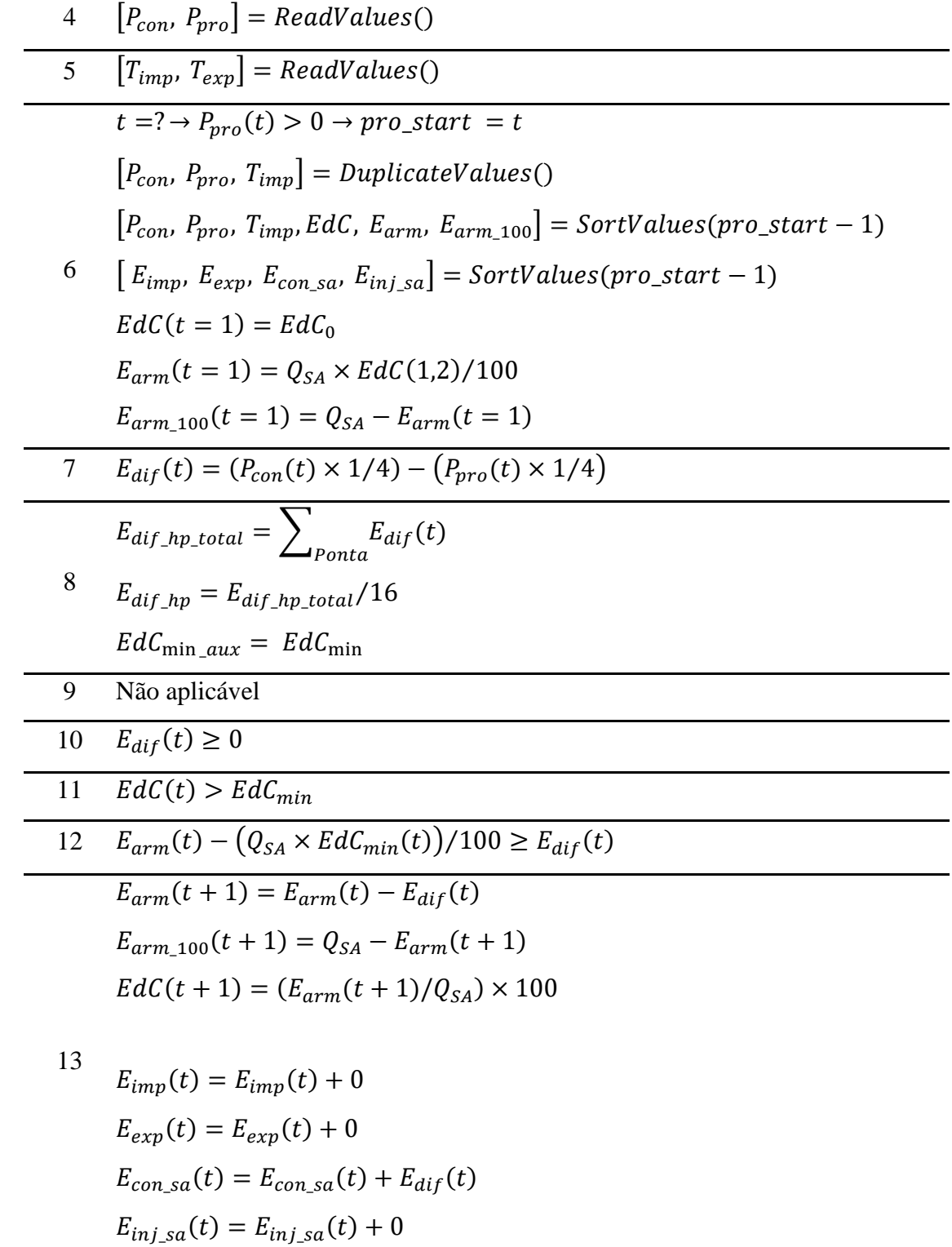

 $E_{aux} = Q_{SA} \times (EdC - EdC_{min})/100$ 

 $E_{arm}(t + 1) = E_{arm}(t) - E_{aux}$  $E_{arm\_100}(t + 1) = Q_{SA} - E_{arm}(t + 1)$  $EdC(t + 1) = (E_{arm}(t + 1)/Q_{SA}) \times 100$ 14  $E_{imp}(t) = E_{imp}(t) + E_{dif}(t) - E_{aux}$  $E_{exp}(t) = E_{exp}(t) + 0$  $E_{con\_sa}(t) = E_{con\_sa}(t) + E_{aux}$  $E_{inj\_sa}(t) = E_{inj\_sa}(t) + 0$  $E_{arm}(t+1) = E_{arm}(t)$  $E_{arm 100}(t + 1) = E_{arm}(t + 1)$  $EdC(t + 1) = EdC(1)$ 

15

$$
E_{imp}(t) = E_{imp}(t) + E_{dif}(t)
$$

$$
E_{exp}(t) = E_{exp}(t) + 0
$$

$$
E_{con\_sa}(t) = E_{con\_sa}(t) + 0
$$

$$
E_{inj\_sa}(t) = E_{inj\_sa}(t) + 0
$$

- $EdC(t) < 100?$ 16
- $E_{arm\_100}(t) \geq (-E_{dif}(t))$ 17

$$
E_{arm}(t+1) = E_{arm}(t) + \left(n_{SA} \times \left(-E_{dif}(t)\right)\right)
$$
  

$$
E_{arm\_100}(t+1) = Q_{SA} - E_{arm}(t+1)
$$
  

$$
EdC(t+1) = (E_{arm}(t+1)/Q_{SA}) \times 100
$$

18

$$
E_{imp}(t) = E_{imp}(t) + 0
$$
  
\n
$$
E_{exp}(t) = E_{exp}(t) + 0
$$
  
\n
$$
E_{con\_sa}(t) = E_{con\_sa}(t) + E_{dif}(t)
$$
  
\n
$$
E_{inj\_sa}(t) = E_{inj\_sa}(t) + \left(n_{SA} \times \left(-E_{dif}(t)\right)\right)
$$

$$
E_{arm}(t + 1) = E_{arm}(t) + (n_{SA} \times E_{arm,100}(t))
$$
  
\n
$$
E_{arm,100}(t + 1) = Q_{SA} - E_{arm}(t + 1)
$$
  
\n
$$
EdC(t + 1) = (E_{arm}(t + 1)/Q_{SA}) \times 100
$$
  
\n
$$
E_{imp}(t) = E_{imp}(t) + 0
$$
  
\n
$$
E_{exp}(t) = E_{exp}(t) + (-E_{dif}(t)) - E_{arm,100}(t)
$$
  
\n
$$
E_{cons}a(t) = E_{on,sa}(t) + 0
$$
  
\n
$$
E_{inj,sa}(t) = E_{inj,sa}(t) + (n_{SA} \times E_{arm,100}(t))
$$
  
\n
$$
E_{arm}(t + 1) = E_{arm}(t)
$$
  
\n
$$
E_{arm,100}(t + 1) = E_{arm}(t + 1)
$$
  
\n
$$
EdC(t + 1) = EdC(t)
$$
  
\n
$$
E_{temp}(t) = E_{imp}(t) + 0
$$
  
\n
$$
E_{exp}(t) = E_{exp}(t) + (-E_{dif}(t))
$$
  
\n
$$
E_{cons}a(t) = E_{on,sa}(t) + 0
$$
  
\n
$$
E_{inj,sa}(t) = E_{inj,sa}(t) + 0
$$
  
\n
$$
21 \quad (sv\_index(1) \le t \ge sv\_index(2)) \& E_{dif,hp\_total} > 0
$$
  
\n
$$
22 \quad t = t + 1
$$
  
\n
$$
23 \quad N\ddot{a}o \text{ aplicável}
$$
  
\n
$$
24 \quad EdC(t) < 100
$$
  
\n
$$
25 \quad E_{arm,100}(t) \ge E_{dif,hp}
$$
  
\n
$$
E_{arm}(t + 1) = E_{arm}(t + 1) + E_{dif,hp}
$$
  
\n
$$
E_{arm,100}(t + 1) = Q_{SA} - E_{arm}(t + 1)
$$
  
\n
$$
EdC(t + 1) = (E_{arm}(t + 1)/Q_{SA}) \times 100
$$
  
\n $$ 

 $\overline{\phantom{0}}$ 

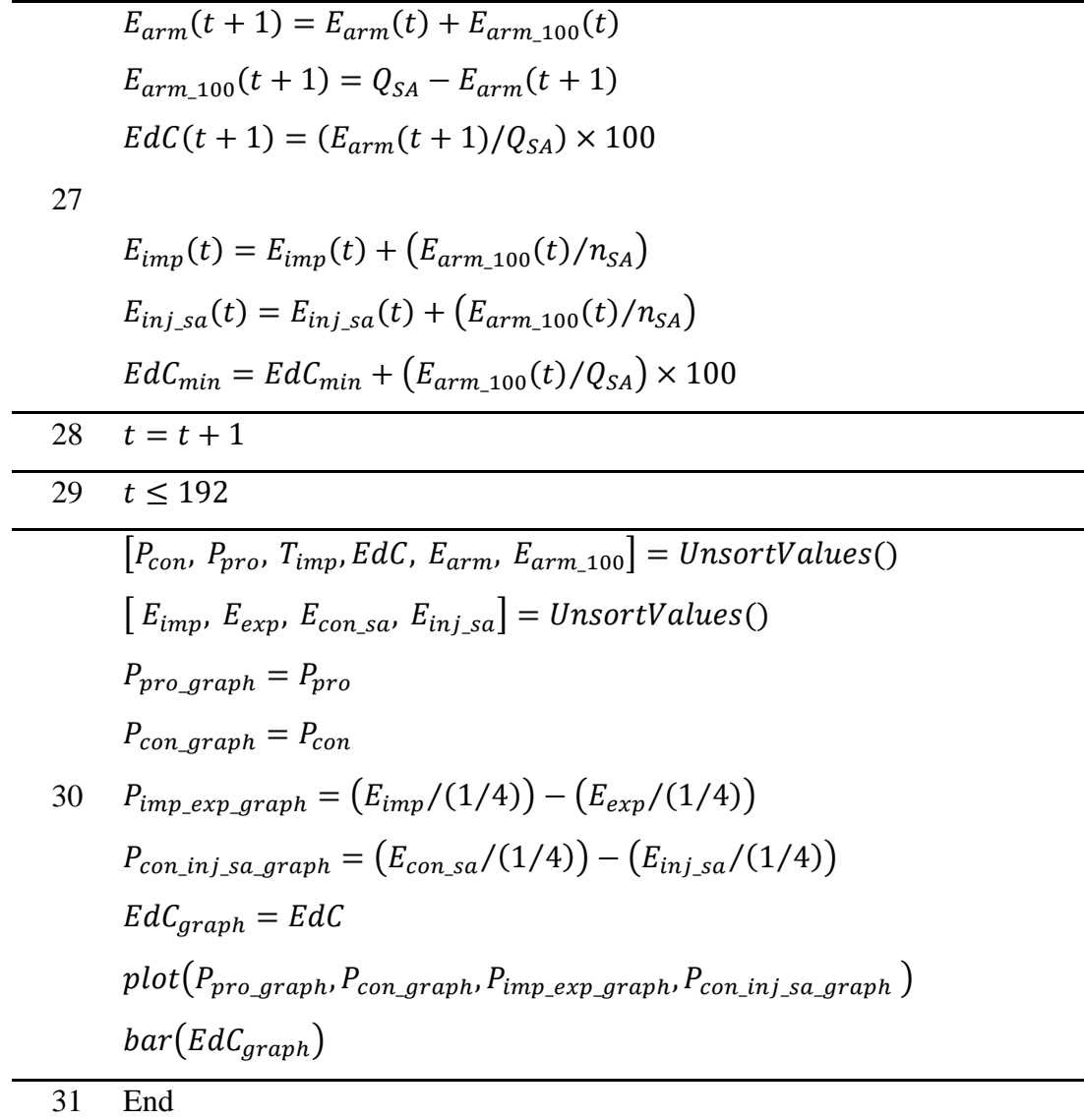

# **Anexo C – Código Desenvolvido em MATLAB**

Para uma melhor interpretação do código recomenda-se copiar o mesmo diretamente para o *MATLAB*.

## **C.1 – Código Principal:**

clear clc format

#### **%% 1 - Inicio do Programa**

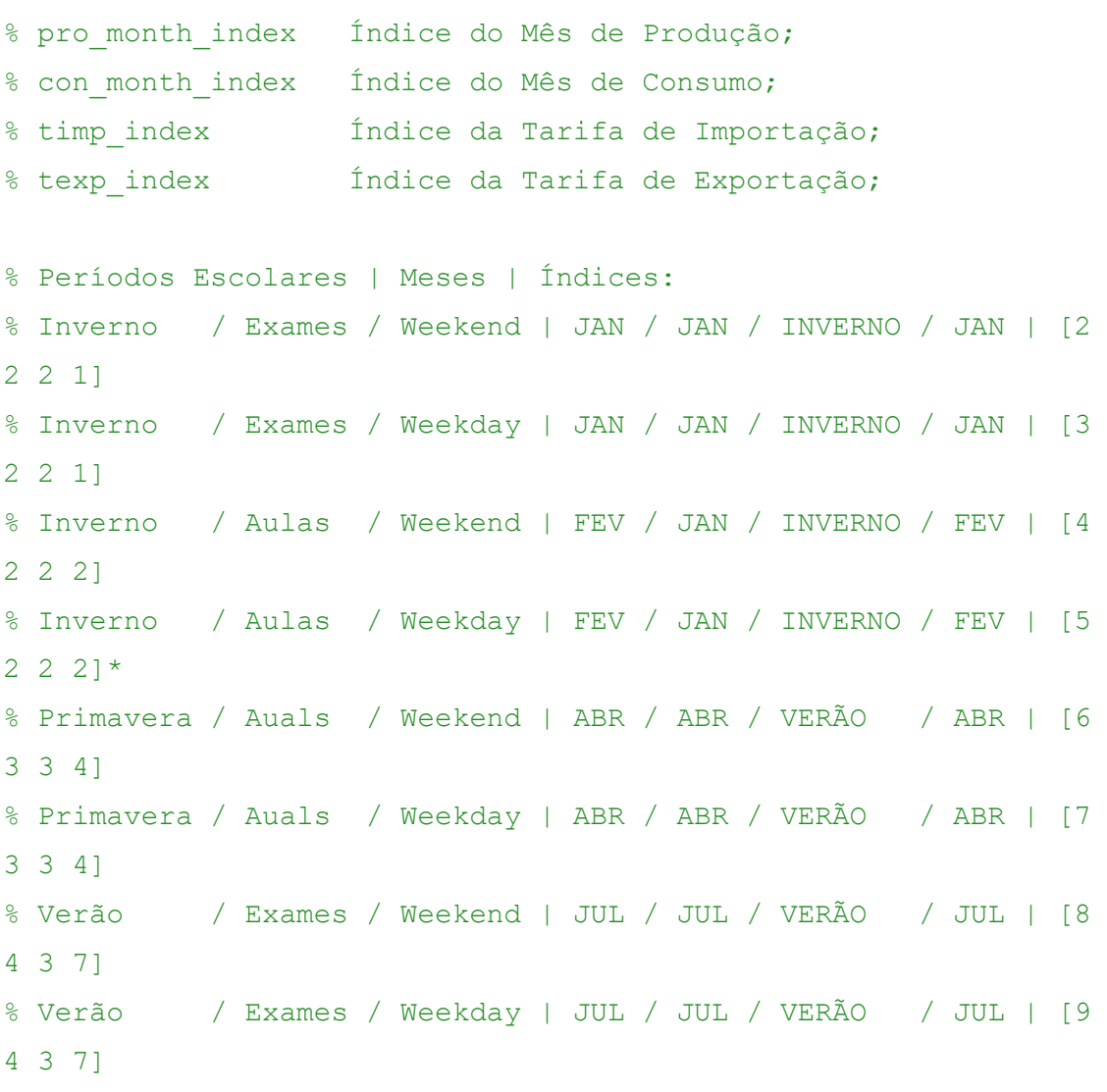

```
% Verão / Férias / Weekend | AGO / JUL / VERÃO / AGO | [10 
4 3 8]
% Verão / Férias / Weekday | AGO / JUL / VERÃO / AGO | [11 
4 3 8]
% Outono / Aulas / Weekend | OUT / OUT / INVERNO / OUT | [12 
5 2 10]
% Outono | Aulas / Weekday | OUT / OUT / INVERNO / OUT | [13 
5 2 10]
```

```
% Define os índices pretendidos:
month index = [5 2 2 2];
```

```
% Atribui os indíces corretos ao consumo e produção:
con month index = month index(1); \frac{1}{8} Dados de consumo;
pro_month_index = month_index(2); % Dados de produção;
timp index = month index(3); \frac{1}{3} arifa de inverno;
texp index = month index(4); \frac{1}{3} arifa de verão;
```

```
% Rendimento do Sistema de Armazenamento:
n SA = 0.95;
```
#### **%% 2 - Restrições do Sistema de Armazenamento:**

```
% Q_SA Capacidade do Sistema de Armazenamento em 
kWh (1kWh-480kWh);
% EdCmin Estado de Carga Mínimo em %;
% EdC 0 Estado de Carga Inicial em %;
```

```
Página | 80
% Pede ao utilizador as restrições do sistema de armazenamento:
prompt = {'Capacidade do Sistema de Armazenamento (1kWh -
480kWh)?', 'Estado de Carga Mínimo (20% - 100)?', 'Estado de 
Carga Inicial (%)?'};
title = 'Restrições do Sistema de Armazenamento';
dims = [1 65; 1 65; 1 65];
definput = \{ '75', '20', '20' \};
data aux = inputdlg(prompt, title, dims, definput);
```

```
Página | 81
% Separa a informação recebida e verifica a validade dos valores 
recebidos;
Q SA = str2double(data aux(1));
while (Q_SA <= 0 || Q_SA > 480 || (isfinite(Q_SA)~=1))
     waitfor(msgbox('A capacidade do sistema de armazenamento 
deve estar compreendida entre 1kWh e 480kWh!', 
'Erro!','error'));
    Q SA = str2double(inputdlg(prompt(1), title, dims(1,:),
definput(1));
end
EdCmin = str2double(data aux(2));
while (EdCmin < 20 | | EdCmin > 100 | | (isfinite(EdCmin) \sim=1))if (EdCmin < 20) waitfor(msgbox('Atenção, por motivos de segurança o 
estado de carga mínimo deve estar compreendido entre 20% e 
100%!', 'Atenção!','warning'));
     else
         waitfor(msgbox('Número introduzido não é válido. O 
estado de carga mínimo deve estar compreendido entre 20% e 
100%!', 'Erro!','error'));
     end
    EdCmin = str2double(inputdlg(prompt(2), title, dims(2,:),
definput(2));
end
EdC 0 = str2double(data aux(3));
while (EdC 0 < 0 || EdC 0 > 100 || (isfinite(EdC 0)~=1))
     waitfor(msgbox(sprintf('Número introduzido não é válido. 
Recomenda-se que o estado de carga incial seja superior ou igual 
a %dkWh e inferior ou igual a 100%!', EdCmin), 
'Erro!','error'));
    EdC 0 = str2double(inputdlg(prompt(3), title, dims(3,:),
data aux(2)));
end
```
**%% 3 - Cálculo da energia elétrica armazenada e energia elétrica necessária para atingir um estado de carga de 100%:**

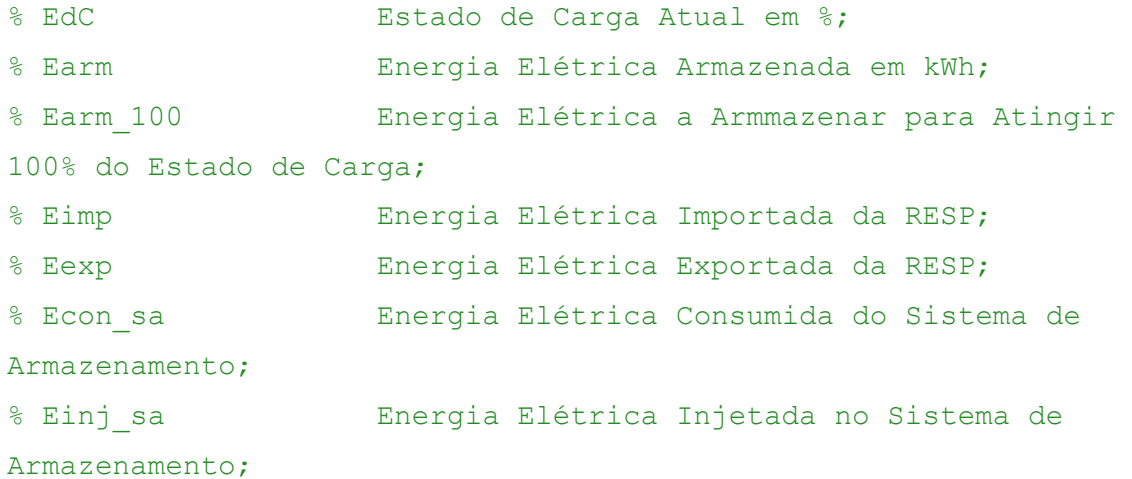

#### % Inicialização das variáveis:

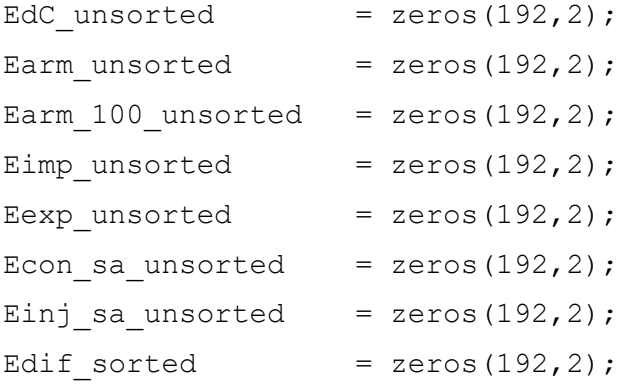

% OBS: Na etapa 6 os dados serão organizados;

### **%% 4 - Leitura dos Dados de Consumo & Produção de Energia Elétrica:**

% Pcon\_data Potência Elétrica de Consumo no Mês "con month index";

% Ppro\_data Potência Elétrica de Produção no Mês "pro month index";

#### % Leitura concreta dos dados:
```
Pcon data = ReadValues('Econ', 'data/Pcon.xlsx',
con month index); % Valores por defeito armazenados já em
intevalos de 15 minutos;
Ppro_data = ReadValues('Epro', 'data/Ppro.xlsx', 
pro month index); <br> & Valores por defeito armazenados de hora
em hora;
```

```
%% 5 - Leitura das Tarifas de Importação (Consumo) & Exportação 
(Injeção) Energia Elétrica:
```

```
% Timp_raw Tarifa de Importação em Diferentes Estações 
(Verão / Inverno); 
% Texp raw Tarifa de Exportação Mensal;
% Timp data Tarifa de Importação do Mês "timp index";
```
% Texp data  $Tarifa$  de Exportação Mensal;

% Leitura concreta dos dados: Timp data = ReadValues('Timp', 'data/Timp.xlsx', timp index); % Valores por defeito armazenados já em intevalos de 15 minutos; Texp data = ReadValues('Texp', 'data/Texp.xlsx', 0); % Valores por defeito armazenados por mês;

```
%% 6 - Determinação do instante t que a produção tem inicio e 
reorganização dos dados para as 48h seguintes:
% Pcon_unsorted Potência Elétrica de Consumo ao Longo de 
48h;
% Ppro_unsorted Potência Elétrica de Produção ao Longo de 
48h;
% Timp unsorted Tarifa de Importação ao Longo de 48h;
% Pcon_sorted Potência Elétrica de Consumo ao Longo de 
48h e Organizada com Base no Instante t-1;
% Ppro_sorted Potência Elétrica de Produção ao Longo de 
48h e Organizada com Base no Instante t-1;
```

```
Organizada com Base no Instante t-1;
% Dimensões default dos dados:
[m,n] = size(Ppro data);% Determina o instante t em que Ppro_data>0:
for i=1:m
   if (Ppro data(i,2) > 0)
       pro start index = i;
        break
    end
end
% Antes de organizar os dados, estes são duplicados:
Pcon unsorted = DuplicateValues(Pcon data);
Ppro unsorted = DuplicateValues(Ppro data);
Timp unsorted = DuplicateValues(Timp data);
% Atribuição dos índice de 1 a 192::
EdC unsorted(:,1) = Pcon unsorted(:,1);
Earm unsorted(:,1) = Pcon unsorted(:,1);
Earm 100 unsorted(:,1) = Pcon unsorted(:,1);
Eimp_unsorted(:,1) = Pcon_unsorted(:,1);
Eexp unsorted(:,1) = Pcon unsorted(:,1);
Econ sa unsorted(:,1) = Pcon unsorted(:,1);
Einj sa unsorted(:,1) = Pcon unsorted(:,1);
% Após os indices estraem corrigidos, é feita a chamada à função 
que organiza os dados com base no instante t:
Ppro sorted = SortValues(Ppro unsorted, pro start index);
Pcon sorted = SortValues(Pcon unsorted, pro start index);
Timp_sorted = SortValues(Timp_unsorted, pro_start_index);
EdC sorted = SortValues(EdC unsorted, pro start index);
Earm sorted = SortValues(Earm unsorted, pro start index);
Earm 100 sorted = SortValues(Earm 100 unsorted,
pro_start_index);
```
% Timp\_sorted Tarifa de Importação ao Longo de 48h e

```
Eimp_sorted = SortValues(Eimp_unsorted, pro_start_index);
Eexp sorted = SortValues(Eexp_unsorted, pro_start_index);
Econ sa sorted = SortValues(Econ sa unsorted, pro start index);
Einj sa sorted = SortValues(Einj sa unsorted, pro start index);
% OBS: A partir daqui, estas são as variáveis a utilizar! 
('_sorted')
% Atribuição dos valores para o instante t = 1 das matrizes 
' sorted' de modo a o algoritmo correr:
% Estado de carga no instante inicial é igual ao estado de carga 
inicial;
EdC sorted(1,2) = EdC 0;
% Energia armazenada resulta do produto entre a capacidade da 
bateria com o valor do estado de carga inicial;
Earm sorted(1,2) = Q SA * (EdC sorted(1,2)/100);
% Energia necessária para atingir 100% do estado de carga para o 
instante inicial;
Earm 100 sorted(1,2) = Q SA - Earm unsorted(1,2);
```

```
%% 7 - Cálculo da diferença entre a energia elétrica consumida e 
produzida para cada instante:
```

```
%Edif unsorted Diferença Entre a Energia Elétrica Consumida
e Produzida;
%Edif sorted Diferença Entre a Energia Elétrica Consumida
e Produzida, Organizada com Base no Instante t-1;
```

```
% Dimensões default:
[m,n] = size(Pcon sorted);
```

```
Página | 85
% Cálculo da diferença (unsorted e sorted):
for i=1:m
   Edif_sorted(i,1) = Pcon_sorted(i,1);
   Edif sorted(i,2) = Pcon sorted(i,2)*(1/4)
Ppro sorted(i,2)*(1/4);
```

```
Edif unsorted(i,1) = Pcon unsorted(i,1);
   Edif unsorted(i,2) = Pcon unsorted(i,2)*(1/4) -
Ppro unsorted(i,2)*(1/4);
end
```

```
%% 8 - Cálculo da energia elétrica necessária para completar a 
ponta da manhã do segundo dia:
% Dimensões default:
[m,n] = size(Edif sorted);% Determinar os intervalos da hora de ponta:
% Inicializa a variável:
hp index = zeros(1,2); \frac{1}{8}Inicializa o intevalo a utilizar no cálculo da eergia necessária 
para a ponta da manhã do segundo dia;
% Determina o período horário com base na tarifa:
if timp index == 2 \frac{1}{2} \frac{1}{2} \frac{1}{2} \frac{1}{2} \frac{1}{2} \frac{1}{2} \frac{1}{2} \frac{1}{2} \frac{1}{2} \frac{1}{2} \frac{1}{2} \frac{1}{2} \frac{1}{2} \frac{1}{2} \frac{1}{2} \frac{1}{2} \frac{1}{2} \frac{1}{2} \frac{1}{2} \frac{1}{2} segunda coluna dos dados relativos à tarifa de importação diz 
respeito ao período horário de inverno;
    hp index aux = [37, 42];elseif timp index == 3 % A
terceira coluna dos dados relativos à tarifa de importação diz 
respeito ao período horário de verão;
    hp index aux = [43, 52];end
% Com base agora no intervalo, determina a posição real:
for i=1:2 \& Ciclo
for para determinar o instante inicial e final do período da 
ponta;
    found = 0; \frac{1}{3}Variável auxiliar/temporária para determinar o período de ponta;
```

```
found cnt = 0; \frac{1}{8}Pretende-se o período da ponta do segundo dia;
   t = 1; while (~found) 
      if (Edif sorted(t,1) == hp index aux(i)) %% Ao
chegar ao instante pretendido pela primeira vez, incrementa as 
variáveis;
          found cnt = found cnt + 1;
          hp index(i) = t;
          t = t + 1;if (found cnt == 2) %% À
segunda vez o ciclo while pára;
             found = 1;
           end
       else
         t = t + 1; end
    end
end
% Determinar os intervalos do supervazio:
% Inverno & Verão: 2h » 5h45 // 9 » 24 %% O 
intervalo das horas de vazio é o mesmo em período horário 
verão/inverno (2h às 6h);
sv index = [9 24];found = 0;Variável auxiliar para determinar o período de super vazio;
i = 1;while (~found) \frac{1}{88} O
primeio período supervazio a aparecer é sempre relativo ao 
segundo dia;
   if (Edif sorted(i,1) == 9) %% Ao
chegar ao instante pretendido determina os instantes iniciais e 
finais do período supervazio;
      found = 1;
      sv index(1) = i;
```

```
sv index(2) = i + 15; \frac{1}{8}Idependentemente de estar no período horário verão ou inverno o 
intervalo é sempre o mesmo, das 2h às 6h (5.75*4-2*4);
    else
       i = i+1:
    end
end
% Determinar a energia necessária em hora de ponta:
Edif_hp_total = 0; 88Calculo da energia necessária para completar a ponta da manhã do 
segundo dia (descontando já a energia produzida durante a 
ponta);
% Cálcula o total da energia necessária em hora de ponta:
for i=hp index(1):1:hp index(2)
   Edif hp total = Edif hp total + Edif sorted(i,2);
end
Edif hp = (Edif hp total)/16; \frac{1}{2}Depois de calcular a energia necessária para a ponta, divide 
pelo número de intervalos de super vazio para minimizar o 
impacto na energia importada (2h às 6h, ou seja, (6*4-2*4)=16;
EdCmin aux = EdCmin; \frac{1}{8}Guarda o valor default do EdC para ser utilizado na etapa 23;
%% 9 - Inicio do ciclo que a cada incremento de 15 minutos 
(t=t+1) tenta consumir ou armazenar energia elétrica no sistema 
de armazenamento:
% Dimensões default:
[m,n] = size(Pcon sorted);for t=1:192
    %% 10 - A diferença entre consumo e pordução no instante
```

```
atual é positiva?
```
if (Edif sorted(t,2)  $>= 0$ ) % (10?) Edif é positiva! **%% 11 - O estado de carga atual é supeior a EdCmin?** if (EdC sorted(t,2) > EdCmin) % (11?) EdC é maior que EdCmin! **%% 12 - O sistema de armazenamento consegue fornecer a diferença?** if ((Earm sorted(t,2) - EdCmin\*Q SA/100) >= Edif sorted $(t,2)$ ) % (12?) Sim consegue! **%% 13 - O sistema de armazenamento fornece toda a diferença:** % Atualização das variáveis para o instante t+1: if (t  $\le$  191) % Garante que só atualiza até t = 192; % A energia disponível para o proximo instante diminui: Earm sorted(t+1,2) = Earm sorted(t,2) -Edif sorted(t,2); % A energia necessária para atingir um EdC de 100% aumenta, já que se consumiu energia do sistema de armazenamento: Earm 100 sorted(t+1,2) =  $Q$  SA -Earm sorted(t+1,2); % O EdC vai diminuir uma vez que se consumiu energia do sistema de armazenamento: EdC sorted(t+1,2) = (Earm sorted(t+1,2)/Q SA) \*100; end % Atualização das variáveis para o instante t: % A energia importada da RESP é zero: Eimp sorted(t,2) = Eimp sorted(t,2) + 0; % A energia exportada da RESP é zero: Eexp sorted(t,2) = Eexp sorted(t,2) + 0; % A energia consumida do sistema de aramazenamento é igual à diferença:

```
Página | 90
                Econ sa sorted(t,2) = Econ sa sorted(t,2) +
Edif sorted(t,2);
                 % A energia injetada no sistema de 
aramazenamento é zero:
                Einj sa sorted(t,2) = Einj sa sorted(t,2) + 0;
            elseif ((Earm sorted(t,2) - EdCmin*Q SA/100) <
Edif sorted(t,2))
                 % (12?) Não consegue fornecer toda a diferença!
                 %% 14 - Consome a energia armazenada até atingir 
o estado de carga mínimo e o restante é importado da RESP:
                 % A energia que pode ser consumida do SA:
                Eaux = Q SA * (EdC sorted(t,2) - EdCmin)/100;
                 % Atualização das variáveis para o instante t+1:
                if (t \le 191) % Garante que só atualiza até t =
192;
                     % A energia disponível para o proximo 
instante diminui:
                    Earm sorted(t+1,2) = Earm sorted(t,2) -
Eaux;
                     % A energia necessária para atingir um EdC 
de 100% aumenta, já que se consumiu energia do sistema de 
armazenamento: 
                    Earm 100 sorted(t+1,2) = Q SA -
Earm sorted(t+1,2);
                     % O EdC vai diminuir uma vez que se consumiu 
energia do sistema de armazenamento:
                    EdC sorted(t+1,2) =
(Earm sorted(t+1,2)/Q SA) *100;
                 end
                 % Atualização das variáveis para o instante t:
                 % A energia importada da RESP é igual ao défice 
calculado antes:
                Eimp_sorted(t,2) = Eimp_sorted(t,2) +
Edif sorted(t, 2) - Eaux;
```

```
 % A energia exportada da RESP é zero:
                Eexp sorted(t,2) = Eexp sorted(t,2) + 0;
                 % A energia consumida do sistema de 
aramazenamento é igual à diferença:
                Econ sa sorted(t,2) = Econ sa sorted(t,2) +
Eaux;
                 % A energia injetada no sistema de 
aramazenamento é zero:
                Einj sa sorted(t,2) = Einj sa sorted(t,2) + 0;
             else
                 % (12?) Erro na execução!
                %% Há um erro no algoritmo!
```

```
 waitfor(msgbox('Erro no algoritmo! Etapa 12 - O 
sistema de armazenamento conseque fornecer a diferença?',
'Erro!','error'));
```

```
 end
```

```
elseif (EdC sorted(t,2) \leq EdCmin)
             % (11?) EdC é menor que EdCmin!
             %% 15 - O sistema de armazenamento não fornece 
energia e toda a diferença é importada da RESP:
             % Atualização das variáveis para o instante t+1:
            if (t \le 191) % Garante que só atualiza até t = 192;
                 % A energia disponível para o proximo instante 
mantém-se igual (20% da Capacidade Total):
                Earm sorted(t+1,2) = Earm sorted(t,2);
                 % A energia necessária para atingir um EdC de 
100% mantém-se igual:
                Earm 100 sorted(t+1,2) = Earm 100 sorted(t,2);
                 % O EdC mantém-se igual:
                EdC_sorted(t+1,2) = EdC_sorted(t,2);
             end
             % Atualização das variáveis para o instante t:
             % A energia importada da RESP é igual à diferença:
```

```
Página | 92
            Eimp_sorted(t,2) = Eimp_sorted(t,2) +
Edif sorted(t,2);
             % A energia exportada da RESP é zero:
            Eexp sorted(t,2) = Eexp sorted(t,2) + 0;
             % A energia consumida do sistema de aramazenamento é 
zero:
            Econ sa sorted(t,2) = Econ sa sorted(t,2) + 0;
             % A energia injetada no sistema de aramazenamento é 
zero:
            Einj sa sorted(t,2) = Einj sa sorted(t,2) + 0;
         else
            %% Há um erro no algoritmo!
             waitfor(msgbox('Erro no algoritmo! Etapa 11 - O 
estado de carga atual é supeior a EdCmin?', 'Erro!','error'));
         end
     elseif (Edif_sorted(t,2) < 0)
         % (10?) Edif é negativa!
         %% 16 - O estado de carga atual é inferior a 100%?
        if (EdC sorted(t, 2) < 100)
             % (16?) EdC menor que 100!
             %% 17 - O sistema de armazenamento consegue 
armazenar todo o excedente?
            if ( Earm 100 sorted (t,2) >= (-Edif sorted(t,2)))
                 % (17?) SA consegue armazenar tudo!
                 %% 18 - O sistema de armazenamento armazena todo 
o excedente:
                 % Atualização das variáveis para o instante t+1:
                if (t \le 191) % Garante que só atualiza até t =
192; 
                      % A energia armazenada para o proximo 
instante aumenta:
                    Earm sorted(t+1,2) = Earm sorted(t,2) +
(n SA * (-Edif sorted(t,2)));
                     % A energia necessária para atingir um EdC 
de 100 diminui:
```

```
Earm 100 sorted(t+1,2) = Q SA -
Earm sorted(t+1,2);
                     % O EdC mantém-se aumenta:
                    EdC sorted(t+1,2) =
(Earm sorted(t+1,2)/Q SA) *100;
                 end
                 % Atualização das variáveis para o instante t:
                 % A energia importada da RESP é igual zero:
                Eimp sorted(t,2) = Eimp sorted(t,2) + 0;
                 % A energia exportada da RESP é zero:
                Eexp sorted(t,2) = Eexp sorted(t,2) + 0;
                 % A energia consumida do sistema de 
aramazenamento é zero:
                Econ sa sorted(t,2) = Econ sa sorted(t,2) + 0;
                 % A energia injetada no SA é igual à diferença:
                Einj sa sorted(t,2) = Einj sa sorted(t,2) +
(n SA * (-Edif sorted(t,2)));
            elseif (Earm 100 sorted(t,2) < (-Edif sorted(t,2))) % (17?) SA não consegue armazenar tudo!
                 %% 19 - Armazena a energia elétrica excedente 
até atingir um estado de carga de 100% e exporta o restante para 
a RESP:
                 % A energia que pode ser armazenada no sistema 
de armazenamento é dada por Earm 100 sorted(t,2);
%
                 % Atualização das variáveis para o instante t+1:
                if (t \le 191) % Garante que só atualiza até t =
192;
                     % A energia disponível para o proximo 
instante aumenta:
                    Earm sorted(t+1,2) = Earm sorted(t,2) +
(n SA * Earm 100 sorted(t,2));
                     % A energia necessária para atingir um EdC 
de 100 diminui:
```

```
Earm 100 sorted(t+1,2) = Q SA -
Earm sorted(t+1,2);
                     % O EdC aumenta:
                    EdC sorted(t+1,2) =
(Earm sorted(t+1,2)/Q SA) *100;
                 end
                 % Atualização das variáveis para o instante t:
                 % A energia importada da RESP é zero;
                Eimp sorted(t,2) = Eimp sorted(t,2) + 0;
                 % A energia exportada para RESP é igual à 
diferença entre a Edif e a energia armazenada neste instante:
                Eexp_sorted(t,2) = Eexp_sorted(t,2) + (-
Edif sorted(t,2)) - Earm 100 sorted(t,2);
                 % A energia consumida do sistema de 
aramazenamento é igual à diferença:
                Econ sa sorted(t,2) = Econ_sa_sorted(t,2) + 0;
                 % A energia injetada no sistema de 
aramazenamento é zero;
                Einj sa sorted(t,2) = Einj sa sorted(t,2) +
(n SA * Earm 100 sorted(t,2));
```
else

```
%% Há um erro no algoritmo!
                 waitfor(msgbox('Erro no algoritmo! Etapa 17 - O 
sistema de armazenamento consegue armazenar todo o excedente?', 
'Erro!','error'));
             end
```

```
Página | 94
        elseif (EdC sorted(t,2) >= 100 (16?) EdC maior ou igual a 100!
             %% 20 - O sistema de armazenamento não armazena 
energia e todo o excedente é exportado para a RESP:
             % Atualização das variáveis para o instante t+1:
            if (t \le 191) % Garante que só atualiza até t = 192;
                 % A energia disponível para o proximo instante 
mantém-se igual (100% da Capacidade Total):
```

```
Earm_sorted(t+1,2) = Earm_sorted(t,2);
                 % A energia necessária para atingir um EdC de 
100% mantém-se igual:
                Earm 100 sorted(t+1,2) = Earm 100 sorted(t,2);
                 % O EdC mantém-se igual:
                EdC_sorted(t+1,2) = EdC_sorted(t,2);
             end
             % Atualização das variáveis para o instante t:
             % A energia importada da RESP é igual a zero:
            Eimp sorted(t,2) = Eimp sorted(t,2) + 0;
             % A energia exportada da RESP é igual à diferença:
            Eexp sorted(t,2) = Eexp sorted(t,2) + (-
Edif sorted(t,2));
             % A energia consumida do sistema de aramazenamento é 
zero:
            Econ sa sorted(t,2) = Econ sa sorted(t,2) + 0;
             % A energia injetada no sistema de aramazenamento é 
zero:
            Einj sa sorted(t,2) = Einj sa sorted(t,2) + 0;
         else
            %% Há um erro no algoritmo!
                 waitfor(msgbox('Erro no algoritmo! Etapa 16 - O 
estado de carga atual é inferior a 100%?', 'Erro!','error'));
         end
     else
        %% Há um erro no algoritmo!
```

```
 waitfor(msgbox('Erro no algoritmo! Etapa 10 - A 
diferença entre consumo e pordução no instante atual é 
positiva?', 'Erro!','error'));
     end
```
 **%% 23 - Tenta importar da RESP parte da energia elétrica necessária para minimizar o consumo em hora ponta da manhã do segundo dia:** if ((t >= sv index(1) && t <= sv index(2)) && Edif hp total  $> 0)$  **%% 24 - O estado de carga atual é inferior a 100%?** if (EdC sorted $(t, 2)$  < 100) % (24?) EdC menor que 100! **%% 25 - O sistema de armazenamento consegue armazenar a energia necessária?** if (Earm 100 sorted(t,2)  $>=$  Edif hp) % (25?) SA consegue armazenar tudo! **%% 26 - O sistema de armazenamento armazena toda a energia elétrica necessária:** % Atualização das variáveis para o instante t+1: % A energia disponível para o proximo instante aumenta: Earm\_sorted(t+1,2) = Earm\_sorted(t+1,2) + Edif hp; % A energia necessária para atingir um EdC de 100% diminui: Earm 100 sorted(t+1,2) =  $Q$  SA -Earm sorted(t+1,2); % O EdC aumenta: EdC sorted $(t+1,2)$  = (Earm sorted(t+1,2)/Q SA) \*100; % Atualização das variáveis para o instante t: % A energia importada da RESP aumenta e tem de ser afetada pelo rendimento do SA: Eimp\_sorted(t,2) = Eimp\_sorted(t,2) + (Edif hp / n SA); % A energia injetada no sistema de aramazenamento aumenta: Einj sa sorted(t,2) = Einj sa sorted(t,2) + (Edif hp / n SA);

```
 % O EdCmin passa a um valor superior de modo a 
evitar a descarga das baterias antes da ponta do segundo dia, o 
EdC não é afetado pelo rendimento:
                EdCmin = EdCmin + (Edif hp / Q SA) * 100;
            elseif (Earm 100 sorted(t,2) < Edif hp)
                 % (25?) SA não consegue armazenar tudo!
                 %% 27 - Armazena a energia elétrica necessária 
até atingir um estado de carga de 100%:
                 % A energia que pode ser armazenada no sistema 
de armazenamento é dada por Earm 100 sorted(t,2);
                 % Atualização das variáveis para o instante t+1:
                 % A energia disponível para o proximo instante 
aumenta:
                Earm sorted(t+1,2) = Earm sorted(t,2) +
Earm 100 sorted(t,2);
                 % A energia necessária para atingir um EdC de 
100% diminui:
                Earm 100 sorted(t+1,2) = Q SA -
Earm sorted(t+1,2);
                 % O EdC aumenta:
                EdC sorted(t+1,2) =
((Earm sorted(t+1,2))/Q SA) *100;
                 % Atualização das variáveis para o instante t:
                 % A energia importada da RESP aumenta e tem de 
ser afetada pelo rendimento do SA:
                Eimp_sorted(t,2) = Eimp_sorted(t,2) +
(Earm 100 sorted(t,2) / n SA);
                 % A energia injetada no sistema de 
aramazenamento é zero:
                Einj sa sorted(t,2) = Einj sa sorted(t,2) +
(Earm 100 sorted(t,2) / n SA);
                 % O EdCmin passa a um valor superior de modo a 
evitar a descarga das baterias antes da ponta do segundo dia:
                EdCmin = EdCmin + (Earm 100 sorted(t,2) / Q SA)
* 100;
```

```
 else
                %% Há um erro no algoritmo!
                 waitfor(msgbox('Erro no algoritmo! Etapa 25 - O 
sistema de armazenamento consegue armazenar a energia 
necessária?', 'Erro!','error'));
             end
        elseif (EdC sorted(t,2) >= 100)
             % (24?) EdC maior ou igual a 100!
             %% 28 - Avança para o instante seguinte!
             continue
         else
            %% Há um erro no algoritmo!
                 waitfor(msgbox('Erro no algoritmo! 24 - O estado 
de carga atual é inferior a 100%?', 'Erro!','error'));
         end
    elseif ((t == hp_index(1) - 1 ) && Edif hp total > 0 )
         % Reverte o valor do EdCmin ao valor default:
        EdCmin = EdCmin aux;
     end
end
%(29?) Algoritmo terminou (fim do ciclo)!
%% 30 - Exibe resultados:
disp('Algoritmo terminou de executar. A reorganizar os 
resultados...');
% Reorganiza os valores:
Edif unsorted = UnsortValues(Edif sorted);
Timp_unsorted = UnsortValues(Timp_sorted);
EdC unsorted = UnsortValues(EdC sorted);
Earm unsorted = UnsortValues (Earm sorted);
Earm 100 unsorted = UnsortValues(Earm 100 sorted);
```

```
Página | 98
```

```
Eimp_unsorted = UnsortValues(Eimp_sorted);
Eexp_unsorted = UnsortValues(Eexp_sorted);
Econ sa unsorted = UnsortValues(Econ sa sorted);
Einj sa unsorted = UnsortValues(Einj sa sorted);
% No caso de a energia necessária para a ponta ser negativa, 
significa que
% o sistema solar PV é capaz de fornecer toda a energia, não 
havendo
% necessidade de armazzenar a mesma durante o período do 
supervazio, assim 
% é lançada uma caixa de diálogo a alertar o utilizador para 
tal:
if (Edif hp total \leq=0)
     waitfor(msgbox('Uma vez que Edif em hora de ponta é inferior 
a zero não há armazenamento de energia durante o período de 
super vazio!', 'Informação!', 'help'));
end
% Retira os valore de interesse:
Ppro graph = Ppro unsorted(:,2);
Pcon qraph = Pcon unsorted(:,2);
Pimp exp graph = Eimp unsorted(:,2)/(1/4) + (-
Eexp unsorted(:,2))/(1/4);
Pcon inj sa graph = Econ sa unsorted(:,2)/(1/4) + (-
Einj sa unsorted(:,2))/(1/4);
EdC graph = EdC unsorted(:, 2);
Pdif graph = Edif unsorted(:,2)/(1/4);
% Variação da produção do sistema solar fotovoltaico, consumo do 
edficio e trocas de energia elétrica com a RESP e sistema de 
armazenamento:
```
x scale =  $((0:0.25:47.75)')/24$ ; %% A função 'DATETICK' espera os valores referidos a 1 dia, daí ter dividido por 24h;

Página | 99

% Definição do eixo das horas:

```
% Cria uma nova figura:
fig = figure('Name','Variação da produção do sistema solar 
fotovoltaico, consumo do edficio e trocas de energia elétrica 
com a RESP e sistema de armazenamento:');
set(gcf, 'Position', [300, 300, 580, 280]);
orange = [1 \ 0.65 \ 0];% Figura das curvas de produção/consumo/importação/exportação:
hold on
plot(x scale, Ppro graph(:,:), 'LineWidth', 1.5,
'Color', 'red');
plot(x scale, Pcon graph(:,:), 'LineWidth' , 1.5,
'Color', 'green');
plot(x scale, Pimp exp graph(:,:), 'LineWidth' , 1.5,
'Color', 'blue');
plot(x_scale, Pcon_inj_sa_graph(:,:), 'LineWidth' , 1.5, 
'Color', orange);
hold off
% Carcteristicas da figura:
datetick('x','HH:MM') %% 
Permite que o eixo dos X seja apresentado em horas;
legend('Produção PV', 'Consumo', 'Imp. vs Exp.', 'Con. vs Inj. 
SA', 'Location', 'northoutside', 'Orientation','horizontal');
xlabel('Tempo (h)');
ylabel('Potência Elétrica (kW)');
xlim([0 48/24]);
% Guarda a figura:
saveas(fig, 'figuras/fig p.svg');
% Variação do estado de carga do sistema de armazenamento:
% Definição do eixo das horas:
x scale = ((0:0.25:47.75)')/24; %% A
função 'DATETICK' espera os valores referidos a 1 dia, daí ter 
dividido por 24h;
```

```
% Cria uma nova figura:
fig = figure('Name','Variação do estado de carga do sistema de 
armazenamento:');
set(gcf, 'Position', [300, 300, 580, 280]);
% Figura do estado de carga:
bar(x scale, EdC graph, 'FaceColor', [0.3 0.5 0.7],
'EdgeColor', 'none', 'LineWidth' , 1.5);
% Carcteristicas da figura:
datetick('x','HH:MM') %% 
Permite que o eixo dos X seja apresentado em horas;
xlabel('Tempo (h)');
ylabel('Estado de carga (%)');
xlim([0 48/24]);
ylim([0 105]);
% Guarda a figura:
saveas(fig, 'figuras/fig edc.svg');
% Análise económica:
Econ total 1 = sum(Pcon unsorted(1:96,2)*(1/4)); % Energia
Consumida (1º Dia);
Epro total 1 = sum(Ppro unsorted(1:96,2)*(1/4)); % Energia
Produzida (1º Dia);
Edif_total_1 = sum(Edif_unsorted(1:96,2)); % Défice de
Energia (1º Dia);
Eimp total 1 = sum(Elimp_unsorted(1:96,2)); % Energia
Importada (1º Dia);
Eexp total 1 = sum(Eexp unsorted(1:96,2)); \frac{1}{8} Energia
Exportada (1º Dia);
Econ sa total 1 = sum(Even sa unsorted(1:96,2)); % Energia
Importada (1º Dia);
Einj sa total 1 = sum(Einj sa unsorted(1:96,2)); % Energia
Exportada (1º Dia);
```

```
Econ total 2 = sum(Pcon unsorted(97:end,2)*(1/4)); %
Energia Consumida (2º Dia);
Epro total 2 = sum(Ppro unsorted(97:end,2)*(1/4)); %
Energia Produzida (2º Dia);
Edif total 2 = sum(Edif unsorted(97:end,2)); \frac{1}{8} Défice
de Energia (2º Dia);
Eimp total 2 = sum(Eimp unsorted(97:end,2)); \frac{1}{8}Energia Importada (2º Dia);
Eexp total 2 = sum(Eexp unsorted(97:end,2)); \frac{1}{8}Energia Exportada (2º Dia);
Econ sa total 2 = sum(Econ sa unsorted(97:end,2)); \frac{1}{8}Energia Importada (2º Dia);
Einj sa total 2 = sum(Einj sa unsorted(97:end,2)); \frac{1}{8}Energia Exportada (2º Dia);
```

```
%% Cálculo dos custos 1º Dia:
C Econ 1 = (Pcon unsorted(1:96, 2)*(1/4)) .*
Timp unsorted(1:96, 2);
C Econ total 1 = sum(C Econ 1);% Custo Total da Econ (1º Dia);
C Eimp 1 = Eimp unsorted(1:96,2) \cdot Timp unsorted(1:96,
2);
C Eimp total 1 = sum(C Eimp 1);% Custo Total da Eimp (1º Dia);
R Eexp 1 = Eexp unsorted(1:96,2) * Texp data(texp index,
2);
R Eexp total 1 = sum(R) Eexp 1);
C_pp_1 = C_Econ_total_1 - C_Eimp_total_1;
```

```
%% Cálculo dos custos 2º Dia:
C Econ 2 = (Pcon unsorted(97:end, 2)*(1/4)) .*
Timp_unsorted(97:end, 2);
C Econ total 2 = sum(C Econ 2);% Custo Total da Econ (2º Dia);
C Eimp 2 = Eimp unsorted(97:end,2) .*Timp_unsorted(97:end, 2);
```

```
C Eimp total 2 = sum(C Eimp 2);% Custo Total da Eimp (2º Dia);
R Eexp 2 = Eexp unsorted(97:end,2) *Texp data(texp index, 2);
R Eexp total 2 = sum(R) Eexp 2);
C_pp_2 = C_Econ_total_2 - C_Eimp_total_2;
```

```
% Organiza os resultados obtidos/calculados em tabelas:
% Dados referentes ao primeiro dia:
data 1st day = [Econ total 1; Epro total 1; Edif total 1;
Eimp total 1;
                Eexp total 1; Econ sa total 1; Einj sa total 1;
```

```
C_Econ_total_1; C_Eimp_total_1; R_Eexp_total_1;
```

```
C_pp_1];
```

```
% Dados referentes ao segundo dia:
data_2nd_day = [Econ_{total_2}; Epro_{total_2}; Edif total 2;
Eimp total 2;
                Eexp total 2; Econ sa total 2; Einj sa total 2;
                C Econ total 2; C Eimp total 2; R Eexp total 2;
```
C pp  $2$ ];

```
% Características da tabela:
```

```
col labels = { 'PrimeiroDia', 'SegundoDia'};
row_labels = { 'Consumo do Edifício (kWh):';
                 'Produção do Sistema PV (kWh):';
                 'Défice de Energia (Econ-Epro) (kWh):';
                 'Energia Importada da RESP (kWh):';
                'Energia Exportada para a RESP (kWh):';
                 'Consumo do Sistema de Armazenamento (kWh):';
                 'Injeção no Sistema de Armazenamento (kWh):';
                 'Custo Total da Energia Consumida (€):';
                 'Custo Total da Energia Importada (€):';
                 'Receita Total da Energia Exportada (€):';
                 'Poupança (CTcon-CTimp) (€):'};
```

```
% Tabela final: 
t results = table(data 1st day, data 2nd day, 'VariableNames',
col_labels, 'RowNames', row_labels);
disp(t_results);
```
% Guarda dados no ficheiro excel: writetable(t\_results,'resultados/Resultados.xlsx');

%% 31 - FIM: % Limpa as variáveis desnecessárias: clearvars m n i prompt title dims definput Eaux EdCmin\_aux found found cnt t fig;

% Espera pelo utilizar confirmar que o algoritmo correu: waitfor(msgbox('Algoritmo aparenta correr sem problemas!'));

## **C.2 – Função: Leitura dos dados diretamente de um ficheiro** *Excel*

```
function [data] = ReadValues (data name, data path, month index)
%% 1 - Lê os dados do ficheiro Excell:
data aux = table2array(readtable(data path));
[m, n] = size(data aux);%% 2 - Verifica o tipo de dados e se é necessário converter para
quartos de hora:
% Dados de hora a hora:
if (m == 24) % Inicializa o vetor:
   data = zeros(m*4, 2);
     % Define o vetor do eixo x com os valore de hora a hora:
    x24 = (0:1:23.75)';
     % Define o vetor do eixo x com os valores em quartos de 
hora:
   x96 = (0:0.25:23.75) % Define o vetor do eixo y com os valores de hora a hora:
    y24 = data aux(:, month index); % Determine através da função 'interp1' o vetor do eixo do y 
com os valores em quartos de hora:
     y96 = interp1(x24, y24, x96, 'linear');
     % Atribui à matriz de saída os valores interpolados:
    data(:, 2) = y96;
     % Corrige a primeira coluna (1 - 96):
    data(:, 1) = (1:1:96)';
     % Corrige os último 4 valores (NaN):
    data(94:96, 2) = 0;
% Dados em quartos de hora:
elseif (m == 96)data = [data aux(:, 1) data aux(:,, month index)];% Dados referentes às tarifas de exportação mensais:
elseif (m == 12)data = [data aux(:, 1) data aux(:, 2)];
```

```
Página | 105
```
end % FIM end

## **C.3 – Função: Duplica os dados para as 24h seguintes**

```
function [data_duplicated] = DuplicateValues(data)
%% 1 - Dimensão dos dados:
[m,n] = size(data);%% 2 - Inicialização das variáveis:
data duplicated = zeros(2*m,n);
%% 3 - Duplicação dos dados:
% Contador de 1 - 96:
j = 1;for i=1:2*mdata duplicated(i,1) = data(j,1);
    data duplicated(i,2) = data(j,2);
     % Se as primeiras 24h tiverem sido terminadas, dá reset ao 
contador j:
    if (j == m)j = 1; % Caso contrário, incrementa o contador "j":
     else
       j = j+1; end
end
% FIM
```
end

## **C.4 – Função: Organiza os dados em função do instante t para**   $P_{\text{pro}}(t) > 0$

```
function [data sorted] = SortValues(data unsorted, start index)
%% 1 - Dimensões dos dados:
[m,n] = size(data unsorted);
%% 2 - Inicializa as variáveis a zero:
data sorted = zeros(m,n);%% 3 - Organiza os dados para as 48h seguintes:
% Contador de 1 - 192:
j = start index - 1;for i=1:m
    data sorted(i,1) = data unsorted(j,1);
    data sorted(i,2) = data unsorted(j,2);
     % Se o contador "j" tiver chegado ao fim das 48h, é dado
reset para atribuir os restantes valore de "data_unsorted":
    if (j == m)j = 1; % Caso contrário o contador "j" é incrmentado:
     else
        j = j+1; end
end
% FIM
end
```
## **C.5 – Função: Reorganiza os dados para serem apresentados**

```
Página | 109
function [data_unsorted] = UnsortValues(data_sorted)
%% 1 - Dimensões dos dados:
[m,n] = size(data sorted);%% 2 - Inicializa as variáveis a zero:
start index = 0;
data unsorted = zeros(m, n);
%% 3 - Determina o indice t = 1 do primeiro dia:
% Variáveis auxiliares (Ponta do segundo dia):
found = 0:
found cnt = 0;t = 1;while (~found) 
     % Ao chegar aos primeiros 15min pela primeira vez,
incrementa as variáveis:
    if (data sorted(t, 1) == 1)
        found cnt = found cnt + 1;
        start index = t;
        t = t+1; % À segunda vez o ciclo while pára e está determinado o 
instante inicial (start_index):
        if (found cnt == 2)found = 1; end
     else
       t = t + 1;
     end
end
%% 4 - Organiza os dados para as 48h seguintes:
% Contador de 1 – 192:
j = t - 1;for i=1:m
    data unsorted(i,1) = data sorted(j,1);
```

```
data\_unsorted(i,2) = data_sorted(j,2); % Se o contador "j" tiver chegado ao fim das 48h, é dado 
reset para atribuir os restantes valore de "data_unsorted":
    if (j == m)j = 1; % Caso contrário o contador "j" é incrementado:
     else
     j = j+1; end
end
% FIM
end
```